Union internationale des télécommunications

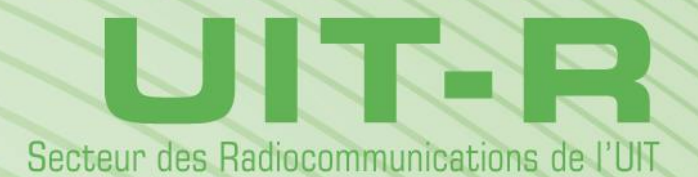

**Rapport UIT-R SM.2028-2 (06/2017)**

**Méthode de simulation de Monte Carlo à utiliser pour les études de partage et de compatibilité entre différents services ou systèmes radioélectriques**

> **Série SM Gestion du spectre**

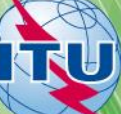

#### **Avant-propos**

Le rôle du Secteur des radiocommunications est d'assurer l'utilisation rationnelle, équitable, efficace et économique du spectre radioélectrique par tous les services de radiocommunication, y compris les services par satellite, et de procéder à des études pour toutes les gammes de fréquences, à partir desquelles les Recommandations seront élaborées et adoptées.

Les fonctions réglementaires et politiques du Secteur des radiocommunications sont remplies par les Conférences mondiales et régionales des radiocommunications et par les Assemblées des radiocommunications assistées par les Commissions d'études.

## **Politique en matière de droits de propriété intellectuelle (IPR)**

La politique de l'UIT-R en matière de droits de propriété intellectuelle est décrite dans la «Politique commune de l'UIT-T, l'UIT-R, l'ISO et la CEI en matière de brevets», dont il est question dans la Résolution UIT-R 1. Les formulaires que les titulaires de brevets doivent utiliser pour soumettre les déclarations de brevet et d'octroi de licence sont accessibles à l'adresse [http://www.itu.int/ITU-R/go/patents/fr,](http://www.itu.int/ITU-R/go/patents/fr) où l'on trouvera également les Lignes directrices pour la mise en oeuvre de la politique commune en matière de brevets de l'UIT-T, l'UIT-R, l'ISO et la CEI et la base de données en matière de brevets de l'UIT-R.

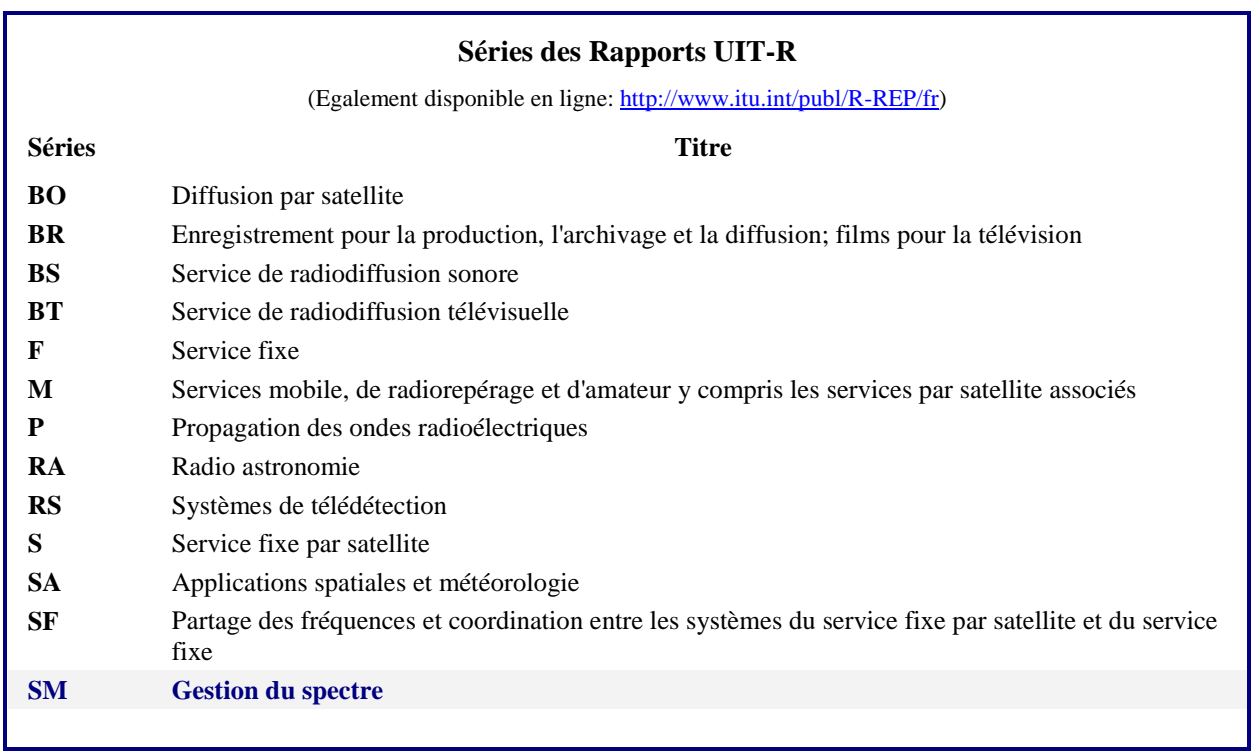

*Note: Ce Rapport UIT-R a été approuvé en anglais par la Commission d'études aux termes de la procédure détaillée dans la Résolution UIT-R 1.* 

> *Publication électronique* Genève, 2020

© UIT 2020

Tous droits réservés. Aucune partie de cette publication ne peut être reproduite, par quelque procédé que ce soit, sans l'accord écrit préalable de l'UIT.

### **Rap. UIT-R SM.2028-2 1**

## RAPPORT UIT-R SM.2028-2\*

## **Méthode de simulation de Monte Carlo à utiliser pour les études de partage et de compatibilité entre différents services ou systèmes radioélectriques**

(2001-2002-2017)

## **Table des matières**

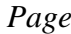

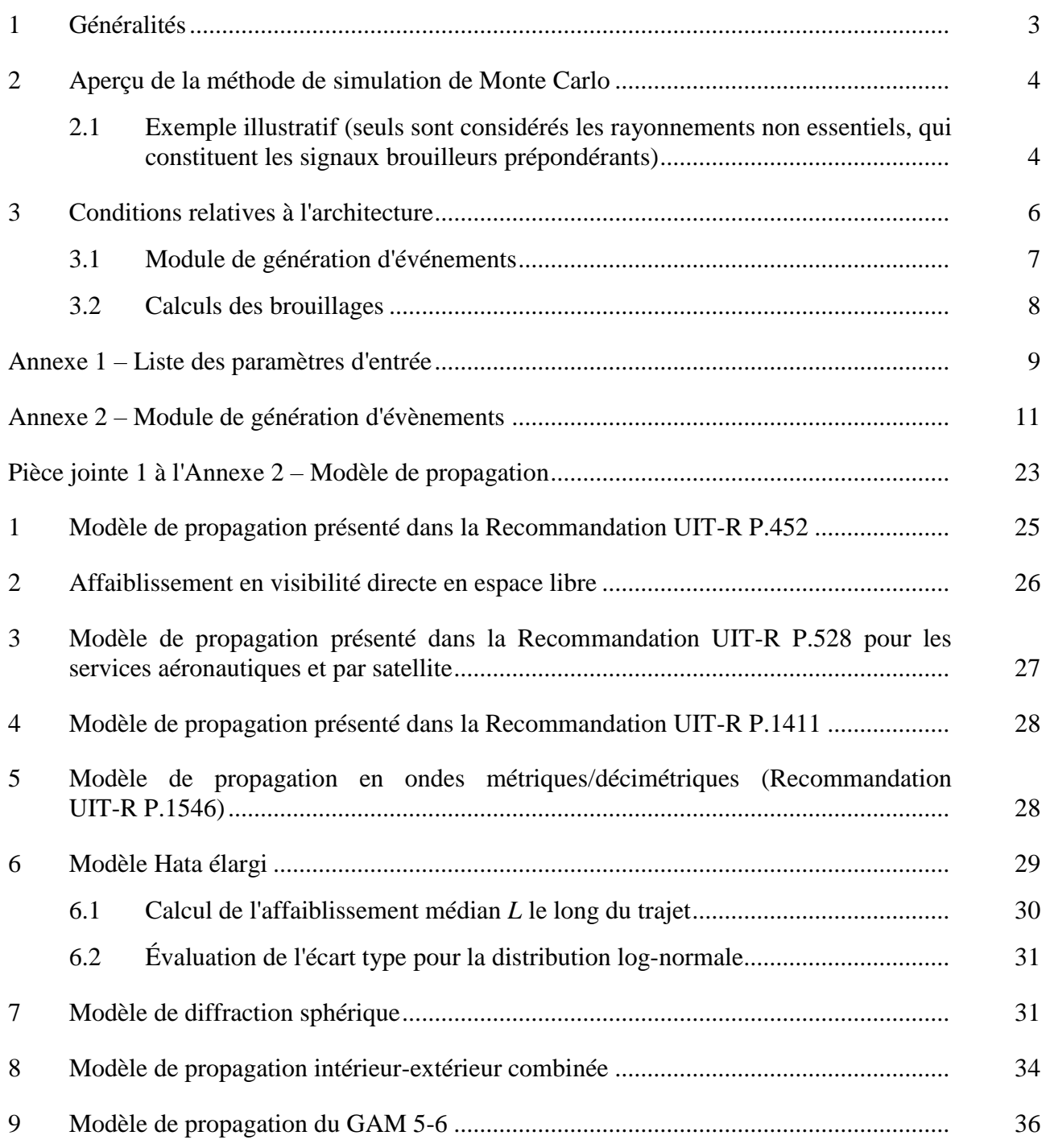

<sup>\*</sup> La Commission d'études 1 des radiocommunications a apporté des modifications de forme au présent Rapport en 2018 conformément à la Résolution UIT-R 1.

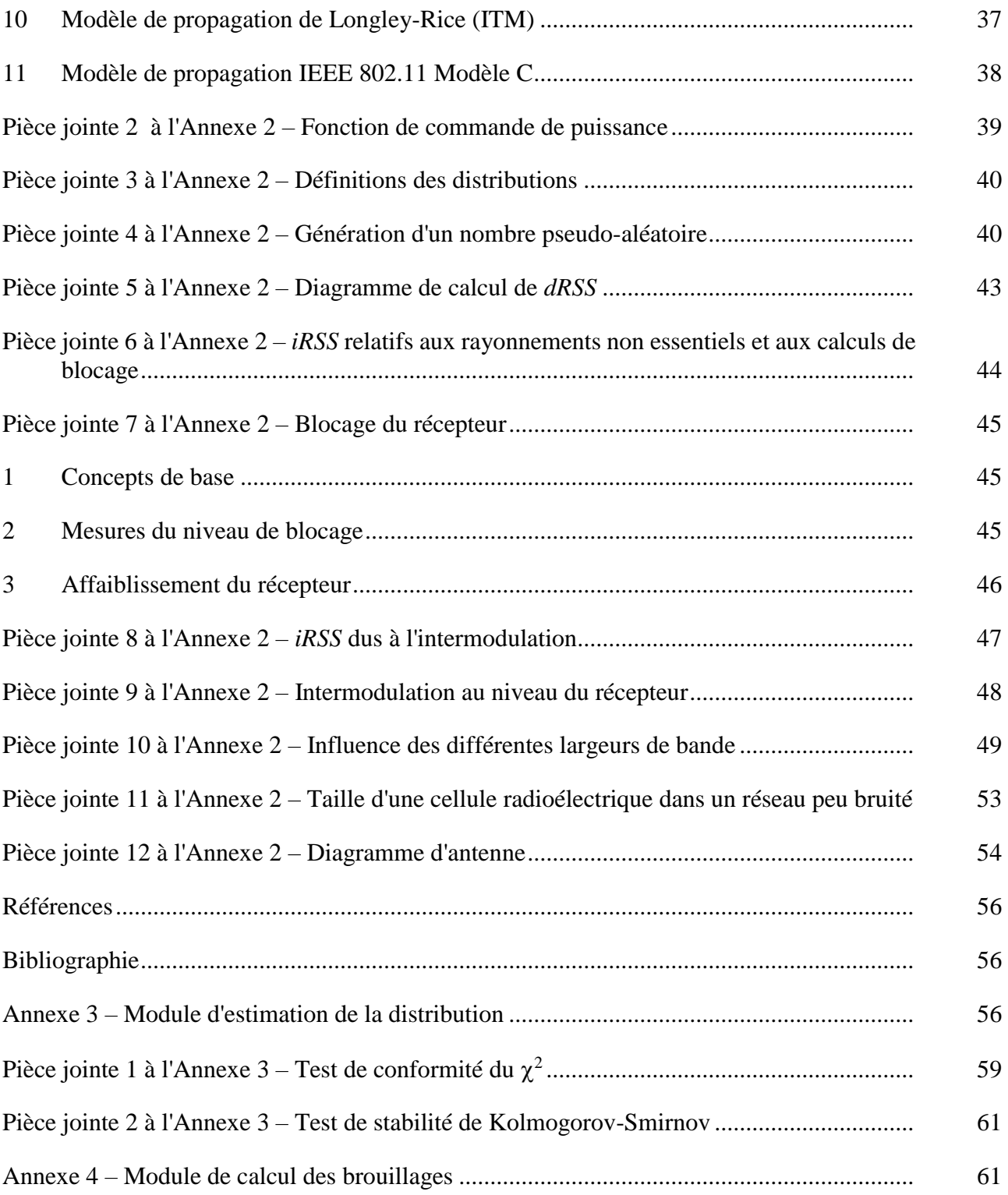

### **Résumé**

On trouvera dans le présent Rapport des informations générales relatives à la méthode de simulation de Monte Carlo. Outre ces informations générales, ce texte fournit également les spécifications relatives au logiciel SEAMCAT (S*pectrum Engineering Advanced Monte Carlo analysis Tool*), qui met en œuvre la méthode de Monte Carlo appliquée aux scénarios de radiocommunication.

## **Généralités**

Le problème des rayonnements non désirés, facteur important qui influe sur l'efficacité d'utilisation du spectre radioélectrique, est traité en profondeur dans diverses instances, internes et externes, de la Conférence européenne des administrations des postes et télécommunications (CEPT). La nécessité de réévaluer les limites des rayonnements non désirés dans le cadre de l'Appendice **3** du Règlement des radiocommunications (RR) se faisant jour, il apparaît clairement qu'il est souhaitable de disposer à cet effet d'une méthode générique.

La capacité a priori des méthodes génériques à prendre en compte les nouveaux systèmes de communication et les nouvelles technologies à mesure de leur émergence constitue l'une des nombreuses raisons du choix privilégié dont elles font l'objet. De plus, seule une méthode générique peut prétendre servir de base à un outil d'analyse largement reconnu.

L'outil de simulation radioélectrique de Monte Carlo décrit dans le présent Rapport est en cours d'élaboration, sur la base des considérations susmentionnées, dans le cadre du Comité des communications électroniques (ECC) de la CEPT.

### **SEAMCAT**

L'outil d'analyse SEAMCAT correspond à la mise en œuvre d'un modèle de simulation radioélectrique de Monte Carlo élaboré par le Groupe des administrations de la CEPT, des membres de l'Institut européen des normes de télécommunication (ETSI) et des organismes scientifiques internationaux. SEAMCAT est un outil logiciel à code source ouvert distribué par le Bureau européen des communications (ECO)<sup>1</sup> de la CEPT, situé à Copenhague.

### <span id="page-4-0"></span>**1 Généralités**

Afin de réévaluer les limites des rayonnements non désirés dans le cadre des dispositions de l'Appendice **3** du RR, il était nécessaire d'élaborer un outil d'analyse permettant d'évaluer le niveau des brouillages subis par certains récepteurs représentatifs. Il a été convenu au sein de l'UIT-R d'exprimer le niveau de brouillage par la probabilité de dégradation de la capacité de réception du récepteur considéré du fait de la présence d'un brouilleur. Il est nécessaire, pour évaluer cette probabilité, de procéder à une modélisation statistique des scénarios de brouillage. Le présent rapport décrit cette méthode et propose une architecture pour cet outil de simulation.

La méthode de simulation décrite ici et utilisée pour l'élaboration de l'outil est mieux connue sous le nom de méthode de Monte Carlo. Le terme Monte Carlo a été adopté par von Neumann et Ulam2 durant la seconde guerre mondiale et a servi de nom de code aux travaux secrets entrepris pour la résolution de problèmes statistiques relatifs à la conception de la bombe atomique. Depuis lors, la méthode de Monte Carlo a été utilisée pour la simulation de processus aléatoires, en se fondant sur le principe d'échantillonnage de variables aléatoires à partir de leur fonction de probabilité définie. On peut la considérer comme la méthode la plus puissante et la plus largement utilisée pour l'analyse de problèmes statistiques complexes.

La méthode de Monte Carlo est:

- générique: un modèle unique permet de traiter divers scénarios de brouillage possibles;
- flexible: très flexible, cette méthode peut être utilisée pour gérer des scénarios de brouillage composites.

<sup>&</sup>lt;sup>1</sup> ECO: [www.cept.org/eco,](http://www.cept.org/eco) eco@eco.cept.org.

<sup>2</sup> [http://library.lanl.gov/cgi-bin/getfile?00326866.pdf.](http://library.lanl.gov/cgi-bin/getfile?00326866.pdf)

### <span id="page-5-0"></span>**2 Aperçu de la méthode de simulation de Monte Carlo**

Il convient d'utiliser cette méthode pour traiter les thèmes suivants relatifs à l'ingénierie du spectre:

- Études de partage ou de compatibilité entre différents systèmes radioélectriques fonctionnant dans la même bande ou dans des bandes de fréquences adjacentes.
- Évaluation des gabarits d'émission et de réception.
- Évaluation des limites relatives à des paramètres tels que les niveaux de rayonnements non désirés (rayonnements non essentiels, émissions hors bande), de blocage ou d'intermodulation.

La méthode de Monte Carlo permet en principe de traiter tous les scénarios de brouillage radioélectrique. La manière dont les paramètres du système sont définis confère à la méthode sa flexibilité. En entrée, on peut considérer plusieurs paramètres variables (puissance émise, hauteur, emplacement, azimut et élévation de l'antenne de l'émetteur et du récepteur, par exemple) exprimés sous la forme de leur fonction de distribution statistique. Il est ainsi possible de modéliser des situations mêmes très complexes par des fonctions élémentaires relativement simples. De nombreux systèmes différents peuvent faire l'objet de cette méthode, parmi lesquels:

- les systèmes de radiodiffusion (de Terre ou par satellite);
- les systèmes mobiles (de Terre ou par satellite);
- les systèmes point à point;
- les systèmes point à multipoint, etc.

On comprendra mieux le principe de la méthode grâce à l'exemple suivant, dans lequel les rayonnements non essentiels sont les seuls signaux brouilleurs. En général, la méthode de Monte Carlo permet de traiter aussi d'autres effets que l'on trouve dans le milieu radioélectrique, tels que les émissions hors bande, le blocage du récepteur ou l'intermodulation.

Citons certains exemples d'application de cette méthode:

- étude de compatibilité entre un réseau de radiocommunications mobiles privées (PMR, *private mobile radio*) (TETRA) numérique et un réseau du système mondial de communications mobiles (GSM, *global system for mobile communication*) à 915 MHz;
- études de partage entre le service fixe et le SFS;
- études de partage entre les dispositifs à courte distance (Bluetooth) et les réseaux locaux hertziens (RLAN) dans la bande des applications industrielles, scientifiques et médicaux (ISM) à 2,4 GHz;
- étude de compatibilité entre les télécommunications mobiles internationales-2000 (IMT-2000) et les systèmes PCS1900 autour de 1,9 GHz;
- étude de compatibilité entre des systèmes à bande ultralarge et d'autres systèmes radioélectriques fonctionnant dans ces bandes de fréquences.

### <span id="page-5-1"></span>**2.1 Exemple illustratif (seuls sont considérés les rayonnements non essentiels, qui constituent les signaux brouilleurs prépondérants)**

Pour se placer dans le cas de brouillage, on a supposé que les brouillages surviennent lorsque la valeur minimale du rapport porteuse/brouillage, *C*/*I*, n'était pas atteinte à l'entrée du récepteur. Pour calculer le rapport *C*/*I* au niveau du récepteur, il est nécessaire de déterminer les statistiques des niveaux tant du signal utile que des signaux brouilleurs. On suppose dans cette simulation que les rayonnements non désirés émanent d'émetteurs actifs. En outre, seuls les rayonnements non désirés émis dans la largeur de bande du récepteur ont été pris en compte dans l'estimation du brouillage.

**Rap. UIT-R SM.2028-2 5**

La Fig. 1 donne un exemple d'un scénario dans lequel le brouillage est causé à un récepteur fixe par des émetteurs mobiles.

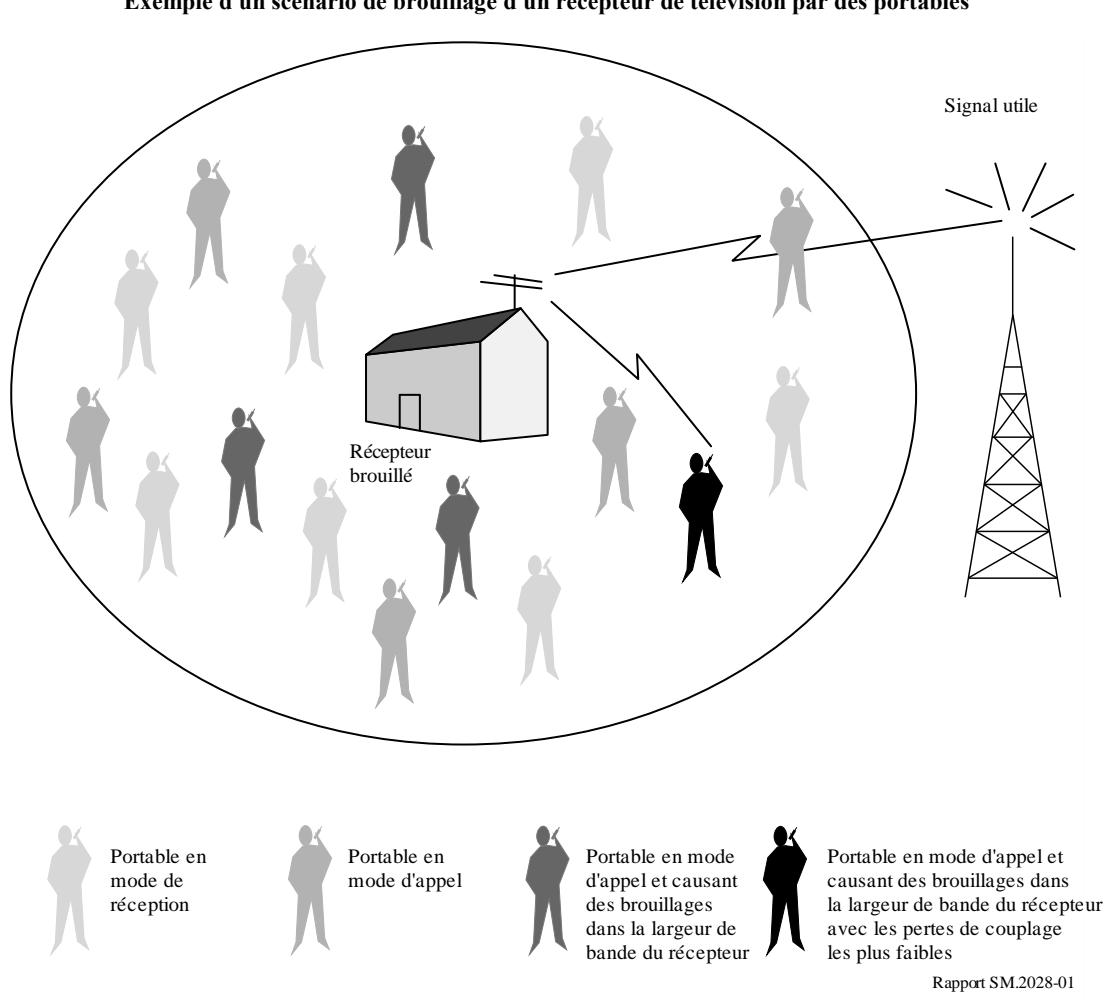

FIGURE 1 **Exemple d'un scénario de brouillage d'un récepteur de télévision par des portables**

Plusieurs émetteurs mobiles susceptibles de causer des brouillages sont représentés sur cette figure. Seuls quelques émetteurs sont actifs simultanément et un nombre encore plus réduit émet de l'énergie brouilleuse dans la largeur de bande du récepteur de la liaison brouillée. On suppose que les brouillages sont causés par les rayonnements non désirés provenant de l'émetteur prépondérant dont l'affaiblissement de trajet est le plus faible (affaiblissement de propagation moyen dans le milieu + variation supplémentaire d'affaiblissement + variation de la puissance émise) en direction du récepteur.

La Fig. 2 illustre un exemple de processus de simulation de Monte Carlo utilisé pour calculer une probabilité de brouillages dus aux rayonnements non désirés. Pour chaque test, un tirage aléatoire du niveau du signal utile est effectué à partir de la distribution appropriée. Pour un niveau de signal utile donné, le niveau maximal de brouillage admissible à l'entrée du récepteur est déduit du rapport *C*/*I* au niveau du récepteur.

#### **6 Rap. UIT-R SM.2028-2**

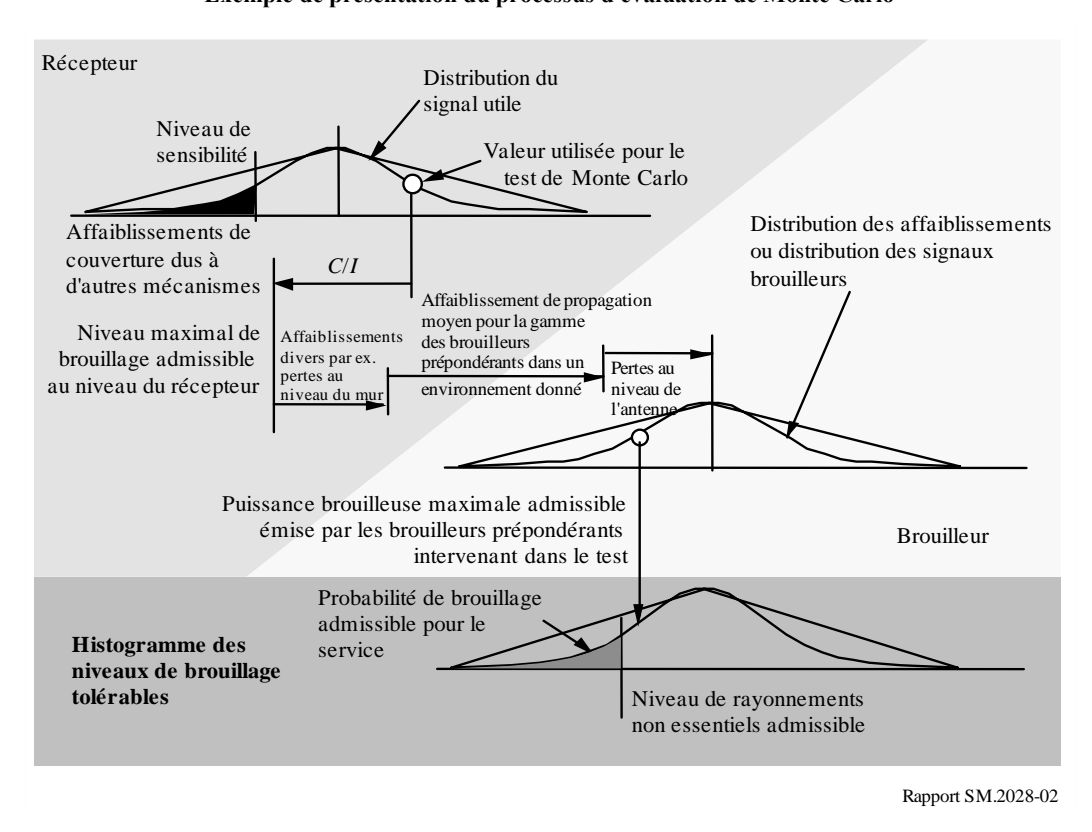

FIGURE 2 **Exemple de présentation du processus d'évaluation de Monte Carlo**

Pour chacun des brouilleurs entourant le récepteur, on calcule l'isolement dû à la position, l'affaiblissement de propagation (en particulier toute variation ou perte additionnelle) et la discrimination d'antenne. Le niveau minimal d'isolement détermine le niveau maximal de brouillage susceptible d'être rayonné par l'un quelconque des émetteurs durant le test.

En s'appuyant sur plusieurs tests, il est alors possible d'établir un histogramme des niveaux de brouillage, puis, pour une probabilité de brouillage donnée, de déterminer le niveau de brouillage correspondant.

En faisant varier les valeurs des différents paramètres d'entrée du modèle et en choisissant une densité de brouilleurs appropriée, il est possible d'analyser un grand nombre de scénarios de brouillage différents.

#### <span id="page-7-0"></span>**3 Conditions relatives à l'architecture**

L'une des principales conditions posées est le choix d'un outil de simulation présentant une structure architecturale suffisamment flexible pour permettre l'analyse de scénarios de brouillage différents dans lesquels plusieurs équipements radioélectriques partageant le même habitat et/ou subissant les mêmes sources de brouillage (émissions hors bande, rayonnements non essentiels, intermodulation par exemple, …) peuvent être traités de manière simultanée.

Parmi les autres spécifications, il faut aussi que l'architecture proposée soit modulaire et suffisamment «souple» pour permettre le traitement de scénarios de brouillage multiples.

Dans ce contexte, la structure des fonctionnalités ci-dessous a été mise en œuvre dans l'outil SEAMCAT, les plug-ins pouvant éventuellement être réalisés en externe.

### FIGURE 3

**Structure de la mise en œuvre**

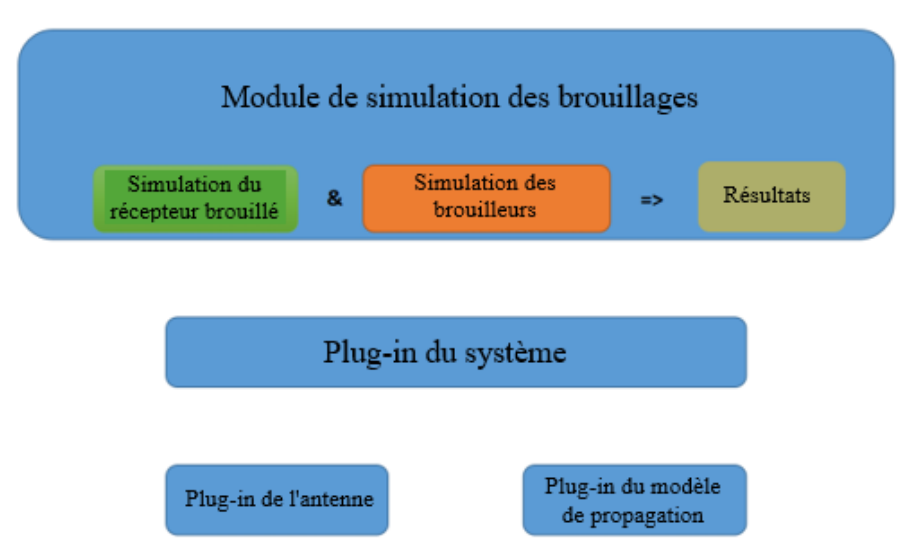

La liste des paramètres de brouillage et leur rapport avec un ou plusieurs modules de traitement sont donnés dans l'Annexe 1.

### <span id="page-8-0"></span>**3.1 Module de génération d'événements**

Pour le récepteur brouillé et le ou les brouilleurs, on utilise les systèmes correspondants dans les environnements de travail.

Le module de simulation des brouillages effectue:

- la simulation du récepteur brouillé, qui produit les signaux utiles;
- la simulation des brouilleurs, qui produit les signaux brouilleurs;
- le stockage des valeurs collectées dans le vecteur de résultats correspondant.

On répète *N* fois ce processus, où *N*, nombre de tests, doit être suffisamment grand pour que les résultats soient valables d'un point de vue statistique.

On effectue de manière simultanée les tests relatifs aux paramètres communs aux trajets radioélectriques utile et brouilleurs, afin d'établir une éventuelle corrélation entre le signal utile et les signaux brouilleurs. Seuls échapperont à cette mise en œuvre les cas peu fréquents pour lesquels le brouillage est amplifié par un autre brouilleur (par exemple, lorsque les rayonnements non essentiels d'un émetteur puissant se combinent à ceux d'un second émetteur pour produire des brouillages par intermodulation).

Un diagramme et une description algorithmique détaillée du module EGE figurent dans l'Annexe 2.

Liste des sources de brouillage possibles qui peuvent affecter un habitat radioélectrique:

Brouillages causés par un émetteur:

- rayonnements non désirés, rayonnements non essentiels et émissions hors bande;
- bruit à large bande;
- intermodulation:
- brouillage émanant d'un canal adjacent;
- brouillage dans le même canal.

Brouillage causé par un récepteur:

– émission non essentielle.

Bruit de fond:

- bruit d'antenne;
- bruit artificiel.

Autres paramètres relatifs à la sensibilité du récepteur aux brouillages:

- blocage;
- surcharge;
- rejet d'intermodulation;
- rejets du même canal ou des canaux adjacents;
- rejet des réponses parasites.

On peut classer les sources susmentionnées en trois catégories de mécanismes génériques de brouillage: rayonnements perturbateurs, intermodulation et vulnérabilité du récepteur. Chacune de ces trois catégories doit être associée à un modèle différent des processus physiques, caractéristique de ce mécanisme de brouillage. On peut considérer que le bruit artificiel et la température de bruit d'antenne accroissent le niveau de bruit thermique et diminuent d'autant la sensibilité d'un récepteur; ces facteurs peuvent intervenir dans la simulation lorsque le critère de brouillage utilisé est *I*/*N* (rapport brouillage sur bruit) ou  $C/(I+N)$ .<sup>3</sup>

## <span id="page-9-0"></span>**3.2 Calculs des brouillages**

Les calculs des brouillages sont effectués dans l'outil SEAMCAT par un plug-in qui applique les résultats (recueillis par le module de simulation des brouillages) pour calculer la probabilité du dépassement de la limite fixée pour le critère sélectionné, *C/I*, *C*/(*N*+*I*), (*N+I*)/*N* ou *I/N*. Ce plug-in fournit deux modes de calcul des probabilités:

– Compatibilité

génère un résultat unique indiquant la probabilité du dépassement de la limite fixée pour le critère sélectionné.

**Traduction** 

génère une répartition des probabilités correspondant à la variation d'un paramètre de référence, par exemple la puissance d'émission d'une source de brouillage ou l'affaiblissement de blocage du récepteur brouillé, en fonction de la limite fixée pour le critère sélectionné.

Ces deux modes peuvent associer chacun des résultats produits pour les rayonnements non désirés, le blocage, l'intermodulation et la surcharge.

On trouvera de plus amples informations sur la façon dont les calculs des brouillages sont effectués dans l'Annexe 4.

<sup>3</sup> Toutes les sources susmentionnées ne sont pas examinées séparément par l'outil de simulation SEAMCAT. Certaines sont associées en tant que paramètre commun. À titre d'exemple le gabarit d'émission d'un émetteur tient compte des rayonnements indésirables (non essentiels et hors bande) et du canal adjacent.

### **Annexe 1**

### **Liste des paramètres d'entrée**

<span id="page-10-0"></span>Dans le scénario schématisé dans la figure ci-dessous, le récepteur du système brouillé (récepteur de la liaison brouillée, VLR) reçoit le signal utile émis par l'émetteur correspondant (émetteur de la liaison brouillée, VLT). Le récepteur de la liaison brouillée fonctionne au sein d'une population d'un ou de plusieurs émetteur brouilleurs (émetteur de la liaison brouilleuse, ILT). En conséquence, le récepteur de la liaison brouillée reçoit également le ou les signaux brouilleurs émanant de l'émetteur ou des émetteurs brouilleurs, comme indiqué dans la Fig. 4 ci-dessous.

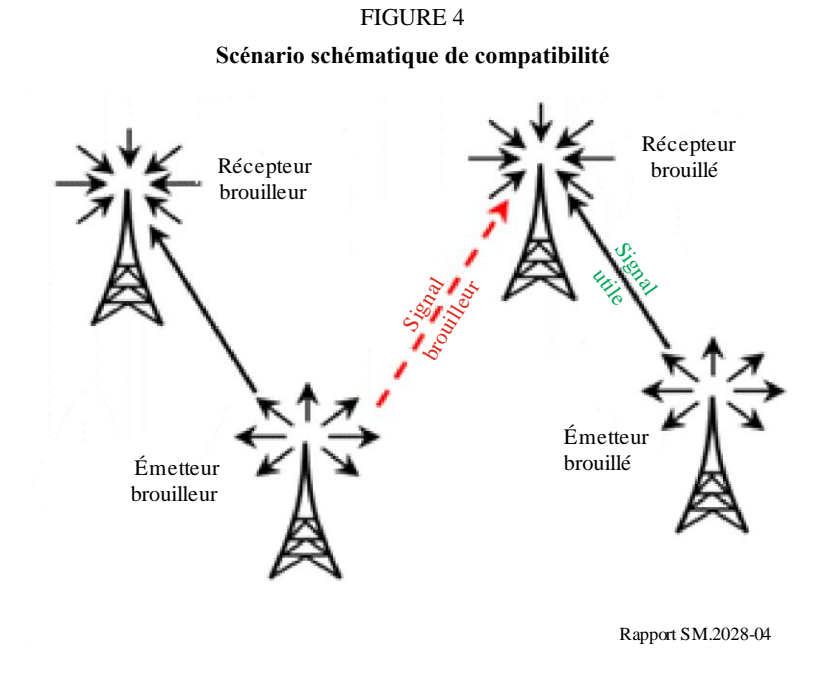

On applique les règles suivantes:

- − une lettre majuscule désigne une fonction de distribution (*P* par exemple);
- − une lettre minuscule désigne une variable, résultat d'un calcul ou d'un test (*p* par exemple);
- un indice se rapporte à un des «acteurs» de la simulation:
	- pour le **système utile**: émetteur de la liaison brouillée (VLT) et récepteur de la liaison brouillée (VLR);
	- pour le **système brouilleur**: émetteur de la liaison brouilleuse (ILT) et récepteur de la liaison brouilleuse (ILR).

*Paramètres relatifs à l'émetteur de la liaison brouillée (VLT ou émetteur utile)*

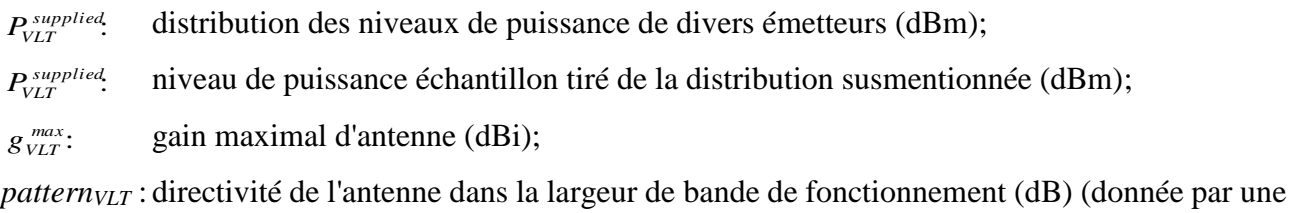

- fonction ou un tableau de correspondance);
- *ΦVLT*: distribution de l'azimut de l'antenne (1/°);
- θ*VLT*: distribution de l'élévation de l'antenne (1/°);
- $H_{VUT}$ : distribution de hauteur d'antenne (1/m);
- : *max RVLT* rayon de couverture de l'émetteur de la liaison brouillée (km) (non nécessaire pour un système point à point).

*Paramètres relatifs au récepteur de la liaison brouillée (VLR)*

*C/I, C/(N+I), (N+I)/N ou I/N:* rapport de protection (dB);

*max gVLR* gain d'antenne maximal (dBi);

- *patternVLR*: directivité de l'antenne dans la largeur de bande de fonctionnement (dB) (donnée par une fonction ou un tableau de correspondance);
- *H*<sub>*VLR</sub>*: distribution de hauteur d'antenne (1/m);</sub>

*block*: réponse en fréquence du récepteur (dB);

- *aVLR*: les caractéristiques de sensibilité d'un récepteur sont exprimées par le rapport entre le niveau du signal utile et le niveau du signal brouilleur donnant une qualité de fonctionnement du récepteur jugée inacceptable, et sont représentées par une fonction *n* de séparation de fréquence entre les deux signaux;
- *intermod*: réponse d'intermodulation du récepteur (dB)

La réponse d'intermodulation mesure la capacité du récepteur à recevoir un signal modulé utile sans qu'un niveau donné de dégradation ne soit dépassé suite à la présence de deux signaux brouilleurs présentant une relation de fréquence particulière vis-à-vis de la fréquence du signal utile;

- *fVLR*: fréquence (MHz);
- *sensVLR*: sensibilité du récepteur de la liaison brouillée (dBm);
- *bVLR*: largeur de bande du récepteur de la liaison brouillée (kHz).

*Paramètres relatifs à l'émetteur de la liaison brouilleuse (ILT)*

bande de référence));

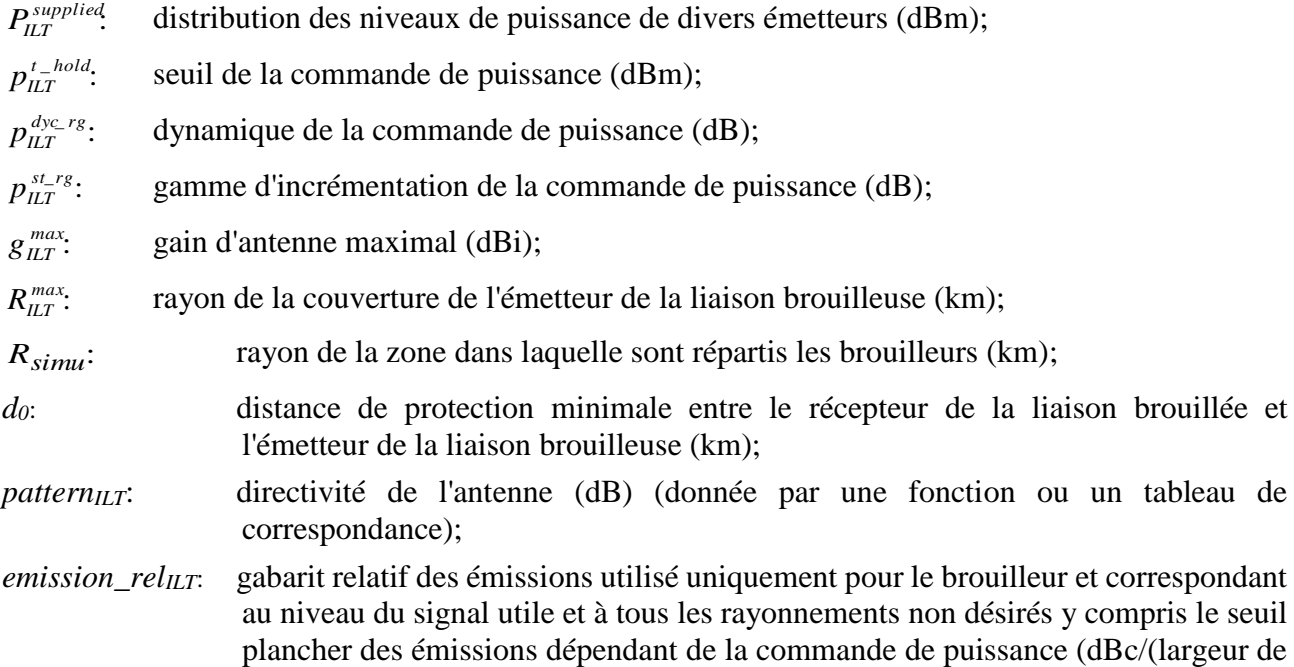

*emission floor<sub>ILT</sub>*: seuil plancher absolu des émissions utilisé uniquement pour le brouilleur (rayonnements non désirés qui seraient émis lorsque la puissance de l'émetteur est la plus faible possible) (dBm/(largeur de bande de référence)).

Il convient de noter que jusqu'à la version 1.1.5 de SEAMCAT, la largeur de bande de référence associée au seuil plancher est fixée à 1 MHz.

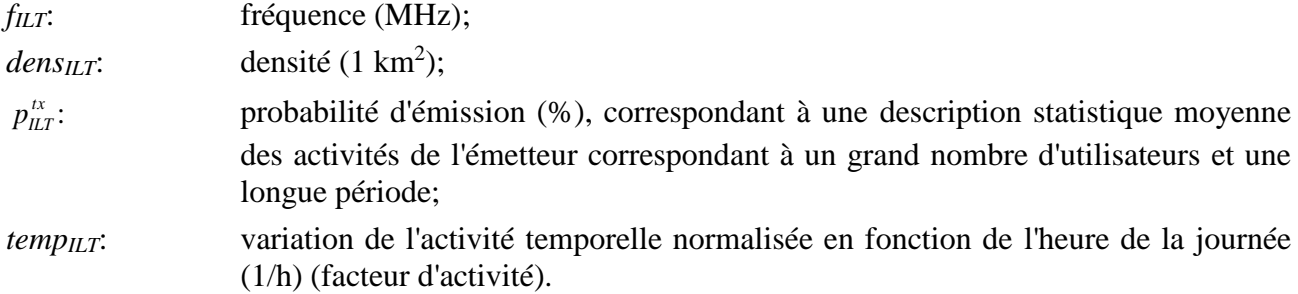

*Paramètres relatifs au récepteur de la liaison brouilleuse (ILR ou récepteur utile) correspondant à l'émetteur de la liaison brouilleuse*

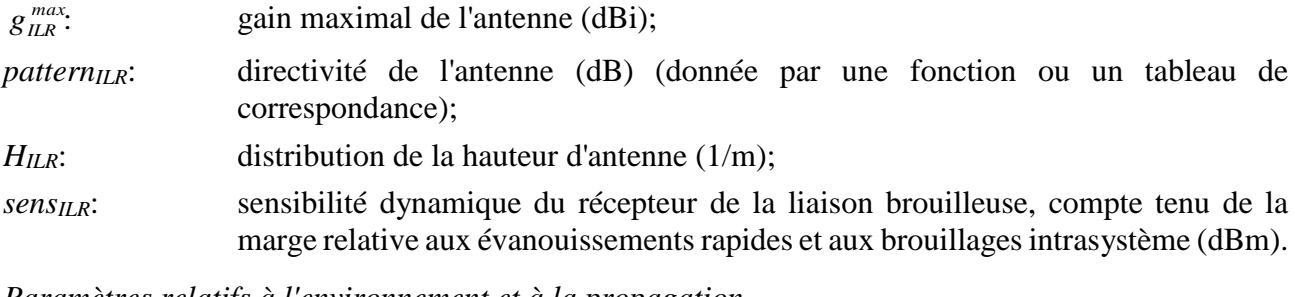

*Paramètres relatifs à l'environnement et à la propagation*

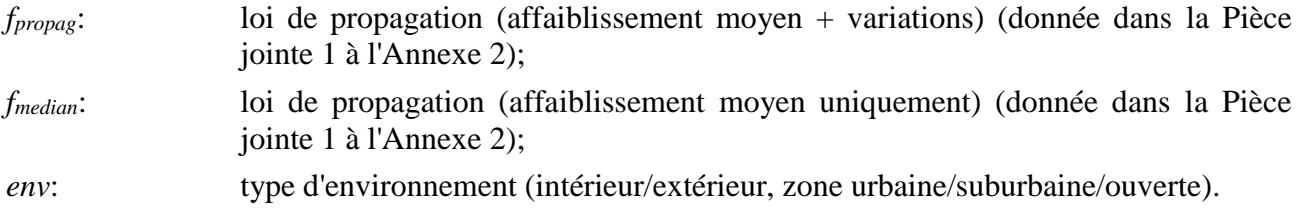

## **Annexe 2**

### **Module de génération d'évènements**

### <span id="page-12-0"></span>**Introduction**

On décrit dans la présente Annexe la façon de générer les signaux utilisés dans les scénarios de brouillage: le signal utile et les signaux brouilleurs dus aux rayonnements non désirés, au blocage et à l'intermodulation. Les signaux calculés sont enregistrés dans un tableau qui constitue l'entrée du module DEE, comme indiqué à la Fig. 5.

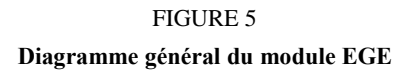

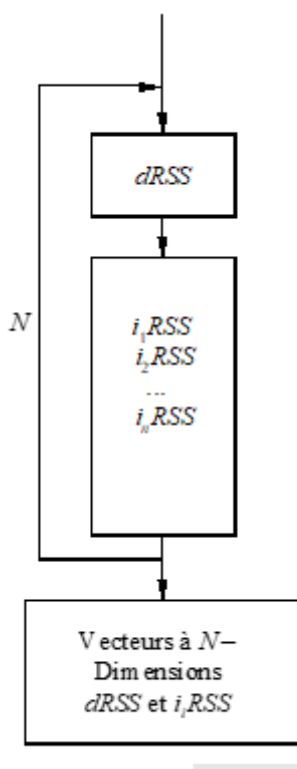

#### Rap 2028-04

### **Entrées**

Les paramètres d'entrée sont définis dans l'Annexe 1. Les différents acteurs intervenant dans ce module sont indiqués sur la Fig. 6.

### **Sorties**

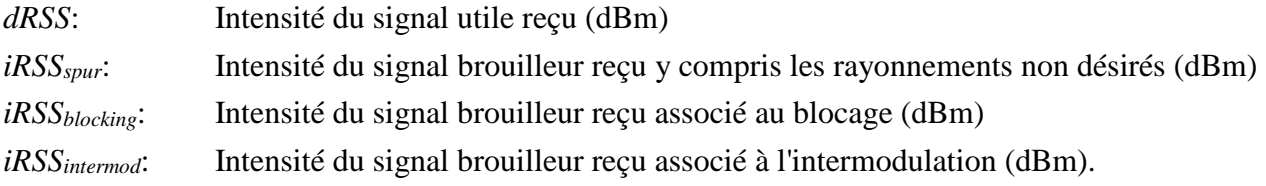

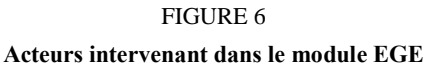

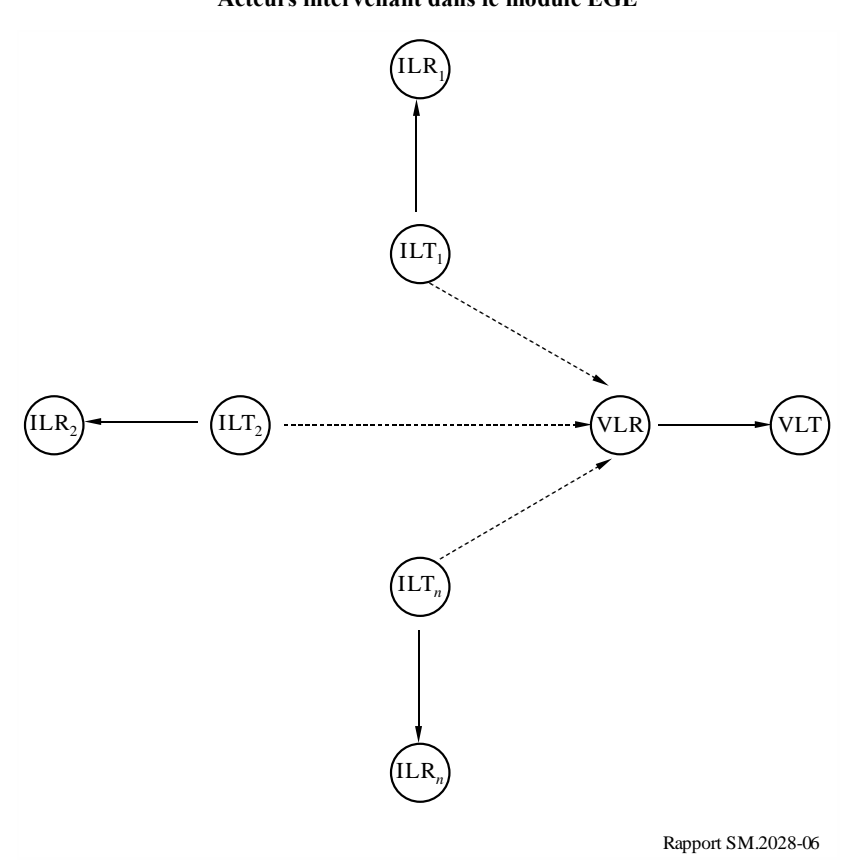

### **Calculs**

Dans le présent paragraphe:

- *T* constitue une épreuve d'une distribution donnée (algorithme décrit dans la Pièce jointe 4).
- Les distributions  $U(0,1)$ ,  $G(\sigma)$  et  $R(\sigma)$  sont définies dans la Pièce jointe 3.
- On trouvera dans la Pièce jointe 5 le diagramme relatif au calcul de *dRSS*, et dans les Appendices 6 et 8 les diagrammes relatifs aux calculs de *iRSS*.

NOTE 1 – Les distances *d* entre les émetteurs et les récepteurs sont exprimées en km.

### **a) Calcul de** *dRSS*

Il existe trois possibilités pour déterminer *dRSS*: en fonction d'une distance variable, pour une distance fixe ou en utilisant une distribution du signal donnée (voir la Pièce jointe 5).

*Cas d'une distance variable*:

$$
dRSS = f(\rho_{VLT}^{supplied}, g_{VLT \rightarrow VLR}, pl_{VLT \leftrightarrow VLR}, g_{VLR \leftrightarrow VLT}) = \rho_{VLT}^{supplied} + g_{VLT \rightarrow VLR} (f_{VLR}) - pl_{VLT \leftrightarrow VLR} (f_{VLR}) + g_{VLR \leftrightarrow VLT} (f_{VLR})
$$

Si le signal reçu peut ne pas dépasser une certaine valeur (c'est-à-dire s'il dépend de la commande de puissance mise en œuvre sur le système brouillé), alors:

*dRSS* = min(*dRSS*, *DRSSmax*) en utilisant la valeur *dRSS* calculée précédemment

où:

*fVLR*: fréquence du signal reçu par le récepteur de la liaison brouillée

$$
f_{VLR} = T(f_{VLR})
$$

Cette fréquence peut être fixée à une valeur constante ou être déterminée par une certaine distribution, par exemple par une distribution de fréquences discrète (voir la Pièce jointe 3). En général, la valeur de la fréquence brouillée ne doit pas être fixée mais doit être calculée et choisie aléatoirement, comme c'est le cas pour la fréquence brouilleuse, en utilisant une distribution discrète (voir également b)).

: *supplied VLT p* distribution du niveau de puissance maximale fournie à l'antenne de l'émetteur de la liaison brouillée

$$
p_{VLT}^{supplied} = T(P_{VLT}^{supplied})
$$

*pl<sub>vLT</sub>* → *pl*<sub>*VLT</sub>* → *pl*<sub>*VLT</sub>* → *pl*<sub>*VLT</sub>* → *pl*<sub>*i*</sub> affaiblissement le long du trajet entre l'émetteur de la liaison brouillée et le récepteur</sub></sub></sub> de la liaison brouillée (on considère l'affaiblissement de propagation, les évanouissements lents et l'affaiblissement par des groupes d'obstacles). Suivant que l'on applique le critère de brouillage au *dRSS* instantané (à l'exclusion des évanouissements de Rayleigh) ou au *dRSS* moyen:

$$
pl_{\text{VLE}\rightarrow \text{VLE}} = f_{\text{propag}}(f_{\text{VLR}}, h_{\text{VLR}}, h_{\text{VLT}}, d_{\text{VLT}\leftrightarrow \text{VLR}}, env)
$$

ou

$$
pl_{\text{VLE}\leftrightarrow\text{VLR}} = f_{\text{median}}(f_{\text{VLR}}, h_{\text{VLR}}, h_{\text{VLT}}, d_{\text{VLT}\leftrightarrow\text{VLR}}, env)
$$

où:

*hVLR*: hauteur d'antenne du récepteur de la liaison brouillée

 $h_{VIR} = T(H_{VIR})$ 

par exemple:  $h_{VLR} = T(U(h_{VLR}^{min} h_{VLR}^{max})) = h_{VLR}^{min} + (h_{VLR}^{max} - h_{VLR}^{min}) T(U(0, 1))$ 

*hVLT*: hauteur d'antenne de l'émetteur de la liaison brouillée

$$
h_{\rm VLT}=T(H_{\rm VLT})
$$

par exemple:  $h_{VLR} = T(U(h_{VLT}^{min} \ h_{VLT}^{max})) = h_{VLT}^{min} + (h_{VLT}^{max} - h_{VLT}^{min}) T(U(0, 1))$ 

 $d_{VLT \leftrightarrow VLR}$ : distance entre le récepteur de la liaison brouillée et l'émetteur de la liaison brouillée

 $d_{VLT \leftrightarrow VLR} = T(R_{max}^{VLT})$ 

par exemple:  $d_{VLT \leftrightarrow VLR} = R_{max}^{VLT} \sqrt{T(U(0,1))}$ 

On considère trois choix différents pour  $R_{max}^{VLT}$ :

- *Choix 1*: La distance  $R_{max}^{VLT}$  est donnée
- *Choix 2*: Le réseau est peu bruité

*VLT Rmax* est déterminé par l'équation suivante:

 $\frac{y_{VLT}}{y_{VLT}} + \frac{g_{VLR}}{g_{VLR}} - \frac{y_{VLR}}{g_{VLR}}$ **Rap. UIT-R SM.2028-2**<br> $f_{median}(f_{VLR}, h_{VLR}, h_{VLT}, d_{VLT \leftrightarrow VLR}, env) + f_{slowfading}(X\%) = P_{VLT}^{supplied} + g_{VLT}^{max} + g_{VLR}^{max} - sens$ 

où:

*fmedian*: affaiblissement de propagation à l'exclusion des évanouissements lents

*fslowfading*(*X*%): marge d'évanouissements à utiliser pour 1-*X%* des affaiblissements de couverture

Dans le cas d'évanouissements suivant une loi log-normale et des affaiblissements de couverture de 95% en limite de couverture, on sait que, pour des grandes distances, la valeur de *fslowfading* est égale à 1,64 fois l'écart type de l'affaiblissement de propagation. De plus amples détails sur la détermination de la taille d'une cellule radioélectrique d'un réseau peu bruité sont donnés dans la Pièce jointe 11.

*Choix 3*: Le réseau est à trafic limité

$$
R_{max}^{VLT} = \sqrt{\frac{n_{channels} n_{userperchannel}}{\pi \text{ dens}_{max} \text{cluster}_{frequency}}}
$$

 $g_{VLT\rightarrow VLR}$ : gain d'antenne de l'émetteur de la liaison brouillée en direction du récepteur de la liaison brouillée

$$
g_{VLT \to YLR}
$$
 = f( $g_{VLT}^{max}$ , pattern<sub>VLT</sub>) =  $g_{VLT}^{max}$  × pattern<sub>VLT</sub> ( $\theta_{VLT \to VLR}$ ,  $\phi_{VLT \to VLR}$ ,  $f_{VLR}$ )

où:

$$
\theta_{VLT \rightarrow VLR}
$$
,  $\phi_{VLT \rightarrow VLR}$ 

(*VLT*→*VLR*, *VLT*→*VLR*): angles d'azimut et d'élévation entre le sommet de l'antenne de l'émetteur de la liaison brouillée et le sommet de l'antenne du récepteur de la liaison brouillée

> par exemple:  $\theta_{VIT \to VIR} = T(U(0, 2\pi)) = 2\pi \times T(U(0, 1))$

$$
\varphi_{VLT \to VLR} = T\left(U\left(-\frac{\pi}{2}, \frac{\pi}{2}\right)\right) = \pi \times T(U(0, 1)) - \frac{\pi}{2}
$$

Concernant le calcul du gain pour les diagrammes d'antenne symétriques, voir la Pièce jointe 12.

*gVLR* <sup>→</sup> *VLT*: gain de l'antenne du récepteur de la liaison brouillée en direction de l'émetteur de la liaison brouillée

$$
g_{VLR\rightarrow VLT}
$$
 =  $f(g_{VLR}^{max}$  pattern<sub>VLR</sub>) =  $g_{VLR}^{max}$  × pattern<sub>VLR</sub> ( $\theta_{VLT\rightarrow VLR}$  +  $\pi$ , –  $\phi_{VLT\rightarrow VLR}$ ,  $f_{VLR}$ )

*Cas des distances fixes*:

*VLT*  $P$  *nominal* distribution de puissance nominale

*fading*, *fixed link*: *f* distribution des évanouissements

$$
dRSS = f\left(P_{VLT}^{nominal}, f_{fading\ fixed\ link}\right) = T\left(P_{VLT}^{nominal}\right) - T\left(f_{fading\ fixed\ link}\right)
$$

*Cas d'une valeur dRSS donnée*: distribution fixée par l'utilisateur.

#### **16 Rap. UIT-R SM.2028-2**

#### **b) Calcul de** *iRSSblock*

$$
iRSS_{block} = \sum_{j=1}^{n_{interferers}} f(p_{ILT}^{supplied}, g_{ILT}^{pc}, g_{ILT \rightarrow VLR}, pl_{ILT \leftrightarrow VLR}, a_{VLR}, g_{VLR \rightarrow ILT})_j = 10 log \sum_{j=1}^{n_{interferers}} 10^{i_{block/10}}
$$

où l'intensité du *j*ème signal brouilleur est donnée par:

$$
i_{block} = \left( p_{ILT}^{supplied} + g_{ILT}^{PC} + g_{ILT \to VLR} (f_{ILT}) - p l_{ILT \to VLR} - a_{VLR} + g_{VLR \to ILT} (f_{ILT}) \right)
$$

où, pour chaque signal brouilleur:

*fILT* : fréquence d'émission du brouilleur

$$
f_{\mathit{ILT}} = T(f_{\mathit{ILT}})
$$

Concernant la «distribution de fréquences discrète», voir la Pièce jointe 3.

Il est clair que le tirage de la fréquence *dRSS fVLR* s'opère une et une seule fois par cycle de simulation, ce qui signifie que *fVLR* est essayée une seule fois tout comme sur les positions du système utile brouillé avec la puissance d'émission utile voulue et d'autres distributions associées à la liaison brouillée. Ces valeurs ensuite choisies à partir de distributions *dRSS* s'appliquent à un nombre d'essais *iRSS N* (*N* étant le nombre de brouilleurs).

Si le caractère aléatoire de certains paramètres pouvait être limité, le modèle pourrait être utilisé non seulement pour la simulation, mais également pour des calculs plus précis. On pourrait alors plus facilement vérifier la validité des résultats de la simulation.

: *supplied PILT* puissance maximale émise par l'antenne de l'émetteur de la liaison brouilleuse (avant la commande de puissance)

$$
p_{\text{ILT}}^{\text{supplied}} = T(P_{\text{ILT}}^{\text{supplied}})
$$

gain de la commande de puissance de l'émetteur de la liaison brouilleuse

 $g_{\scriptscriptstyle{I\!I\!I}}^{\scriptscriptstyle{P}C}$ :

$$
g_{ILT}^{PC} = f_{pc} \left( p_{ILT}^{supplied} g_{ILT \rightarrow VLR}, p l_{ILT \leftrightarrow VLR}, g_{VLR \rightarrow ILT}, p q_{LT}^{t_{hold}}, p c_{ILT}^{dyc\_rg}, p c_{ILT}^{st\_rg} \right)
$$

où:

*fpc*: fonction de la commande de puissance (donnée dans la Pièce jointe 2)

*pl<sub>ILT* $\leftrightarrow$ ILR</sub>: affaiblissement le long du trajet entre l'émetteur de la liaison brouilleuse et le récepteur de la liaison brouilleuse (on considère l'affaiblissement de propagation, les évanouissements lents et l'affaiblissement par des groupes d'obstacles). Suivant la mise en œuvre de la commande de puissance, il peut s'agir de l'affaiblissement moyen le long du trajet, ou de l'affaiblissement instantané le long du trajet instantané (à l'exclusion des évanouissements de Rayleigh):

$$
pl_{\text{ILT} \leftrightarrow \text{ILR}} = f_{\text{propag}}(f_{\text{ILT}}, h_{\text{ILR}}, h_{\text{ILT}}, d_{\text{ILT} \leftrightarrow \text{ILR}}, env) + f_{clutter}(env)
$$

ou

$$
pl_{\text{ILT}\leftrightarrow\text{ILR}} = f_{\text{mean}}(f_{\text{ILT}}, h_{\text{ILR}}, h_{\text{ILT}}, d_{\text{ILT}\leftrightarrow\text{ILR}}, env) + f_{\text{clutter}}(env)
$$

où:

*hILR*: hauteur d'antenne du récepteur de la liaison brouilleuse

$$
h_{ILR} = T(H_{ILR})
$$

par exemple,  $h_{ILR} = T(U(h_{ILR}^{min}, h_{ILR}^{max})) = h_{ILR}^{min} + (h_{ILR}^{max} - h_{ILR}^{min}) T(U(0, 1))$ 

*hILT*: hauteur d'antenne de l'émetteur de la liaison brouilleuse

$$
h_{\mathit{ILT}} = T(H_{\mathit{ILT}})
$$

par exemple,  $h_{ILT} = T(U(h_{ILT}^{min}, h_{ILT}^{max})) = h_{ILT}^{min} + (h_{ILT}^{max} - h_{ILT}^{min}) T(U(0, 1))$ 

*d*<sub>ILT ↔ ILR</sub>: distance entre l'émetteur de la liaison brouilleuse et le récepteur de la liaison brouilleuse

$$
d_{\text{ILT}\leftrightarrow\text{ILR}} = T(R_{\text{max}}^{\text{ILT}})
$$

par exemple,  $d_{\text{ILT} \leftrightarrow \text{ILR}} = R_{\text{max}}^{\text{ILT}} \sqrt{T(U(0,1))}$ 

On considère trois choix différents relatifs à  $R_{max}^{ILT}$ 

*Choix 1*: La distance  $R_{max}^{ILT}$  est donnée

*Choix 2*: Le réseau est peu bruité

*Choix 3*: Le réseau est à trafic limité

Pour plus de détails concernant la détermination de la taille d'une cellule, voir a).

*gILT*→*ILR*: gain d'antenne de l'émetteur de la liaison brouilleuse en direction de la station de base la plus proche

$$
g_{ILR\rightarrow ILT} = f(g_{ILR}^{max}, pattern_{ILR}) = g_{ILR}^{max} \times pattern_{ILR}(\theta_{ILT\rightarrow ILR} + \pi, \phi_{ILT\rightarrow ILR}, f_{ILT})
$$
  
0ù:

 $(\theta_{\text{ILT}\rightarrow\text{ILR}}, \phi_{\text{ILT}\rightarrow\text{ILR}})$ : angles d'azimut et d'élévation entre le sommet de l'antenne de l'émetteur de la liaison brouilleuse et le sommet de l'antenne du récepteur de la liaison brouilleuse

par exemple:  $\theta_{\text{ILT} \to \text{ILR}} = T(U(0, 2\pi)) = 2\pi \times T(U(0, 1))$ 

$$
\varphi_{\text{ILT}\leftrightarrow\text{ILR}} = T\left(U\left(-\frac{\pi}{2},\frac{\pi}{2}\right)\right) = \pi T \times (U(0,1)) - \frac{\pi}{2}
$$

Concernant le calcul du gain pour des diagrammes d'antenne symétriques, voir la Pièce jointe 12.

*gILR*→*ILT*: gain de l'antenne de la station de base en direction de l'émetteur de la liaison brouilleuse

$$
g_{ILR\rightarrow ILT}
$$
 = f  $(g_{ILR}^{max}, pattern_{ILR})$  =  $g_{ILR}^{max} \times pattern_{ILR}(\theta_{LLT\rightarrow ILR} + \pi, -\phi_{LLT\rightarrow ILR}, f_{ILT})$ 

#### **18 Rap. UIT-R SM.2028-2**

: *plILT VLR* affaiblissement le long du trajet entre l'émetteur de la liaison brouilleuse *i* et le récepteur de la liaison brouillée (on considère l'affaiblissement de propagation, les évanouissements lents et l'affaiblissement par des groupes d'obstacles):

$$
pl_{\Pi T \leftrightarrow VLR} = f_{propag}(f_{\Pi T}, h_{VLR}, h_{\Pi T}, d_{\Pi T \leftrightarrow VLR}, env)
$$

ou

$$
pl_{VLT \leftrightarrow VLR} = f_{median}(f_{VLR}, h_{VLR}, h_{VLT}, d_{VLT \leftrightarrow VLR}, env)
$$

Le choix entre *fmedian* et *fpropag* dépend du critère de brouillage et plus précisément du choix effectué pour l'évaluation de *dRSS*, par exemple si le module ICE estime:

$$
\frac{dRSS_{mean}}{iRSS_{mean}}; \frac{dRSS_{propag}}{iRSS_{propag}}; \frac{dRSS_{mean}}{iRSS_{propag}};
$$

où:

- *hVLR*: hauteur d'antenne du récepteur de la liaison brouillée (défini dans le calcul de *dRSS*)
- *hILT*: hauteur d'antenne de l'émetteur de la liaison brouilleuse (défini préalablement)
- $d_{\textit{ILT} \leftrightarrow \textit{VLR}}$ : : distance entre le récepteur de la liaison brouillée et l'émetteur de la liaison brouilleuse.

Il existe trois manières de choisir  $d_{\text{ILT} \leftrightarrow \text{VLR}}$ 

1) Le cas le plus fréquent est celui pour lequel il n'existe pas de corrélation spatiale entre les éléments du système brouillé et les éléments du système brouilleur.

 $d_{\text{ILT} \leftrightarrow \text{VLR}}$ : résulte alors d'une épreuve:

$$
d_{\text{ILT} \leftrightarrow \text{VLR}} = R_{\text{simu}} \sqrt{T(U(0,1))}
$$

où:

*R*<sub>simu</sub>: rayon de la zone dans laquelle sont répartis les brouilleurs

$$
R_{simu} = \sqrt{\frac{n^{active}}{\pi \text{ dens}_{ILT}^{active}}}
$$

où:

 $n^{active}$ . nombre de brouilleurs actifs considérés dans la simulation

 $dens_{\scriptscriptstyle{I\!L\!T}}^{active}$ 

*:* densité d'émetteurs de liaison brouilleuse ( $n^{active}$  /km<sup>2</sup>). Elle doit être suffisamment grande, de telle façon que la puissance brouilleuse supplémentaire apportée par le brouilleur  $n + 1$  soit négligeable.

$$
dens_{ILT}^{active} = dens_{ILT} \times p_{ILT}^{tx} \times temp_{ILT} (time)
$$

Si l'on introduit une distance de protection minimale  $d_{ILT \leftrightarrow VLR} \ge d_0$  entre le récepteur de la liaison brouillée et l'émetteur de la liaison brouilleuse, *Rsimu* devient:

$$
R_{simu} = \sqrt{\frac{n^{active}}{\pi \text{ density}} + d_0^2}
$$

Il convient de noter que chaque tirage d'une valeur  $d_{\text{ILT}\leftrightarrow\text{VLR}} < d_0$  doit être rejeté et remplacé par le tirage d'une valeur  $d_{ILT \leftrightarrow VLR} \geq d_0$ .

Notons que si la distance de protection  $d_0 > 0$ , une distribution uniforme de la position de l'émetteur de la liaison brouilleuse doit être choisie.

2) Il s'agit du cas où il existe une corrélation géographique entre le système brouillé et le système brouilleur (par exemple, des stations de base situées sur un même emplacement).

On suppose que cette corrélation n'existe qu'entre un élément (VLT ou VLR) du système brouillé et un élément (ILT ou ILR) du système brouilleur.

On effectue une épreuve (si les distances ne sont pas fixées) des distances et des angles entre les deux éléments corrélés (par exemple,  $d_{ILR \leftrightarrow VLR}$ ,  $\theta_{ILR \leftrightarrow VLR}$ ). La connaissance de  $d_{\text{ILT} \leftrightarrow \text{ILR}}$ ,  $d_{\text{VLR} \leftrightarrow \text{VLT}}$ ,  $\theta_{\text{ILT} \leftrightarrow \text{ILR}}$ ,  $\theta_{\text{VLR} \leftrightarrow \text{VLT}}$  permet de déduire les coordonnées manquantes (par exemple,  $d_{\text{ILT} \leftrightarrow \text{VLR}}$ ,  $\theta_{\text{ILT} \leftrightarrow \text{VLR}}$ ).

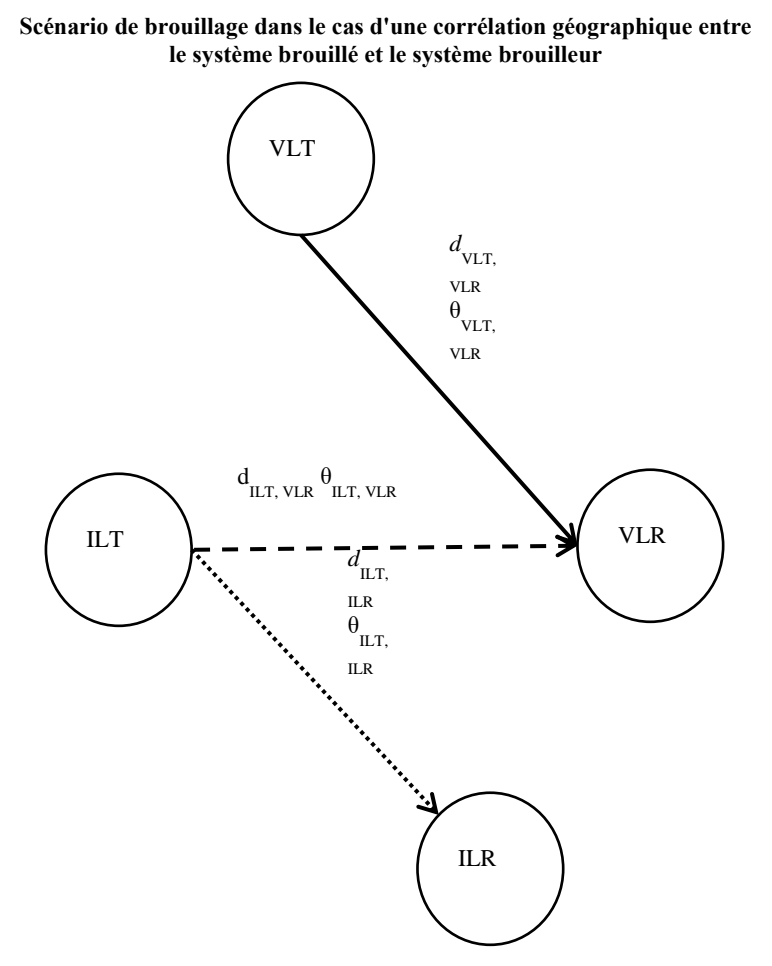

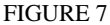

3) Brouilleur le plus proche

L'incidence du brouilleur le plus proche peut être évaluée par l'intermédiaire d'une distance  $d_{\text{ILT} \leftrightarrow \text{VLR}}$  obéissant à une distribution de Rayleigh  $R(\sigma)$  définie dans la Pièce jointe 3 à l'Annexe 2, le paramètre  $\sigma$  se rapportant à la densité d'émetteurs. Il s'agit d'une autre méthode de calcul de la position relative de l'émetteur de la liaison brouilleuse (ILT) par rapport au récepteur de la liaison brouillée (VLR) en mode non corrélé, ce qui devrait éviter de procéder à des tirages multiples du nombre de brouilleurs.

Dans ce cas, la distribution de la distance entre *ILT* et *VLR* dans la zone de simulation est toujours une distribution de Rayleigh:

$$
d_{\text{ILT}\leftrightarrow\text{VLR}} = R_{\text{simu}} \times R(\sigma)
$$

où l'écart type  $\sigma$  est relatif à la densité d'émetteurs actifs:

$$
\sigma = \frac{1}{\sqrt{2\pi \text{ dens}_{ILT}^{\text{active}}}}
$$

Il convient de noter qu'il est inutile de disposer du rayon de la zone de simulation mais que les paramètres associés (densité, activité et probabilité) restent nécessaires pour calculer la densité d'émetteurs actifs.

$$
dens_{\,LT}^{active} = dens_{\,LT} \times p_{\,LT} \times activity
$$

 $g_{\mu}g_{\mu}g_{\nu}$  *gain de l'antenne de l'émetteur de la liaison brouilleuse en direction du* récepteur de la liaison brouillée

$$
g_{\text{ILT}\rightarrow\text{VLR}} = f(g_{\text{ILT}}^{\text{max}}, \text{pattern}_{\text{ILT}}) = g_{\text{ILT}}^{\text{max}} \times \text{pattern}_{\text{ILT}}(\theta_{\text{ILT}\rightarrow\text{VLR}}, \phi_{\text{ILT}\rightarrow\text{VLR}}, f_{\text{ILT}})
$$

où:

 $(\theta_{\text{ILT}\rightarrow \text{VLR}}, \phi_{\text{ILT}\rightarrow \text{VLR}})$ : angles d'azimut et d'élévation entre le sommet de l'antenne de l'émetteur de la liaison brouilleuse le plus proche et le sommet de l'antenne du récepteur de la liaison brouillée

par exemple: 
$$
\theta_{\text{ILT} \to \text{VLR}} = T(U(0, 2\pi)) = 2\pi \times T(U(0, 1))
$$

$$
\varphi_{\text{ILT}\leftrightarrow\text{VLR}} = T\left(U\left(-\frac{\pi}{2},\frac{\pi}{2}\right)\right) = \pi \times T(U(0,1)) - \frac{\pi}{2}
$$

*aVLR*( *fILT*, *fVLR*): affaiblissement du récepteur de la liaison brouillée.

On considère trois manières possibles de calcul de cet affaiblissement:

- 1) *aVLR* est donné par l'utilisateur.
- 2) Le blocage est donné en fonction de l'affaiblissement de blocage ou du rapport de protection. Pour un signal utile supérieur de 3 dB à la sensibilité, l'affaiblissement *aVLR* peut être obtenu par l'équation suivante (voir la Pièce jointe 7):

$$
a_{VLR} = f\left(\frac{C}{N+I}, block_{att}\right) = 3 + \frac{C}{N+I} + block_{att}(f_{ILT}, f_{VLR})
$$

3) Le blocage est donné en termes de niveau absolu de blocage:

$$
a_{VLR} = f\left(\frac{C}{N+I}, block_{abs}\right) = \frac{C}{N+I} + block_{abs}(f_{ILT}, f_{VLR}) - sens_{VLR}
$$

Deux cas sont envisagés:

- *Cas 1*: *block* est un masque qui est fonction de  $\Delta f = (f_{\mu} f_{\nu} f_{\nu})$ . Ce terme est introduit pour permettre des calculs de brouillage entre des systèmes exploités dans des bandes adjacentes.
- *Cas 2*: on fixe la valeur de *block* (à par exemple 80 dBm), que l'on utilise pour calculer des limites génériques.
- $g_{VLR\rightarrow ILT}(f_{ILT})$ : : gain d'antenne du récepteur de la liaison brouillée en direction de l'émetteur de la liaison brouilleuse

 $g_{VLR\to ILT}=f(g_{VLR}^{max}, pattern_{VLR})=g_{VLR}^{max}\times pattern_{VLR}(\theta_{ILT\to VLR}, \phi_{ILT\to VLR}, f_{ILT})$ 

#### **c) Calcul de** *iRSSspur*

$$
iRSS_{spur} = f (emission_{LLT}, g_{LLT \to VLR}, pl_{LLT \to VLR}, g_{VLR \to LLT}) = 10 \log \sum_{j=1}^{n_{inegers}} 10^{i_{spur}/10}
$$

où l'on définit le *j*ème signal brouilleur de la manière suivante:

$$
i_{spur_j} = (emission_{\text{LT}}(f_{\text{LT}}, f_{\text{LLR}}) + g_{\text{\}}_{\text{\text{L}}T \rightarrow \text{VLR}}(f_{\text{VLR}}) - pl_{\text{\text{LT}} \rightarrow \text{VLR}}(f_{\text{VLR}}) + g_{\text{VLR} \rightarrow \text{L}T}(f_{\text{VLR}}))
$$

La plupart des paramètres sont déjà définis soit dans le a) soit dans le b).

*emissionILT ( fILT, fVLR)*: gabarit d'émission de l'émetteur de la liaison brouilleuse, qui dépend généralement du gabarit d'émission relatif, de la puissance brouilleuse, de la commande de puissance de gain et de la largeur de bande d'émission majorée par le seuil plancher absolu des émissions. Pour de plus amples détails et pour savoir quelle est l'incidence des différentes largeurs de bande du système utile et du système brouilleur, on se reportera à la Pièce jointe 10 à l'Annexe 2.<br> *P P*<sup>plied</sup> + *emission\_rel* <sub>*ILT*</sub> (*f<sub>ILT</sub>*, *f<sub>VLR</sub>*) + *g*<sup>*PC*</sup>, *emission\_floor<sub>ILT</sub>* (*f<sub>ILT</sub>*)

emission<sub>ILT</sub> 
$$
(f_{ILT}, f_{VLR}) = \max \left\{ p_{ILT}^{supplied} + \text{emission\_rel}_{ILT} (f_{ILT}, f_{VLR}) + g_{ILT}^{PC}, \text{emission\_floor}_{ILT} (f_{ILT}, f_{VLR}) \right\}
$$

- *emission\_rel<sub>ILT</sub>*:gabarit d'émission relatif qui dépend de  $\Delta f = (f_{ILT}, f_{VLR})$ . Il est introduit pour pouvoir calculer le brouillage entre des systèmes exploités dans la même bande ou dans des bandes adjacentes. Le niveau réel des émissions est toujours supérieur ou égal au seuil plancher absolu des émissions *emission*\_ *floorILT ( fILT, fVLR)*.
	- g<sup>pc</sup><sub>ILT</sub>: gain de la commande de puissance pour l'émetteur de la liaison brouilleuse (défini en b))
	- *ILT VLR pl* : affaiblissement le long du trajet entre l'émetteur de la liaison brouilleuse et le récepteur de la liaison brouillée (on considère l'affaiblissement de propagation, les évanouissements lents et l'affaiblissement par des groupes d'obstacles).

 $p_l$ <sub>*ILT*  $\leftrightarrow$ *VLR*  $=$  *f*<sub>propag</sub> $(f_{VLR}, h_{VLR}, h_{ILT}, d_{ILR \rightarrow VLR}$  env $)$  +  $f_{clutter}(env)$ </sub>

où:

- $h_{VIR}$ : : hauteur d'antenne du récepteur de la liaison brouillée (définie par le calcul *dRSS*)
- $h_{\mu\tau}$ : hauteur d'antenne de l'émetteur de la liaison brouilleuse (définie en b))
- $d_{\textit{ILT} \leftrightarrow \textit{VLR}}$ : : distance entre le récepteur de la liaison brouillée et l'émetteur de la liaison brouilleuse (définie en b))
- $g_{\textit{H} \textit{T} \rightarrow \textit{VIR}}(f_{\textit{VIR}})$ : : gain de l'antenne de l'émetteur de la liaison brouilleuse en direction du récepteur de la liaison brouillée:

$$
g_{LLT\rightarrow VLR}(f_{VLR}) = (g_{LLT}^{max}, pattern_{LLT}) = g_{LLT}^{max} \times pattern_{LLT}(\theta_{LLT\rightarrow VLR}, \phi_{LLT\rightarrow VLR}, f_{VLR})
$$

où:

- $(\theta_{\text{ILT} \to VLR}, \phi_{\text{ILT} \to VLR})$ : angles d'azimut et d'élévation entre le sommet de l'antenne de l'émetteur de la liaison brouilleuse le plus proche et le sommet de l'antenne du récepteur de la liaison brouillée (définie en b))
	- $g_{VLR \to ILT}( f_{VLR})$ : gain de l'antenne du récepteur de la liaison brouillée en direction de l'émetteur de la liaison brouilleuse

$$
g_{VLR\rightarrow ILT}(f_{VLR}) = (g_{VLR}^{max} pattern_{VLR}) = g_{VLR}^{max} \times pattern_{VLR}(\theta_{VLR\rightarrow ILT} + \pi, -\phi_{VLR\rightarrow ILT}, f_{VLR})
$$

### **d) Calcul de** *iRSSintermod*

Fenietieti de ta naisoni oiounieuse  
\n
$$
g_{VLR\rightarrow ILT}(f_{VLR}) = (g_{VLR}^{max} pattern_{VLR}) = g_{VLR}^{max} \times pattern_{VLR}(\theta_{VLR\rightarrow ILT} + \pi, -\phi_{VLR\rightarrow ILT}, f_{VLR})
$$
\n**d)**  
\n**Calcul de iRSS**<sub>intermod</sub> =  $f(p_{ILT,k}^{supplied}, g_{ILT,k}^{pc}, g_{ILT,k\rightarrow VLR}, p_{ILT,k\rightarrow VLR}, g_{VLR\rightarrow ILT,k}, sens_{VLR}, intermod)$  avec  $k = i, j$ 

$$
= 10 \log \sum_{i=1}^{n} \sum_{j=1, j \neq i}^{n} 10^{i_{i, j} RSS_{intermod}} / 10
$$

où:

: *<sup>i</sup>*, *<sup>j</sup>RSSintermod i* produit d'intermodulation du troisième ordre de la fréquence *f*<sup>0</sup>

$$
i_{i,j} RSS_{intermod} = 2i_i RSS_{int} + i_j RSS_{int} - 3intermod - 3sens_{VLR} - 9
$$
 dB

Le brouilleur *i* émet à la fréquence  $f_{\mu}$ <sub>*i*</sub>  $f_{\mu}$  et le brouilleur *j* à la fréquence  $f_{\mu}$ <sub>*r*,*j*</sub>, ce qui définit  $\Delta f = f_{\mu}f_{\mu} + f_{\mu}f_{\mu}$ , d'où l'on tire  $f_0 = f_{\mu}f_{\mu} - \Delta f = 2f_{\mu}f_{\mu} - f_{\mu}f_{\mu}$ . Si l'on suppose que le filtre est idéal (facteur d'amortissement nul), le produit d'intermodulation ne doit être envisagé que pour la largeur de bande *b*:

$$
f_{VLR} - b/2 \le f_0 \le f_{VLR} + b/2
$$

Dans tous les autres cas, le produit d'intermodulation peut être négligé.

 $i_k$ *RSS* $_{int}$ : puissance reçue par le récepteur de la liaison brouillée et causée par le brouilleur  $k = i$ à la fréquence *fILT* ou par le brouilleur *k* = *j* à la fréquence *fILT, j.*

$$
i_k RSS_{int} = p_{ILT,k}^{supplied} s_{ILT,k}^{pc}, g_{ILT,k \rightarrow VLR}, p l_{ILT,k \leftrightarrow VLR}, g_{VLR \rightarrow ILT,k}
$$

Les divers paramètres sont définis dans les points a) à c). Pour le calcul de  $i_iRSS_{int}$ , on peut utiliser les mêmes algorithmes que ceux donnés dans la Pièce jointe 6, car *<sup>i</sup>RSSint i* correspond à  $i_i$ RSS<sub>block</sub> +  $a_{VLR}(f_{ILT}, f_{VLR})$ .

*intermod* : réponse du récepteur à l'intermodulation pour un signal utile supérieur de 3 dB à la sensibilité.

Deux cas sont envisagés:

- *Cas 1*: la valeur de *intermod* est donnée par l'utilisateur, avec pour valeurs types 70 dB dans le cas d'équipements de stations de base et 65 dB pour les équipements mobiles et portables. On utilise cette grandeur pour déduire les limites génériques.
- *Cas* 2: on mesure *intermod*( $\Delta f$ ) par une fonction de  $\Delta f$  dépendante de  $f_{VLR}$  (voir la Pièce jointe 9 à l'Annexe 2)

<span id="page-24-0"></span>*sensv<sub>LR</sub>*: sensibilité du récepteur de la liaison brouilleuse.

## **Pièce jointe 1 à l'Annexe 2**

### **Modèle de propagation**

L'outil fournit un certain nombre de modèles de propagation, qui dépendent de l'environnement choisi pour les scénarios:

- environnement général: zone ouverte, zone suburbaine ou urbaine;
- environnement des brouilleurs: intérieur ou extérieur;
- environnement du récepteur de la liaison brouillée: intérieur ou extérieur.

L'outil fournit des modèles de propagation intégrés et permet de programmer des modèles de propagation définis par l'utilisateur (plug-in).

Le Tableau 1 indique les domaines de validité des modèles:

TABLEAU 1

| Modèle           | <b>Gamme</b> de<br>fréquences | Plage de distance | <b>Application type</b>                                                                                                    |
|------------------|-------------------------------|-------------------|----------------------------------------------------------------------------------------------------|
| Rec. UIT-R P.452 | $100 MHz - 50 GHz$            | Jusqu'à 10 000 km | Prévision des brouillages de point à<br>point entre stations situées à la<br>surface de la Terre qui ne sont pas<br>dépassés pendant des pourcentage de<br>temps compris entre 0,001% et 50%,<br>compte tenu des mécanismes de<br>brouillages par temps clair<br>(diffraction, formation de<br>conduits/réflexion sur les couches et<br>diffusion troposphérique). |

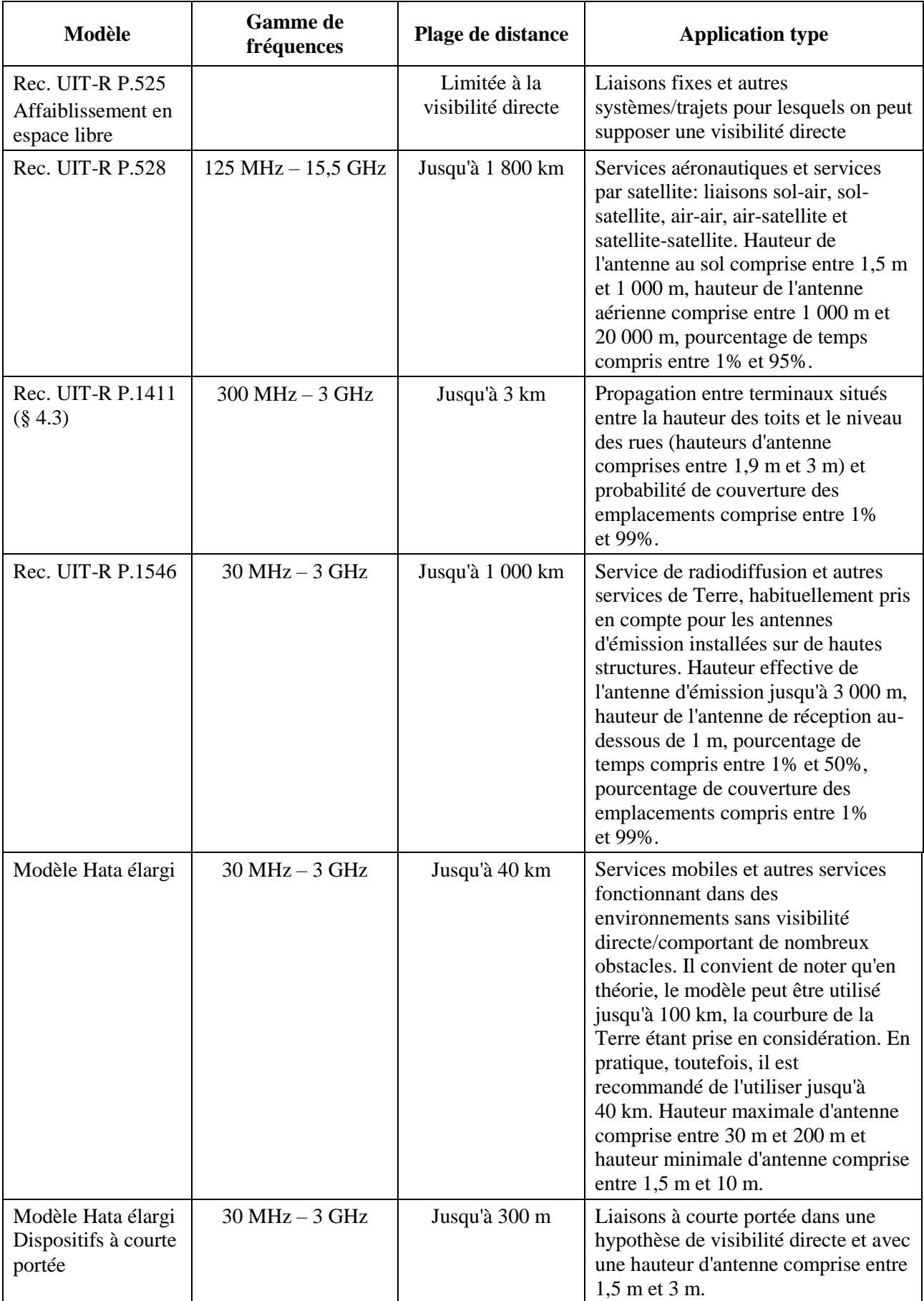

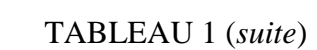

| Modèle                                  | <b>Gamme</b> de<br>fréquences                     | Plage de distance                                     | <b>Application type</b>                                                                                                    |
|-----------------------------------------|---------------------------------------------------|-------------------------------------------------------|----------------------------------------------------------------------------------------------------|
| Diffraction pour<br>une Terre sphérique | Au-dessus de 3 GHz                                | Jusqu'à et au-delà<br>de l'horizon<br>radioélectrique | Prévision des brouillages sur des<br>trajets de Terre dans des<br>environnements essentiellement<br>ouverts (par exemples zones rurales),<br>compte tenu de la diffraction pour<br>une Terre sphérique.                                                                                                    |
| <b>GAM 5-6</b>                          | $600 MHz - 2 GHz$                                 | Jusqu'à 1 000 km                                      | Association du modèle de<br>propagation en espace libre, du<br>modèle Hata élargi et du modèle<br>UIT-R P.1546 en fonction de la<br>distance entre l'émetteur et le<br>récepteur. Hauteur maximum<br>d'antenne comprise entre 30 m et<br>200 m, hauteur minimum d'antenne<br>comprise entre 1,5 m et 10 m. |
| Longley Rice<br>(ITM)                   | $20$ MHz $-$ 40 GHz                               | $1 \text{ km} - 2000 \text{ km}$                      | Affaiblissement de transmission<br>radioélectrique sur un terrain<br>irrégulier pour les bandes de<br>fréquences en ondes métriques,<br>décimétriques et centimétriques et<br>une hauteur d'antenne comprise entre<br>0,5 m et 3 000 m.                                                                    |
| <b>IEEE 802.11</b><br>Modèle C          |                                                   |                                                       | Propagation dans des points d'accès<br>denses en présence d'autres<br>utilisateurs sur la liaison de<br>propagation entraînant un<br>affaiblissement supplémentaire dû au<br>corps ou à des brouillages liés à des<br>trajets multiples en raison de la<br>diffusion due au corps.                         |
| Plug-in de<br>propagation               | Propre au modèle<br>(défini par<br>l'utilisateur) | Propre au modèle<br>(défini par<br>l'utilisateur)     | Propre au modèle (défini par<br>l'utilisateur)                                                                                                    |

TABLEAU 1 (*fin*)

## <span id="page-26-0"></span>**1 Modèle de propagation présenté dans la Recommandation UIT-R P.452**

La Recommandation UIT-R P.452 définit une méthode de prévision des brouillages pour évaluer l'affaiblissement de propagation sur les trajets des signaux brouilleurs entre stations à la surface de la Terre, aux fréquences supérieures à environ 0,1 GHz, pour des affaiblissements qui ne sont pas dépassés pendant des pourcentages de temps compris dans l'intervalle 0,001 ≤ *p* ≤ 50% et jusqu'à une distance limite de 10 000 km.

Les modèles figurant dans la Recommandation UIT-R P.452 reposent sur l'hypothèse selon laquelle l'émetteur de la liaison brouilleuse et le récepteur brouillé fonctionnent tous les deux dans la couche de surface de l'atmosphère. La méthode s'appuie sur une série complémentaire de modèles de propagation, ce qui assure que les prévisions couvrent tous les phénomènes importants de propagation de brouillage qui peuvent se présenter. Des méthodes d'analyse des caractéristiques radiométéorologiques et topographiques du trajet sont fournies, si bien qu'il est possible de faire une prévision pour toute situation de brouillage concrète.

Les affaiblissements dus aux obstacles pour la station brouilleuse et pour la station brouillée dépendent de la hauteur, c'est pourquoi ils sont modélisés par une fonction de gain de surélévation qui est normalisée par rapport à la hauteur nominale du groupe d'obstacles. On connaît des hauteurs nominales pour toute une série de groupes d'obstacles de divers types. La correction peut être appliquée à toutes les prévisions faites par temps clair selon les prescriptions de cette Recommandation, c'est-à-dire pour tous les modes de propagation et tous les pourcentages de temps.

L'une des difficultés principales dans la prévision des brouillages, difficulté commune à toutes les méthodes de prévision de la propagation dans la troposphère, est de fournir un ensemble unifié de méthodes pratiques, couvrant une large gamme de distances et de pourcentages du temps; dans l'atmosphère réelle, on peut passer progressivement de la prédominance statistique d'un mécanisme à un autre lorsque les conditions météorologiques et/ou celles relatives au trajet changent. Il se peut que, particulièrement dans les régions de transition, le signal présente un niveau déterminé pendant un pourcentage de temps total qui est la somme des pourcentages de temps dus aux différents mécanismes. Dans la méthode décrite ici, on a défini des méthodes entièrement séparées pour prévoir les brouillages par temps clair et les brouillages dus à la diffusion par les hydrométéores. La méthode par temps clair utilise des modèles séparés pour la diffraction, la propagation par conduits/réflexion sur des couches et la diffusion troposphérique. Ces trois modèles sont appliqués à chaque cas, quel que soit le trajet considéré (en LoS ou transhorizon). Les résultats sont ensuite combinés pour obtenir une prévision globale s'appuyant sur une technique associant les différents mécanismes de propagation de telle sorte que, quels que soient la distance de trajet et le pourcentage de temps considérés, le renforcement du signal suivant le modèle équivalent fictif de propagation en visibilité directe soit le plus élevé possible.

Les paramètres de ce modèle de propagation sont énumérés ci-dessous:

- a) Paramètres dépendant du trajet (constants au cours d'une simulation pour un trajet donné):
	- concentration en eau  $(g/m^3)$ ;
	- pression à la surface de la Terre (hPa): 1 013,25 hPa par défaut;
	- gradient de l'indice de réfraction (unités N/km);
	- température à la surface de la Terre (degrés Celsius): 15 degrés par défaut;
	- latitude de l'émetteur et du récepteur (degrés);
	- affaiblissement supplémentaire dû aux obstacles au niveau de l'émetteur et du récepteur (dB);
	- gain d'antenne au niveau de l'émetteur et du récepteur (dBi);
	- coïncide de réfraction au niveau de la surface de la mer (unités N);
	- pourcentage de temps (%): 0,001 ≤ *p* ≤ 50%.
- b) Paramètres variables (qui varient pour chaque évènement d'une simulation):
	- hauteur de l'antenne de l'émetteur (au-dessus du sol) (m);
	- hauteur de l'antenne du récepteur (au-dessus du sol) (m);
	- $-$  fréquence (GHz): 0,1 GHz  $\leq f \leq 50$  GHz;
	- distance (km):  $d \le 10000$  km.

#### <span id="page-27-0"></span>**2 Affaiblissement en visibilité directe en espace libre**

Le présent modèle vise à décrire l'affaiblissement de propagation minimal théorique réalisable dans des conditions de visibilité directe en espace libre. Il est adapté aux trajets pour lesquels une propagation en visibilité directe et dégagée peut être attendue (par exemple pour les liaisons point à point du service fixe, les liaisons sur de courtes distances en espace ouvert, etc.).

L'affaiblissement en visibilité directe en espace libre *L* (dB) est défini comme suit:

$$
L = 32,4 + 10 \log \left( d^2 + \left( \frac{h_t - h_r}{1000} \right)^2 \right) + 20 \log(f)
$$

où:

*f*: fréquence (MHz)

- *ht*: hauteur de l'antenne de l'émetteur au-dessus du sol (m)
- *hr*: hauteur de l'antenne du récepteur au-dessus du sol (m)
- *d*: distance entre l'émetteur et le récepteur (km).

En outre, l'effet d'écran présentant une distribution log normale avec un écart type donné peut être appliqué à l'affaiblissement médian calculé le long du trajet, comme suit:

$$
p_L(f, h_1, h_2, d) = L + T(G(\sigma))
$$

où:

*L*: affaiblissement de propagation médian (dB)

: écart type de la distribution d'évanouissements rapides (dB).

Dans le cas précis où  $h_t = h_t$ , on obtient l'affaiblissement de transmission en espace libre entre deux points ci-après, comme indiqué dans la Recommandation UIT-R P.525*:*

$$
L[dB] = 32.4 + 20 \log(f) + 20 \log(d)
$$

#### <span id="page-28-0"></span>**3 Modèle de propagation présenté dans la Recommandation UIT-R P.528 pour les services aéronautiques et par satellite**

La Recommandation UIT-R P.528 contient une méthode de prévision de l'affaiblissement de transmission de référence dans la gamme de fréquences 125-15 500 MHz pour les services aéronautiques et par satellite. Cette méthode prévoit l'application d'une méthode d'interpolation aux données d'affaiblissement de transmission de référence tirées de jeux de courbes. Ces jeux de courbes sont valides pour les liaisons sol-air, sol-satellite, air-air, air-satellite et satellite-satellite. Les seules données requises dans le cadre de cette méthode sont la distance entre les antennes, la hauteur des antennes au-dessus du niveau moyen de la mer, la fréquence et le pourcentage de temps:

- hauteur d'antenne minimum (au sol) au-dessus du niveau moyen de la mer (m):  $1,5 \text{ m} \leq h_l \leq 1000 \text{ m};$
- hauteur d'antenne maximum (aérienne) au-dessus du niveau moyen de la mer (m):  $1\ 000 \text{ m} \leq h_2 \leq 20\ 000 \text{ m}$ ;
- fréquence (MHz): 125 MHz  $\leq f \leq 15$  500 MHz;
- pourcentage du temps pour lequel la prévision est demandée (%):  $1\% \leq p_t \leq 95\%$ ;
- distance (km):  $0 \text{ km} \le d \le 1800 \text{ km}$ .

En outre, l'effet d'écran présentant une distribution log normale avec un écart type  $\sigma$  donné peut être appliqué à l'affaiblissement calculé le long du trajet.

### <span id="page-29-0"></span>**4 Modèle de propagation présenté dans la Recommandation UIT-R P.1411**

La Recommandation UIT-R P.1411, dans son § 4.3, fournit un modèle de propagation dans la bande des ondes décimétriques (entre 300 MHz et 3 GHz), pour des hauteurs d'antennes de l'émetteur et du récepteur comprises entre 1,9 m et 3 m et pour des distances jusqu'à 3 000 m. Ce modèle permet au logiciel SEAMCAT d'étudier des scénarios en milieu urbain, lorsque les hauteurs d'antennes de l'émetteur et du récepteur sont faibles, c'est-à-dire lorsque les antennes sont situées à proximité du sol (entre la hauteur des toits et le niveau des rues). Ce modèle inclut à la fois les régions LoS et NLoS et modélise la décroissance rapide du niveau du signal observée à l'intersection entre la région LoS et la région NLoS. Le modèle inclut les statistiques de variabilité d'emplacement dans les régions LoS et NLoS et offre un modèle statistique pour la distance d'intersection entre les régions LoS et NLoS.

Les paramètres de ce modèle de propagation sont énumérés ci-dessous:

- environnement général: zone suburbaine, urbaine, urbaine dense à bâtiments élevés;
- pourcentage des emplacements (%):  $1\% \le p_s \le 99\%$ ;
- largeur pour la région de transition (m): une largeur de rue moyenne de 15 m comme valeur type;
- fréquence (MHz):  $300 \text{ MHz} \le f \le 3000 \text{ MHz}$ ;
- hauteur de l'antenne de l'émetteur (m):  $1.9 \text{ m} \le h_t \le 3 \text{ m}$ ;
- hauteur de l'antenne du récepteur (m):  $1,9$  m  $\le h_r \le 3$  m;
- distance (km):  $d \leq 3$  km.

En outre, l'effet d'écran présentant une distribution log normale avec un écart type  $\sigma$  donné peut être appliqué à l'affaiblissement sur le trajet calculé.

### <span id="page-29-1"></span>**5 Modèle de propagation en ondes métriques/décimétriques (Recommandation UIT-R P.1546)**

La Recommandation UIT-R P.1546 fournit un modèle de propagation pour la prévision point à zone du champ principalement pour les services de radiodiffusion, mais aussi pour les services mobile terrestre, mobile maritime et certains services fixes (par exemple ceux utilisant des systèmes point à multipoint) entre 30 et 3 000 MHz et pour des distances jusqu'à 1 000 km. Aux fins d'analyse des scénarios de compatibilité, les hypothèses simplificatrices suivantes sont faites:

- Le terrain est plat.
- La propagation se fait uniquement sur des trajets terrestres, à l'exclusion des trajets mixtes ou des trajets maritimes.
- Les hauteurs d'antenne sont obligatoirement positives.

Les paramètres de ce modèle de propagation sont énumérés ci-dessous:

- a) Paramètres dépendant du trajet (constants au cours d'une simulation pour un trajet donné):
	- pourcentage de temps: (%):  $1\% \leq p_t \leq 50\%$ , pour  $p_t > 50\%$   $p_t$  est réglé à = 50%;
	- système émetteur: analogique/numérique;
	- largeur de bande de l'émetteur: *Bt;*
	- environnement global: rural, suburbain, urbain.
- b) Paramètres variables (qui varient pour chaque évènement d'une simulation):
	- hauteur effective de l'antenne de l'émetteur (m):  $0 \text{ m} \le h_t \le 3000 \text{ m}$ ;
	- hauteur d'antenne du récepteur (au-dessus du sol) (m):  $1 \text{ m} \le h_r \le 3000 \text{ m}$ ;
- $-$  fréquence (MHz): 30 MHz  $\leq f \leq 3000$  MHz;
- $-$  distance (km): 0.001 km  $\le d \le 1000$  km.

Les courbes de propagation établies pour la radiodiffusion sont données dans la Recommandation UIT-R P.1546 et sont fondées sur l'ancienne Recommandation UIT-R P.370: un ensemble de valeurs du champ reçu  $E$  (dB( $\mu$ V/m)) rapporté à une p.a.r. à l'émission de 1 kW. En utilisant la formule donnée dans la Recommandation UIT-R P.525, on peut convertir ce niveau de champ en la valeur médiane de référence *L* (dB) de l'affaiblissement le long du trajet radioélectrique entre deux antennes isotropes, selon l'équation suivante:<br>  $L(p_i, p_t) = 139, 4 + 20 \log f[\text{MHz}] - E(f, d, h_i, h_i, p_i, p_i, env)$ 

$$
L(p_i, p_i) = 139, 4 + 20 \log f[\text{MHz}] - E(f, d, h_i, h_i, p_i, p_i, env)
$$

où:

*pl*: 50% des emplacements

*env*: différents types d'environnement: terrestre (utilisé dans SEAMCAT), mers chaudes ou mers froides.

Notons que l'affaiblissement le long du trajet ne devrait pas être inférieur à l'affaiblissement le long d'un trajet en espace libre.

L'affaiblissement le long du trajet, *pl*, y compris la variation des emplacements, peut être représenté par la somme de l'affaiblissement médian le long du trajet et d'une distribution de Gauss:

$$
p_L = L(p_t, p_l = 50\%) + T(G(\sigma))
$$

#### <span id="page-30-0"></span>**6 Modèle Hata élargi**

Le modèle Hata élargi calcule l'affaiblissement de propagation entre l'émetteur et le récepteur comme suit:

$$
p_L(f, h_1, h_2, d, env) = L + T(G(\sigma))
$$

où:

- *L*: affaiblissement de propagation médian (dB)
- : écart type de la distribution d'évanouissements rapides (dB)
- *f*: fréquence (MHz)
- *h*<sub>1</sub>: hauteur de l'antenne de l'émetteur au-dessus du sol (m)
- *h*2*:* hauteur de l'antenne du récepteur au-dessus du (m)
- *d*: distance entre l'émetteur et le récepteur (km), inférieure si possible à 100 km
- *env*: (extérieur/extérieur), (rural, urbain ou suburbain), (propagation en dessous ou au-dessus des toits).

La définition suivante:

*H<sub>m</sub>*: min{*h*<sub>1</sub>, *h*<sub>2</sub>}

*H<sub>b</sub>*: max $\{h_1, h_2\}$ 

permet d'utiliser ce modèle de façon réciproque. Si *H<sup>m</sup>* et/ou *H<sup>b</sup>* sont inférieurs à 1 m, on fixe ces valeurs à 1 m. Des hauteurs d'antenne supérieures à 200 m pourraient également conduire à des erreurs importantes. Une propagation en dessous des toits signifie que *H<sup>m</sup>* et *H<sup>b</sup>* sont inférieurs à la hauteur des toits. Dans les autres cas, la propagation s'effectue au-dessus des toits (*H<sup>b</sup>* supérieur à la hauteur des toits).

#### <span id="page-31-0"></span>**6.1 Calcul de l'affaiblissement médian** *L* **le long du trajet**

*Cas 1*: 
$$
d \le 0.04
$$
 km  
 $L = 32.4 + 20 \log(f) + 10 \log(d^2 + (H_b - H_m)^2 / 10^6)$ 

*Cas* 2:  $d \ge 0.1$  km  $a(H_m) = (1,1 \log(f) - 0,7)$  min $\{10, H_m\} - (1,56 \log(f) - 0,8) + \max\{0, 20 \log(H_m/10)\}\$  $b(H_b) = \min\{0, 20 \log(H_b / 30)\}\$ 

> Il convient de noter que dans le cas de dispositifs à courte portée et d'une hauteur d'antenne de station de base peu élevée,  $H_b$ ,  $b(H_b) = \min\{0, 20 \log(H_b / 30)\}\$  est remplacé par:

$$
b(H_b) = (1,1 \log(f) - 0,7) \min\{10, H_b\} - (1,56 \log(f) - 0,8) + \max\{0, 20 \log(H_b/10)\}\
$$

Dans l'expression ci-dessus, on suppose que les hauteurs d'antenne ne devraient pas être en dehors de l'intervalle 1,5-3 m.

$$
\alpha = \begin{cases} 1 & \text{pour} \\ 1 + \left(0, 14 + 1, 87 \times 10^{-4} \ f + 1, 07 \times 10^{-3} \ H_b \right) \left( \log \frac{d}{20} \right)^{0,8} & \text{pour} \\ 20 \text{ km} < d \le 100 \text{ km} \end{cases}
$$

*Sous-cas 1*: Urbain

 $30$  MHz  $< f \le 150$  MHz

$$
L = 69,6 + 26,2 \log(150) - 20 \log(150/f) - 13,82 \log(\max\{30, H_b\}) +
$$
  
[44,9 - 6,55 \log(\max\{30, H\_b\})] \log(d)^{\alpha} - a(H\_m) - b(H\_b)

150 MHz  $< f \le 1500$  MHz

$$
L = 69,6 + 26,2 \log(f) - 13,82 \log(\max\{30, H_b\}) +
$$
  
[44,9 - 6,55 \log(\max\{30, H\_b\})] \log(d)^{\alpha} - a(H\_m) - b(H\_b)

 $1500 \text{ MHz} < f \leq 2000 \text{ MHz}$ 

$$
L = 46,3 + 33,9 \log(f) - 13,82 \log(\max\{30, H_b\}) +
$$
  
[44,9 - 6,55 \log(\max\{30, H\_b\})] \log(d)^{\alpha} - a(H\_m) - b(H\_b)

 $2000 \text{ MHz} < f \leq 3000 \text{ MHz}$ 

$$
L = 46,3 + 33,9 \log(2000) + 10 \log(f/2000) - 13,82 \log(\max\{30, H_b\}) +
$$
  
[44,9 - 6,55 \log(\max\{30, H\_b\})] \log(d)^{\alpha} - a(H\_m) - b(H\_b)

*Sous-cas 2*: Suburbain

$$
L = L(\text{urban}) - 2\{\log[(\text{min}\{\text{max}\{150, f\}, 2000\})/28]\}^2 - 5.4
$$

*Sous-cas 3*: Zone ouverte

 $L = L(\text{urban}) - 4.78 \{ \log[\text{min}\{\text{max}\{150, f\}, 2000\} ]^2 + 18,33 \log[\text{min}\{\text{max}\{150, f\}, 2000\} ] - 40,94$ *Cas* 3:  $0,04 \text{ km} < d < 0,1 \text{ km}$ 

$$
L = L(0,04) + \frac{\left[\log(d) - \log(0,04)\right]}{\left[\log(0,1) - \log(0,04)\right]} \left[L(0,1) - L(0,04)\right]
$$

Si *L* est inférieur à l'affaiblissement en espace libre pour la même distance, c'est cette dernière valeur qui est utilisée.

### <span id="page-32-0"></span>**6.2 Évaluation de l'écart type pour la distribution log-normale**

*Cas 1*:  $d \leq 0.04$  km  $\sigma$  = 3.5 dB

*Cas* 2:  $0.04 \text{ km} < d \le 0.1 \text{ km}$ 

$$
\sigma = 3.5 + \frac{(12 - 3.5)}{(0.1 - 0.04)} (d - 0.04)
$$
 dB pour une propagation au-dessus des toits

$$
\sigma = 3.5 + \frac{(17 - 3.5)}{(0.1 - 0.04)} (d - 0.04)
$$
 dB pour une propagation en dessous des toits

*Cas* 3:  $0.1 \text{ km} < d \leq 0.2 \text{ km}$ 

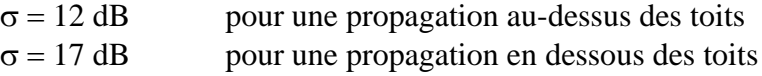

$$
Cas 4: \qquad 0, 2 \text{ km} < d \le 0, 6 \text{ km}
$$

$$
\sigma = 12 + \frac{(9-12)}{(0.6-0.2)} (d-0.2)
$$
 dB pour une propagation au-dessus des toits  
(9-17)

$$
\sigma = 17 + \frac{(9-17)}{(0.6-0.2)} (d-0.2)
$$
 d

dB pour une propagation en dessous des toits

*Cas* 5:  $0.6 \text{ km} < d$ 

 $\sigma = 9$  dB

### <span id="page-32-1"></span>**7 Modèle de diffraction sphérique**

Ce modèle est fondé sur les Recommandations UIT-R P.452, UIT-R P.676 et UIT-R P.5264.

Conformément à la Recommandation UIT-R P.452, l'affaiblissement moyen entre l'émetteur et le récepteur est donné par l'équation suivante:

$$
L_{bd}(p) = 92,5 + 20 \log f + 20 \log d + L_d(p) + A_g
$$

où:

 $L_{bd}(p)$ : affaiblissement de base (dB) en fonction du pourcentage de temps  $p$  (%)

*f*: fréquence (GHz)

*d*: distance (km)

<sup>4</sup> La documentation utilisée repose sur des documents publiés entre 1990 et 1994. On dispose depuis de nouvelles Recommandations. Malheureusement, certaines informations utiles figurent désormais dans des Rapports ou dans d'autres Recommandations.

 $L_d(p)$ : : affaiblissement par diffraction (dB) en fonction du pourcentage de temps *p* (%)

*Ag*: affaiblissements dus aux gaz et à la vapeur d'eau atmosphériques (dB).

L'affaiblissement dû à l'atmosphère est donné par:

$$
A_g = \left[\gamma_o(f) + \gamma_w(\rho, f)\right]d
$$

où:

 $\gamma_o(f)$ : affaiblissement linéaire (dB/km) dû à l'air sec (oxygène)

 $\gamma_w(\rho, f)$ : : affaiblissement linéaire (dB/km) dû à l'eau, en fonction de la concentration en eau  $\rho$  (g/m<sup>3</sup>). Valeur par défaut: 3 g/m<sup>3</sup>.

Conformément à la Recommandation UIT-R P.676, on peut trouver des valeurs approchées à ces deux termes par le biais des équations suivantes:

– Affaiblissement dû à l'eau:

$$
-\text{Affaiblissement dû à l'eau:}
$$
\n
$$
\gamma_{w}(\rho, f) = \left[ 0.050 + 0.0021\rho + \frac{3.6}{(f - 22.2)^{2} + 8.5} + \frac{10.6}{(f - 183.3)^{2} + 9} + \frac{8.9}{(f - 325.4)^{2} + 26.3} \right] f^{2} \rho \times 10^{-4} \text{ pour } f < 350 \text{ GHz}
$$

– Affaiblissement dû à l'oxygène:

$$
\gamma_o(f) = \left[ 7,19 \times 10^{-3} + \frac{6,09}{f^2 + 0,227} + \frac{4,81}{(f-57)^2 + 1,50} \right] f^2 \times 10^{-3}
$$
 pour  $f \le 57 \text{ GHz}$   
\n
$$
\gamma_o(f) = 10,5 + 1,5 (f-57)
$$
 pour  $57 < f \le 60 \text{ GHz}$ 

$$
\gamma_o(f) = 15 - 1,2(f - 60)
$$
 pour  $60 < f \le 63 \text{ GHz}$   
\n
$$
\begin{bmatrix}\n7 & 0.265 & 0.028 \\
1 & 2 & 3\n\end{bmatrix}
$$
 pour  $60 < f \le 63 \text{ GHz}$ 

$$
\gamma_o(f) = \left[ 3.79 \times 10^{-7} \ f + \frac{0.265}{(f - 63)^2 + 1.59} + \frac{0.028}{(f - 118)^2 + 1.47} \right] (f + 198)^2 \times 10^{-3} \quad \text{pour} \quad f > 63 \text{ GHz}
$$

Notons qu'à des fins de simplification, une interpolation linéaire est utilisée entre 57 et 63 GHz. Le maximum atteint est de 15 dB/km à 60 GHz.

Conformément à la Recommandation UIT-R P.526, l'affaiblissement par diffraction *L<sup>d</sup>* (*p*) peut être obtenu à partir du rapport entre l'intensité du champ reçu *E* et sa valeur en espace libre *E*0:

$$
-L_d(p) = 20 \log \frac{E}{E_0} = F(X) + G(Y_1) + G(Y_2)
$$

où:

*X*: trajet radioélectrique normalisé entre l'émetteur et le récepteur

*Y*<sup>1</sup> : hauteur d'antenne normalisée de l'émetteur

*Y*<sup>2</sup> : hauteur d'antenne normalisée du récepteur

$$
X = 2.2 \beta f^{1/3} a_e^{-2/3} d
$$

$$
Y = 9.6 \times 10^{-3} \beta f^{2/3} a_e^{-1/3} h_i
$$

où:

- $\beta$ : paramètre déduit du facteur d'admittance de la Terre *K*:  $\beta = 1$  pour  $f > 20$  MHz
- *f*: fréquence (MHz)
- $a_e$ : rayon terrestre équivalent (km), dont la définition figure ci-dessous
- *d* : distance (km)
- *h<sup>i</sup>* : hauteur d'antenne au-dessus du sol (m), avec *i* = 1 pour l'émetteur ou *i* = 2 pour le récepteur.

Le terme *F*(*X*) dépendant de la distance est donné par la formule semi-empirique suivante:

$$
F(X) = 11 + 10 \log(X) - 17,6X
$$

Le gain de hauteur d'antenne *G*(*Y* ) est donné par les formules suivantes:

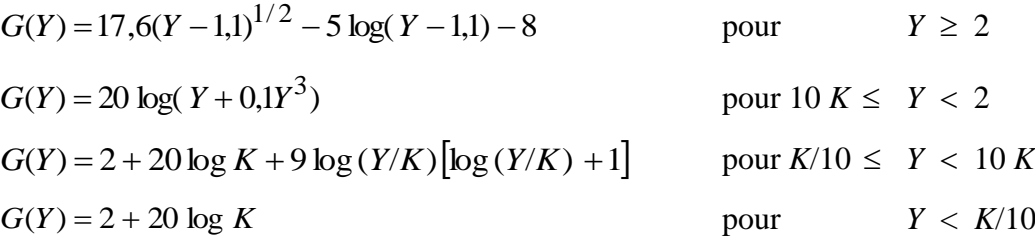

où:

*K*: facteur normalisé d'admittance de surface de la Terre (voir la Recommandation UIT-R P.526), dont la valeur par défaut est:  $10^{-5}$ .

Noter que, suivant les formules, différentes unités sont utilisées pour exprimer la fréquence.

La variation de l'affaiblissement le long du trajet est la conséquence de la variabilité du rayon terrestre équivalent *a<sup>e</sup>* (km), dont on considère qu'il dépend du pourcentage de temps *p*:

$$
a_e(p) = 6375 k(p)
$$

avec le facteur multiplicatif du rayon terrestre, *k*( *p*), exprimé par:

 $(1,7 - \log \beta_0)$  $(p) = k_{50} + (5 - k_{50}) \frac{(1,7 - \log p)}{(1,7 - \log p)}$ 0  $(50 + (3 - \kappa_{50}) \frac{1}{(1.7 - \log \beta)}$  $k(p) = k_{50} + (5 - k_{50}) \frac{(1,7 - \log p)}{(1,7 - \log p)^2}$ pour  $p < 50%$ 

$$
k(p) = k_{50}
$$
 pour  $p > 50\%$ 

et

$$
k_{50} = \frac{157}{157 - \Delta N}
$$

où:

*N*: gradient moyen du profil de réfraction radioélectrique sur une couche de l'atmosphère de 1 km d'épaisseur à partir de la surface terrestre. La valeur par défaut en Europe est de 40 unités N/km (atmosphère normalisée) et conduit aux valeurs suivantes:  $k_{50} \approx 4/3$  et  $a_e = 8,500$  km.

NOTE 1 – Le gradient moyen est positif.

### **34 Rap. UIT-R SM.2028-2**

 $\beta_0$ : probabilité d'existence (%) de la couche superréfractive ( $\Delta N > 100$  unités N/km) dans les couches basses de l'atmosphère. La valeur par défaut est de 1% en Europe.

Notons que les probabilités  $p$  et  $\beta_0$  sont exprimées en %, ce qui autorise un éventail de variations de 0 à 100%.

Notons également que l'on choisit généralement une valeur par défaut *p* = 50% constante. De petits pourcentages de temps permettent de simuler des conditions de propagation anormales.

Il faut observer les restrictions suivantes lors de l'application de ce modèle:

- La gamme de fréquences doit être supérieure à 3 GHz. Des fréquences plus basses peuvent être utilisées avec prudence, à condition qu'elles ne soient pas inférieures à 300 MHz, en raison de l'admittance de surface et des effets dus à la polarisation.
- On a élaboré ce modèle pour une zone ouverte (rurale). L'affaiblissement supplémentaire dû à des obstacles tels que les bâtiments présents dans un environnement suburbain ou urbain n'est donc pas pris en compte.
- L'affaiblissement dû à la pluie n'est pas pris en compte.
- <span id="page-35-0"></span>– Ce modèle n'est applicable qu'aux trajets radioélectriques de Terre.

### **8 Modèle de propagation intérieur-extérieur combinée**

La plupart des modèles de propagation publiés dans la «littérature» sont destinés soit à une application en extérieur, soit à une application en intérieur. Dans la réalité toutefois, il est nécessaire de combiner les deux types de modèle.

Dans les scénarios combinés, les modèles classiques de propagation en extérieur, Hata (version élargie, voir le § 2) et le modèle de diffraction sphérique (Recommandations UIT-R P.452, UIT-R P.526 et UIT-R P.676) sont associés à un modèle de propagation en intérieur. On trouvera dans la suite un exemple illustrant ce propos.

L'affaiblissement le long du trajet *p<sup>L</sup>* résulte de la somme de l'affaiblissement moyen le long du trajet *L* et de la variation gaussienne  $T(G(\sigma))$ , où  $\sigma$  représente l'écart type:

$$
p_L(f, h_1, h_2, d, env) = L + T(G(\sigma))
$$

où:

- *f*: fréquence (MHz)
- *h*<sub>1</sub>: hauteur d'antenne de l'émetteur (m)
- *h*<sup>2</sup> : hauteur d'antenne du récepteur (m)
- *d* : distance (km)
- *env* : paramètre relatif aux environnements de l'émetteur et du récepteur.

Dans les cas d'une propagation extérieur-extérieur, on a:

- Scénario: l'émetteur et le récepteur sont tous deux placés à l'extérieur
- Modèle Hata élargi:

Valeur médiane: *L*(*extérieur – extérieur*) = *LHata*(*extérieur – extérieur*)

Variation: variation intrinsèque,  $\sigma$ (*extérieur – extérieur* ) =  $\sigma$ <sub>*Hata*</sub>

– Modèle de diffraction sphérique

Valeur médiane: *L*(*extérieur – extérieur*) = *Lspherical*

Variation: aucune variation possible,  $\sigma$ (*extérieur* – *extérieur*) = 0

*Cas 1*: Intérieur-extérieur ou extérieur-intérieur

- Scénario: l'émetteur est à l'intérieur et le récepteur est à l'extérieur, ou vice versa
- Modèle Hata élargi:

Valeur médiane: : *L*(*intérieur – extérieur*) = *LHata*(*extérieur – extérieur*) + *Lwe*

où *Lwe* représente les affaiblissements dus aux murs externes (valeur par défaut = 10 dB)

Variation: :  $\sigma(intérieur - extérieur) = \sqrt{\sigma_{Hata}^2 + \sigma_{add}^2}$ 

où *add* est l'écart type additionnel du signal, habituellement l'écart type de l'affaiblissement dû aux murs du côté de l'émetteur  $\sigma_{Tx}^{wall}$ ou du récepteur  $\sigma_{Rx}^{wall}$  (valeur par défaut: 5 dB).

L'écart type d'une distribution log-normale présente une valeur supérieure à celle correspondant au cas d'un scénario extérieur-extérieur, du fait des incertitudes supplémentaires relatives aux matériaux et à l'emplacement dans le bâtiment.

– Modèle de diffraction sphérique

Valeur médiane: : *L*(*intérieur – extérieur*) = *Lspherical* + *Lwe*

```
Variation: \sigma(intérieur - extérieur) = \sigma_{add}
```
La distribution log-normale est uniquement déterminée par la variation supplémentaire due aux différents matériaux qui constituent le bâtiment, car le modèle de diffraction sphérique ne tient compte d'aucune variation.

### *Cas 2*: Intérieur-intérieur

Deux scénarios sont possibles: l'émetteur et le récepteur sont situés dans le même bâtiment ou dans des bâtiments différents. Le scénario utilisé est choisi aléatoirement.

### **a) Choix du scénario**

La première étape consiste à déterminer si le scénario intérieur-intérieur correspond ou non au cas d'un émetteur et d'un récepteur placés dans un même bâtiment. On calcule pour cela la valeur de la variable aléatoire SB (*same building*, même bâtiment).

Test de la condition SB:

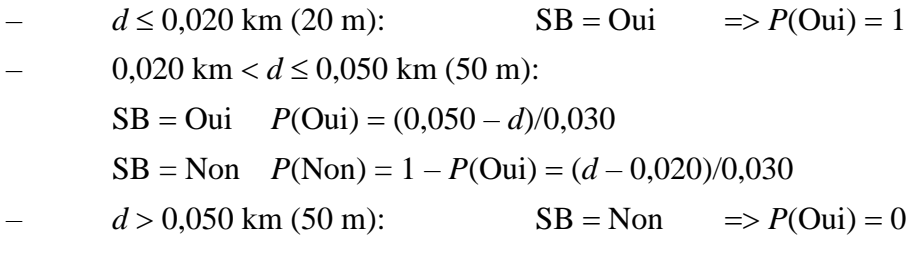

### **b) Intérieur-intérieur, bâtiments différents**

- Scénario: l'émetteur et le récepteur sont situés dans des bâtiments différents: *P*(Oui) = 0 ou  $P(Non) = 1$
- Modèle Hata élargi:

Valeur médiane: *L*(*intérieur – intérieur*) = *LHata*(*extérieur – extérieur*) + 2*Lwe*

Il est à noter qu'il convient d'ajouter l'affaiblissement dû aux deux murs externes.

Variation:  $\sigma(intérieur - intérieur) = \sqrt{\sigma_{Hata}^2 + \sigma_{add}^2}$ 

où *add* est l'écart type additionnel du signal, donné par:

$$
\sigma_{add} = \sqrt{\left(\sigma_{Tx}^{wall}\right)^2 + \left(\sigma_{Rx}^{wall}\right)^2}
$$

avec  $\sigma_{Tx}^{wall}$  et  $\sigma_{Rx}^{wall}$  correspondant à l'écart type de l'affaiblissement dû aux murs, respectivement du côté de l'émetteur et du récepteur.

– Modèle sphérique de diffraction

Valeur médiane: *L*(*intérieur – intérieur*) = *Lspherical* + 2*Lwe*

Variation:  $\sigma$ (*intérieur* – *intérieur*) =  $\sqrt{2}\sigma_{add}$ 

La distribution log-normale est uniquement déterminée par la variation supplémentaire due aux différents matériaux qui constituent le bâtiment, car le modèle de diffraction sphérique ne tient compte d'aucune variation. La variation est plus importante au niveau du second mur externe.

### **c) Intérieur-intérieur, même bâtiment**

- Scénario: l'émetteur et le récepteur sont situés dans le même bâtiment: *P*(Oui) = 1 ou  $P(Non) = 0$
- Modèle de propagation en intérieur: Valeur médiane:

*L*(*intérieur* – *intérieur*) = -27,6 + 20  $\log(1000d)$  + 20  $\log(f)$  + fix  $\frac{1}{f}$   $\frac{1}{f}$   $\frac{1}{f}$   $\frac{1}{f}$   $\frac{1}{f}$   $\frac{1}{f}$ *f f f room L*  $\frac{f}{k_f+1} - b$ *k*  $\frac{1000a}{d_{room}}$   $\left| L_{wi} + k \right|$  $d$ ) + 20  $\log(f)$  +  $\operatorname{fix}\left(\frac{1000d}{f}\right)_{i \neq j}$  +  $k \neq k$  + 1 i.  $\overline{a}$  L I L I  $\frac{1}{+1}$  – +  $-27.6 + 20 \log(1000d) + 20 \log(f) + \text{fix} \frac{1000d}{d} L_{wi}$  $\bigg)$  $\setminus$  $\overline{\phantom{a}}$  $\setminus$  $(1000d)$ ,  $k_f+1$ 2  $27.6 + 20 \log(1000d) + 20 \log(f) + f$ ix $\left( \frac{1000}{f}\right)$ 

avec:

$$
k_f = \text{fix}\left(\frac{|h_2 - h_1|}{h_{floor}}\right)
$$

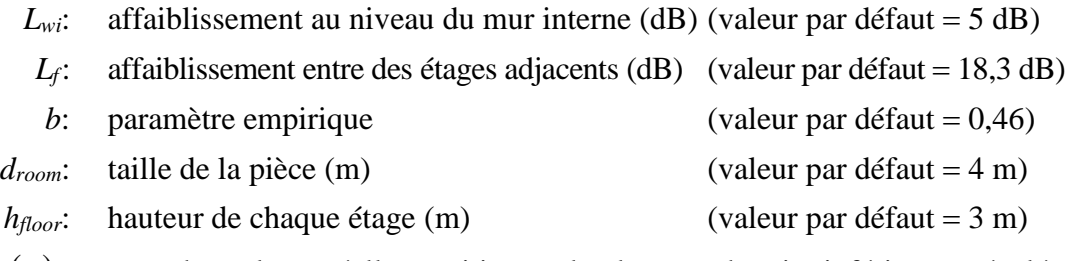

 $fix(x)$ : : pour des valeurs réelles positives *x*, le plus grand entier inférieur ou égal à *x*.

Notons que l'on exprime la longueur du trajet  $d$  en km et la fréquence en MHz.

Variation:  $\sigma(intérieur - intérieur) = \sigma_{in}$ 

On effectue le test de la distribution log-normale en utilisant un écart type introduit par l'utilisateur, qui correspond à la variation consécutive à la conception de l'intérieur du bâtiment, à l'ameublement des pièces, etc.,  $\sigma_{in} = 10$  dB est la valeur par défaut.

### <span id="page-37-0"></span>**9 Modèle de propagation du GAM 5-6**

Ce modèle de propagation a été mis au point par le GAM 5-6 [\(http://www.itu.int/md/R07-JTG5.6-](http://www.itu.int/md/R07-JTG5.6-C/en) [C/en\)](http://www.itu.int/md/R07-JTG5.6-C/en) et associe le modèle de propagation en espace libre, le modèle Hata élargi et le modèle UIT-R P.1546 en fonction de la distance entre l'émetteur et le récepteur.

Les paramètres de ce modèle de propagation sont énumérés ci-dessous:

- a) Paramètres dépendant du trajet (constants au cours d'une simulation pour un trajet donné):
	- probabilité temporelle  $(\%)$ :  $p_t = 1\%$  ou  $p_t = 50\%$ ;
	- $-$  distance de coupure (m):  $d_{cut}$  < 100 m;
	- hauteur des obstacles locaux (m): *Rclut;*
	- environnement global: rural, suburbain, urbain.
- b) Paramètres variables (qui varient pour chaque évènement d'une simulation):
	- hauteur d'antenne de l'émetteur (m): 30 m  $\leq h_t \leq 200$  m;
	- hauteur d'antenne du récepteur (m):  $1.5 \text{ m} \le h_r \le 10 \text{ m}$ ;
	- $-$  fréquence (MHz): 600 MHz  $\leq f \leq 2000$  MHz;
	- distance (km):  $d \le 1000$  km.

Notons que l'affaiblissement le long du trajet ne devrait pas être inférieur à l'affaiblissement le long d'un trajet en espace libre. Seuls les scénarios extérieur-extérieur sont pris en considération.

L'affaiblissement le long du trajet, *pL*, y compris l'effet d'écran, peut être représenté par la somme de l'affaiblissement médian le long du trajet *L* et d'une distribution de Gauss:

$$
p_L = L + T(G(\sigma))
$$

où l'écart type  $\sigma$  représente la variation de l'effet d'écran:

- $\sigma = 5.5$  dB pour toutes les distances si  $h_r > R_{\text{clut}}$
- <span id="page-38-0"></span> $\sigma = 7$  dB pour toutes les distances si  $h_r < R_{\text{clut}}$ , et  $h_t < R_{\text{clut}}$ .

## **10 Modèle de propagation de Longley-Rice (ITM)**

Le modèle de propagation de Longley-Rice, également appelé «modèle en terrain irrégulier» (ITM, *irregular terrain model*), a été élaboré afin d'estimer l'affaiblissement de transmission radioélectrique en terrain irrégulier pour les bandes d'ondes métriques, décimétriques et centimétriques. Le calcul de l'affaiblissement du signal est fondé sur la théorie électromagnétique et les analyses statistiques. Il a été complété par des déductions empiriques, lors d'essais et de mesures. La mise en œuvre suppose un mode de propagation par zone (c'est-à-dire qu'il n'est pas nécessaire d'avoir des informations sur le profil du terrain pour calculer l'affaiblissement le long du trajet). Le modèle prévoit l'affaiblissement médian d'un signal radioélectrique en fonction de paramètres statistiques liés au terrain, au système et au climat radioélectrique, et tient compte de la variabilité du signal dans le temps et l'espace pour un niveau de confiance donné.

Les paramètres de ce modèle de propagation sont énumérés ci-dessous:

- a) Paramètres dépendant du trajet (constants au cours d'une simulation pour un trajet donné:
	- Code de climat radioélectrique: équatorial, continental subtropical, maritime subtropical, désertique, continental tempéré, maritime tempéré sur terre et maritime tempéré en mer.
	- Coïncide de réfraction moyen à la surface ou au sol (unités N): équatorial (360), continental subtropical (320), maritime subtropical (370), désertique (280), continental tempéré (301), maritime tempéré sur terre (320), maritime tempéré en mer (350).
	- Paramètre d'irrégularité du terrain (m): plat (0 m), plaine (30 m), collines (90 m), montagnes (200 m), montagnes escarpées (500 m).
- Conductivité électrique du sol  $(S/m)$ : sol moyen  $(0.005 S/m)$ , sol de qualité médiocre  $(0,001 \text{ S/m})$ , sol de bonne qualité  $(0,02 \text{ S/m})$ , eau douce  $(0,01 \text{ S/m})$ , eau de mer  $(5 \text{ S/m})$ .
- Permittivité relative: sol moyen (15), sol de qualité médiocre (4), sol de bonne qualité (25), eau douce (81), eau de mer (81).
- Polarisation: horizontale ou verticale.
- Critère pour le choix du site: aléatoire, minutieux ou très minutieux.
- Disponibilité dans le temps (%): 1% 99%.
- Disponibilité des emplacements (%): 1% 99%.
- Niveau de confiance  $(\%)$ : 1% 99%.
- b) Paramètres variables (qui varient pour chaque évènement d'une simulation):
	- $-$  Fréquence (MHz): 20 MHz  $\leq f \leq 40000$  MHz.
	- Hauteur de l'antenne de l'émetteur (m):  $0.5 \text{ m} \le h_t \le 3000 \text{ m}$ .
	- Hauteur de l'antenne du récepteur (m):  $0.5 \text{ m} \le h_r \le 3000 \text{ m}$ .
	- Distance (km):  $1 \text{ km} \le d \le 2000 \text{ km}$ .

### <span id="page-39-0"></span>**11 Modèle de propagation IEEE 802.11 Modèle C**

La présence d'utilisateurs sur la liaison de propagation entre un émetteur et un récepteur peut entraîner un affaiblissement supplémentaire, en raison de l'affaiblissement dû au corps ou des brouillages par trajets multiples liés à la diffusion due au corps. Dans les cas où la densité spatiale d'utilisateurs mobiles (ou de terminaux mobiles) est élevée, la probabilité de blocage du trajet est également élevée, si bien que le trajet de terminal à terminal ne peut plus être considéré comme étant en visibilité directe. En conséquence, un modèle d'affaiblissement le long du trajet avec un exposant supérieur à celui utilisé pour le modèle d'affaiblissement sur un trajet en espace libre est plus adapté pour caractériser les liaisons de terminal à terminal dans des points d'accès denses. Dans ce modèle de propagation, l'affaiblissement moyen le long du trajet est caractérisé par un modèle à double pente avec un point d'inflexion à une distance de *dbp*. Le modèle de propagation en espace libre (avec un exposant de 2,0) est utilisé pour des distances inférieures à *dbp*, tandis que pour des distances plus longues, un exposant de 3,5 est appliqué:

$$
L(d) = \begin{cases} L_{fs}(d), & d < d_{bp} \\ L_{fs}(d_{bp}) + 35 \log \left(\frac{d}{d_{bp}}\right), & d \ge d_{bp} \end{cases}
$$

l'affaiblissement sur un trajet en espace libre 
$$
L_{fs}
$$
 étant défini comme suit:  
\n
$$
L_{fs} = 32,4 + 10 \log \left( d^2 + \left( \frac{h_t - h_r}{1000} \right)^2 \right) + 20 \log(f)
$$

où:

*f*: fréquence (MHz)

- *ht*: hauteur de l'antenne de l'émetteur au-dessus du sol (m)
- *hr:* hauteur de l'antenne du récepteur au-dessus du sol (m)
- *d* : distance entre l'émetteur et le récepteur (km)

*dbp*: distance du point d'inflexion par rapport à l'émetteur (km).

En outre, l'effet d'écran présentant une distribution log normale avec un écart type donné peut être appliqué à l'affaiblissement le long du trajet calculé. Lorsque l'affaiblissement calculé le long du trajet est inférieur à l'affaiblissement en espace libre pour la même distance, on utilise l'affaiblissement en espace libre. Ce modèle de propagation est utilisé pour calculer les brouillages de terminal à terminal et tient compte de l'affaiblissement dû à l'effet d'écran lié à la présence d'objets entre les deux terminaux, mais ne tient pas compte explicitement de l'affaiblissement éventuel lié à des objets présents dans le champ proche, par exemple la personne tenant l'équipement.

## **Pièce jointe 2 à l'Annexe 2**

#### **Fonction de commande de puissance**

<span id="page-40-0"></span>
$$
g_{\text{ILT}}^{\text{PC}} = f_{\text{pc}}(p_{\text{ILT}}^{\text{supplied}}, g_{\text{ILT} \to \text{ILR}}, p_{\text{ILT} \to \text{ILR}}, g_{\text{ILR} \to \text{ILT}}, p_{\text{CL}}^{\text{t\_hold}}, p_{\text{CLT}}^{\text{dycrg}}, p_{\text{CLT}}^{\text{st\_rg}})
$$
\n
$$
P = f(p_{\text{LLT}}^{\text{supplied}}, g_{\text{ILT} \to \text{ILR}}, p_{\text{LL} \to \text{ILR}}, g_{\text{ILR} \to \text{ILT}}) = p_{\text{LLT}}^{\text{supplied}} + g_{\text{LLT} \to \text{ILR}} - p_{\text{LL} \to \text{ILR}} + g_{\text{ILR} \to \text{ILT}}
$$

*P*: puissance reçue par le récepteur de la liaison brouilleuse (par exemple la station de base la plus proche) et émanant du système brouilleur

où  $p_{ILT}^{supplic}$ ,  $g_{ILT\rightarrow ILR}$ ,  $g_{ILR\rightarrow ILT}$  $p_{\text{ILT}}^{\text{supplied}}$ ,  $g_{\text{ILT}\to\text{ILR}}$ ,  $g_{\text{ILR}\to\text{ILT}}$  et  $pl_{\text{ILT}\leftrightarrow\text{ILR}}$  sont définis dans les paragraphes relatifs aux calculs *iRSS*.  $p_{\scriptscriptstyle I\!I\!I\!I}^{\scriptscriptstyle t\_hold}$  est la valeur de seuil (valeur minimale) du récepteur.

*Cas 1*:  $P \leq pc_{\text{ILT}}^{t\_hold}$ *supplied ILT*  $p_{\textit{ILT}}^{\textit{supplied\_E}} = p$  $g_{\scriptscriptstyle ILT}^{\scriptscriptstyle PC} = 0$ *Cas*  $(i + 1)$ : *s t r g ILT t hold*  $\frac{f_{sLrg}}{f_{LT}} \leq P < pc_{LLT}^{t_h}$  $pc_{\mathit{ILT}}^{t\_hold} + (i-1) \cdot pc_{\mathit{ILT}}^{s \underline{t} \underline{r} \underline{g}} \ \leq P < pc_{\mathit{ILT}}^{t\_hold} + i \cdot pc_{\mathit{ILT}}^{s \underline{t}}$ *st rg ILT supplied ILT*  $p_{\textit{ILT}}^{\textit{supplied\_E}} = p_{\textit{ILT}}^{\textit{supplied}} - (i-1) \cdot p{c}_{\textit{IL}}^{\textit{st}}$ *st rg ILT*  $g_{\,LT}^{PC} = -(i - 1) \cdot pc_{\,L}^{st}$ *dyc rg*  $\overline{c}$ 

où *i* est un entier variant de 1 à *n\_steps* =  $\frac{P_{LIT}}{P_{RST}}$ *ILT ILT pc pc*  $\mathbf{r}$ 

**Cas** 
$$
(n_{\perp} \text{steps} + 2):
$$

\n $P > pc_{\text{LT}}^{\text{t-hold}} + pc_{\text{LT}}^{\text{dycrg}}$ 

\n $p_{\text{LT}}^{\text{supplied\_E}} = p_{\text{LT}}^{\text{supplied}} - pc_{\text{LT}}^{\text{dycrg}}$ 

\n $g_{\text{LT}}^{\text{PC}} = -pc_{\text{LT}}^{\text{dycrg}}$ 

## **Pièce jointe 3 à l'Annexe 2**

### **Définitions des distributions**

- <span id="page-41-0"></span>– Distribution uniforme:  $\overline{\mathcal{L}}$ ↑  $=\begin{cases} 1 & \text{si } 0 \leq x \leq 0 \\ 0 & \text{si } 0 \leq x \leq 0 \end{cases}$ 0 sinon 1  $\text{si } 0 \leq x \leq 1$ (0,1) *x U* – Distribution de Gauss: I  $\mathsf{I}$  $\setminus$ ſ  $\sigma$ −  $\pi\sigma$  $\sigma$ ) =  $\frac{1}{\sqrt{2\pi}\sigma}$  exp  $-\frac{x}{2\sigma^2}$ 2 2 exp 2  $G(\sigma) = \frac{1}{\sqrt{2\pi}} \exp\left(-\frac{x}{\sigma^2}\right)$  $\setminus$ 2
- Distribution de Rayleigh: I  $\mathsf{I}$  $\setminus$ ſ −  $\sigma$  $\sigma$ ) =  $\frac{7}{2}$  exp  $\left(-\frac{7}{2\sigma^2}\right)$  $2 \binom{2}{1}$  2  $R(\sigma) = \frac{r}{2} \exp\left(-\frac{r}{r}\right)$
- Distribution définie par l'utilisateur: l'option permettant d'introduire dans l'outil une distribution définie par l'utilisateur doit être étudiée.
- Distribution discrète:

Il s'agit d'une distribution particulière caractérisée par une limite inférieure, *Xmin*, une limite supérieure, *Xmax*, et un pas, *S*, entre les échantillons *xi*. La distribution de fréquences discrète à espacement de canaux constant est un exemple courant d'une telle distribution.

 $\overline{\phantom{a}}$  $\overline{\phantom{a}}$  $\bigg)$ 

 $\overline{\phantom{a}}$  $\overline{\phantom{a}}$ J

 $\sigma$ 

 $\setminus$ 

La distribution correspondante pour  $x_i$  est alors définie par l'équation suivante:

$$
x_i = X_{min} + S/2 + (i-1)S
$$

où:

$$
i = 1...N
$$

$$
N = (X_{max} - X_{min})/S
$$

<span id="page-41-1"></span>Dans le cas d'une distribution uniforme, une même probabilité  $P(x_i) = 1/N$  est attribuée à chaque valeur. Dans le cas d'une distribution non uniforme, une pondération spécifique *P<sup>i</sup>* est attribuée à chaque valeur, la somme de toutes les pondérations devant être égale à 1.

## **Pièce jointe 4 à l'Annexe 2**

### **Génération d'un nombre pseudo-aléatoire**

[Knuth, 1969; Rubinstein, 1981]

– A partir d'une distribution uniforme *U* (0,1)

$$
u_{i+1} = T(U(0,1)) = \frac{x_{i+1}}{m}
$$

où:

$$
x_{i+1} = (a \cdot x_i) \pmod{m}
$$

- *a* : multiplicateur, par exemple *a* = 16 807 ou 396 204 094 ou 950 706 376
- *m*: modulo, par exemple  $m = 2^{31} 1 = 2147483647$
- $x_0$ : amorce, variable entière comprise entre 1 et  $(m-1)$

 $-$  A partir d'une distribution de Gauss  $G(\sigma)$ 

$$
T(G(\sigma)) = v_1 \sqrt{\frac{-2\ln(s)}{s}}
$$

où:

$$
\tan t \text{ que } s \ge 1, \, d_0 \begin{cases} v_1 = 2 \cdot T_{seed1}(U(0,1)) - 1 \\ v_2 = 2 \cdot T_{seed2}(U(0,1)) - 1 \\ s = v_1^2 + v_2^2 \end{cases}
$$

*v*<sup>1</sup> et *v*<sup>2</sup> sont deux variables aléatoires indépendantes (utilisant deux amorces différentes) uniformément distribuées entre −1 et +1.

#### $-$  A partir d'une distribution de Rayleigh  $R(\sigma)$

$$
T(R(\sigma)) = \sqrt{\left(v_1^2 + v_2^2\right) \times \frac{-2\ln(s)}{s}}
$$

où:

$$
\text{tant que } s \ge 1, \, d_0 \begin{cases} v_1 = 2 \cdot T_{seed1}(U(0,1)) - 1 \\ v_2 = 2 \cdot T_{seed2}(U(0,1)) - 1 \\ s = v_1^2 + v_2^2 \end{cases}
$$

*v*<sup>1</sup> et *v*<sup>2</sup> sont deux variables aléatoires indépendantes (utilisant deux amorces différentes) uniformément distribuées entre −1 et +1.

À partir d'un type de distribution quelconque présentant une fonction de distribution cumulative, *cdf*, donnée.

Certains tests peuvent être effectués en utilisant une distribution *F* définie par l'utilisateur.

Le test est basé sur l'utilisation de la fonction de distribution cumulative réciproque, *cdf*<sup>-1</sup>, relative à la distribution *F* définie par l'utilisateur*,* que l'on applique au résultat d'un prélèvement aléatoire entre 0 et 1.

 $T(F) = cdf^{-1}(p)$  $= cdf^{-1}(p)$  où  $p = T(U(0, 1))$  (échantillonnage uniforme entre 0 et 1)

FIGURE 8 **Fonction de distribution cumulative directe**

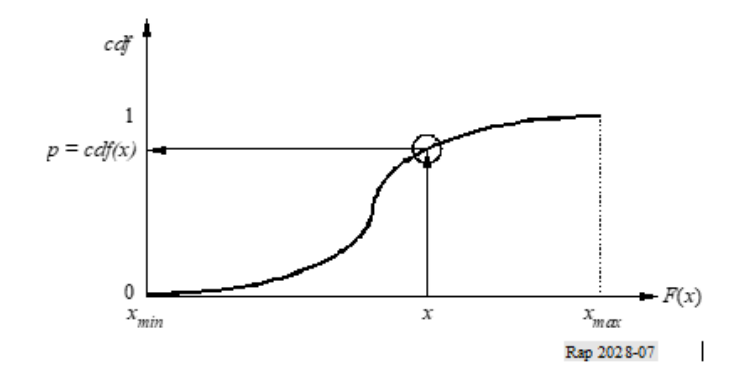

FIGURE 9 **Fonction de distribution cumulative inverse**

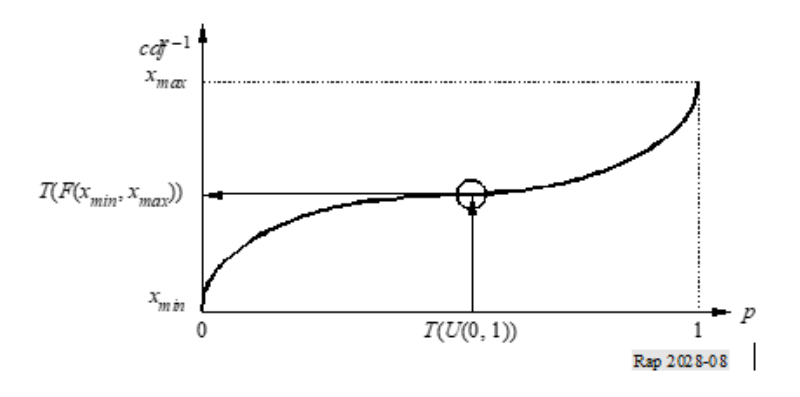

## **Pièce jointe 5 à l'Annexe 2**

## **Diagramme de calcul de** *dRSS*

<span id="page-44-0"></span>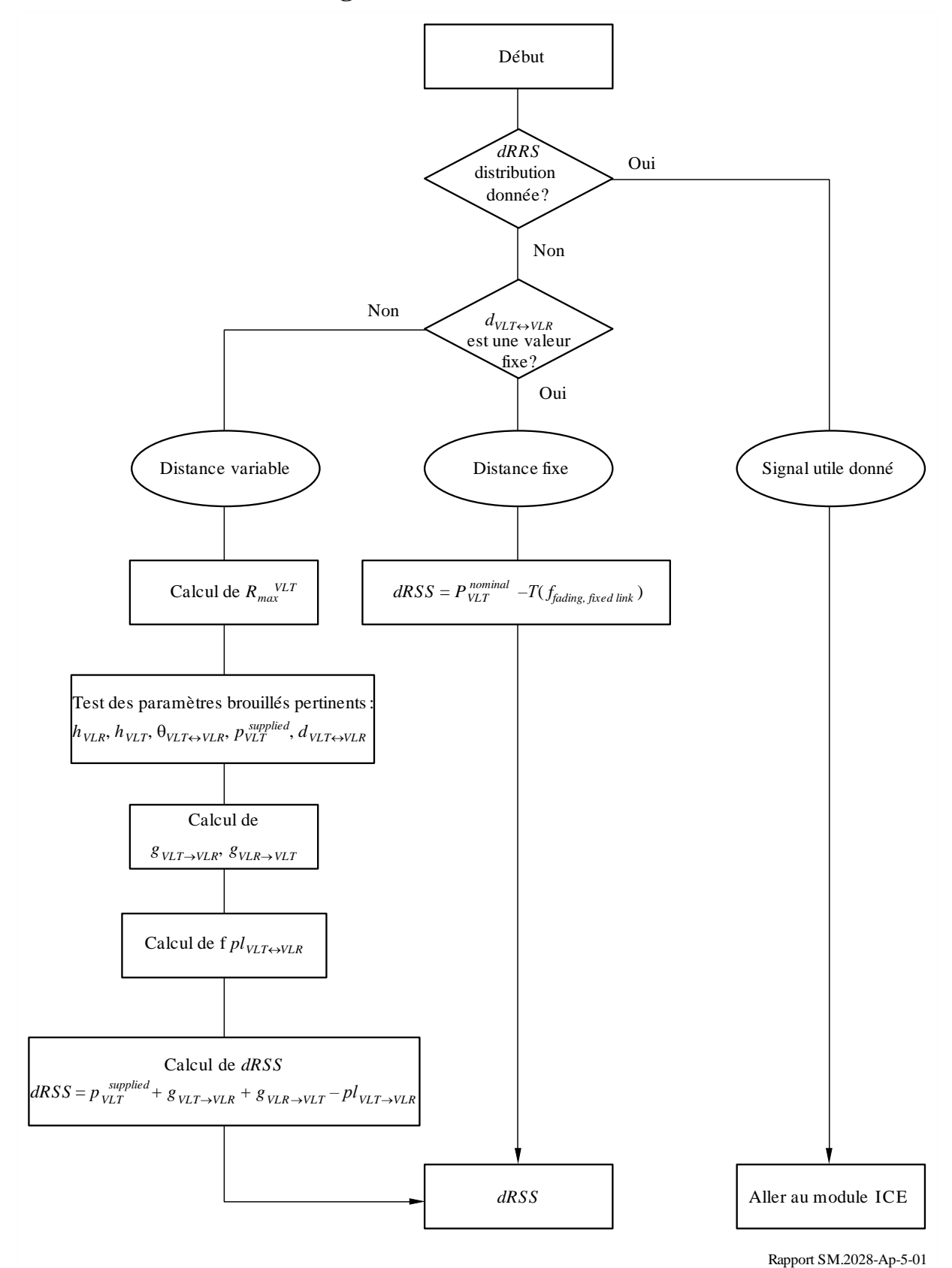

## **Pièce jointe 6 à l'Annexe 2**

## <span id="page-45-0"></span>*iRSS* **relatifs aux rayonnements non essentiels et aux calculs de blocage**

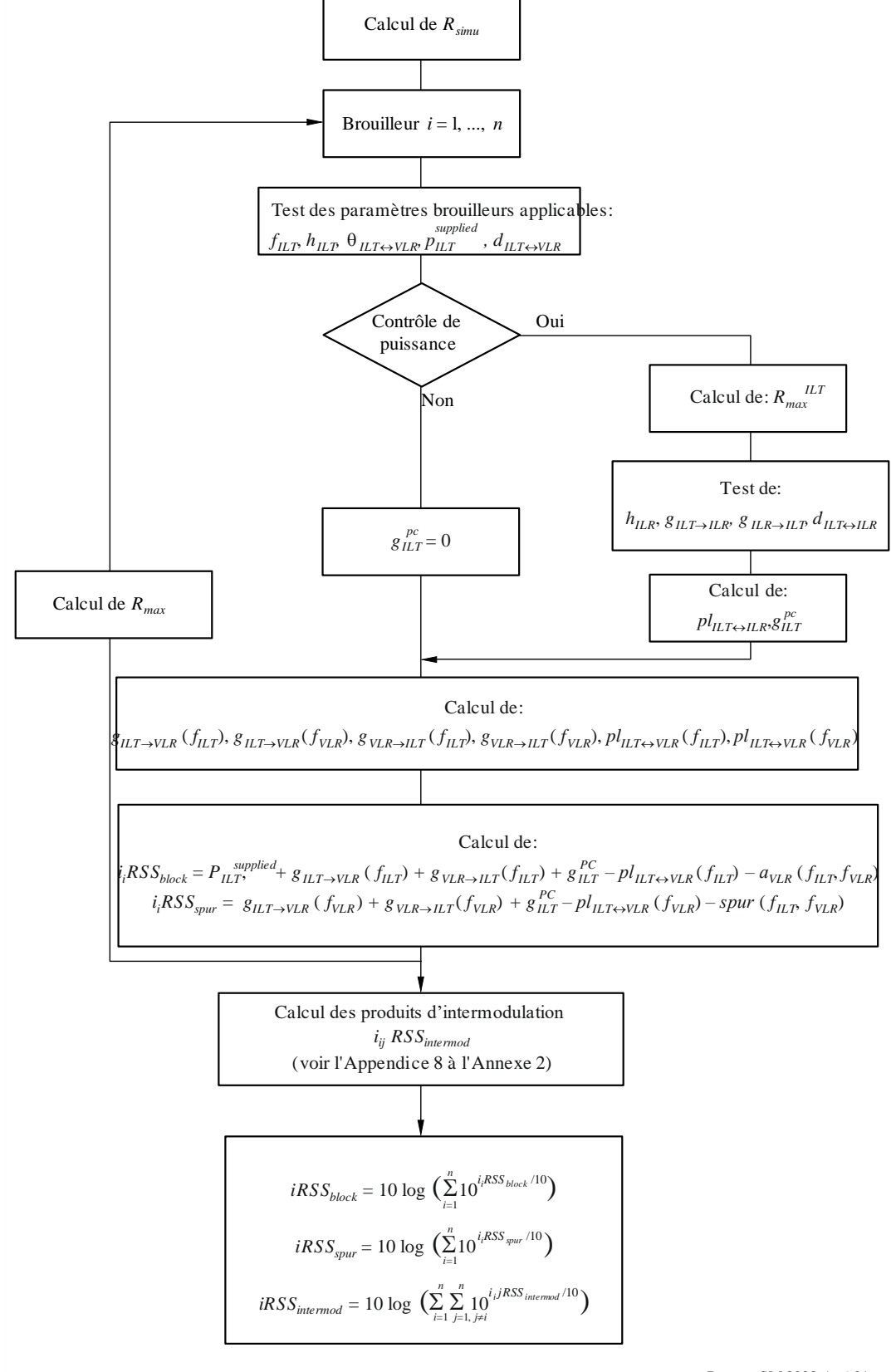

Rapport SM.2028-Ap6-01

## **Pièce jointe 7 à l'Annexe 2**

## **Blocage du récepteur**

#### <span id="page-46-1"></span><span id="page-46-0"></span>**1 Concepts de base**

Certains signaux brouilleurs parviennent au récepteur, car le filtre de ce dernier n'est pas idéal.

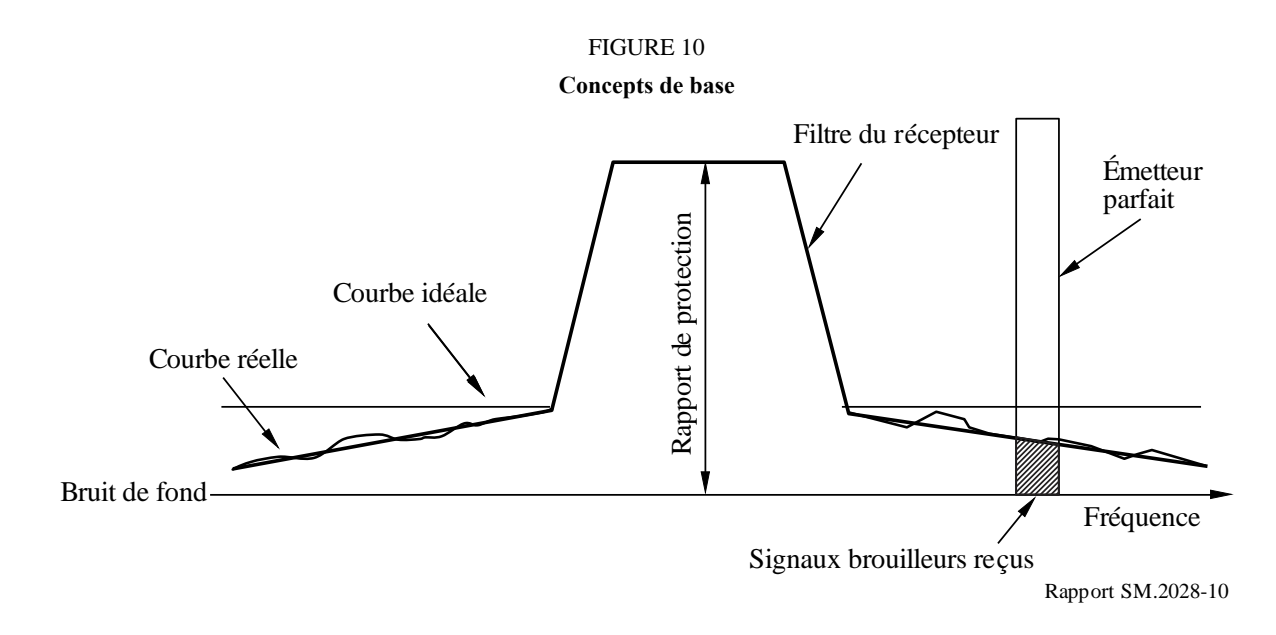

*Définition:* Le blocage est une mesure de la capacité du récepteur à recevoir un signal d'entrée utile modulé en présence de signaux d'entrée brouilleurs à des fréquences autres que celles relatives aux réponses parasites ou aux canaux adjacents, sans que ces signaux brouilleurs ne dégradent la qualité de fonctionnement du récepteur au-delà d'une certaine limite (Document I-ETS 300 113:1992).

### <span id="page-46-2"></span>**2 Mesures du niveau de blocage**

- Ajuster le niveau de signal au niveau du taux d'erreur binaire (TEB) limite.
- Accroître le signal utile de 3 dB puis augmenter le signal brouilleur jusqu'à obtenir un niveau de TEB identique.
- Le rapport (signal brouilleur/signal utile) est la valeur du blocage du récepteur.

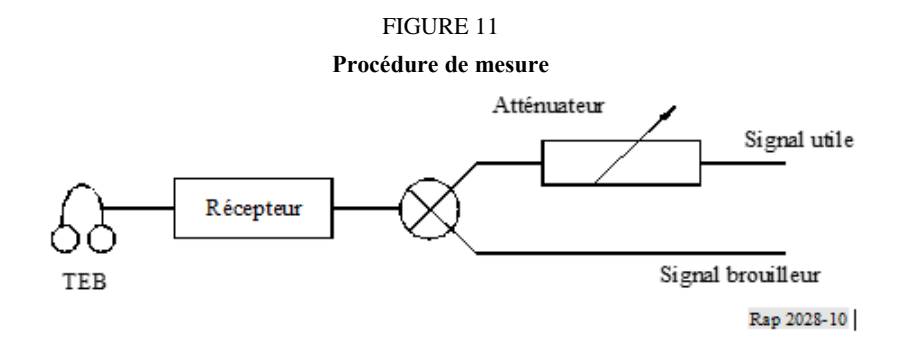

### <span id="page-47-0"></span>**3 Affaiblissement du récepteur**

Les trois équations suivantes sont valables durant la procédure de mesure:

- $-$  Bruit de fond + rapport de protection + 3 dB = niveau de signal utile,
- Niveau de signal utile + blocage  $=$  niveau de signal brouilleur,
- 
- $-$  Niveau de signal brouilleur affaiblissement  $=$  bruit de fond.
- 

Ainsi:

Affaiblissement =  $3 dB +$  Rapport de protection + Blocage

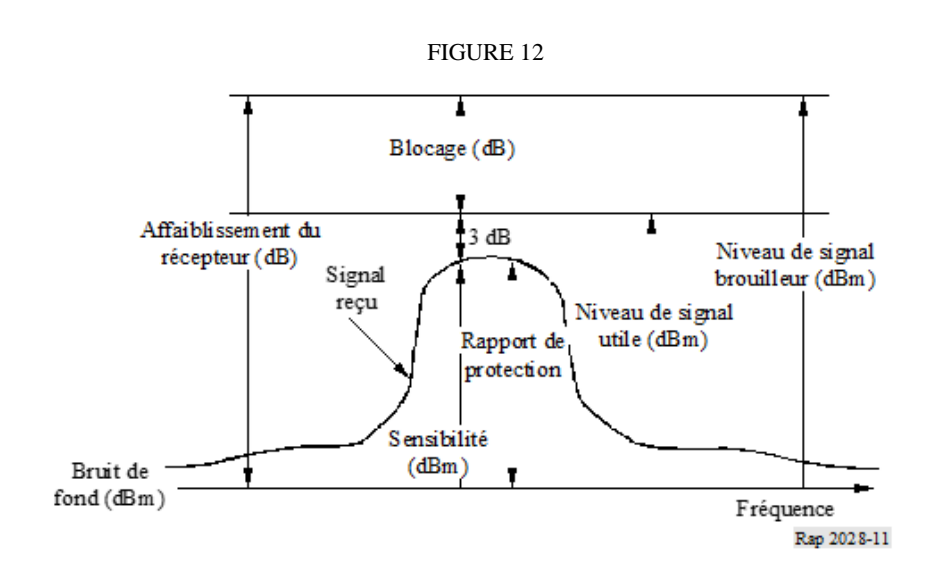

FIGURE 13 **Masque du récepteur**

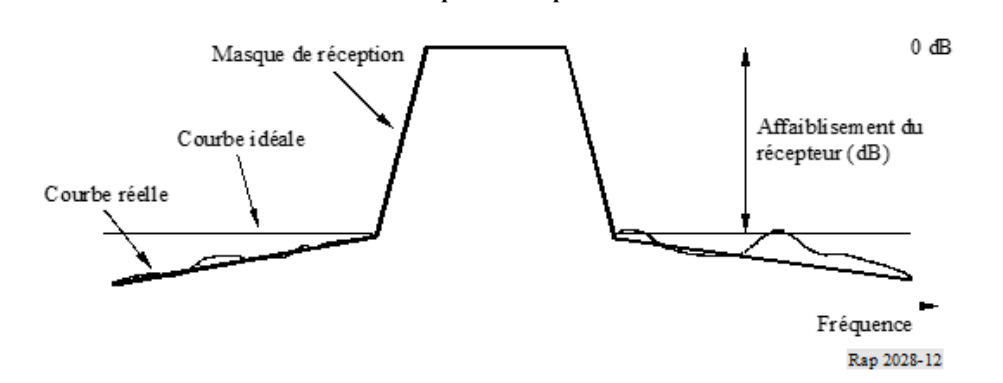

## **Pièce jointe 8 à l'Annexe 2**

## *iRSS* **dus à l'intermodulation**

<span id="page-48-0"></span>Ce diagramme constitue une partie du diagramme figurant dans la Pièce jointe 6.

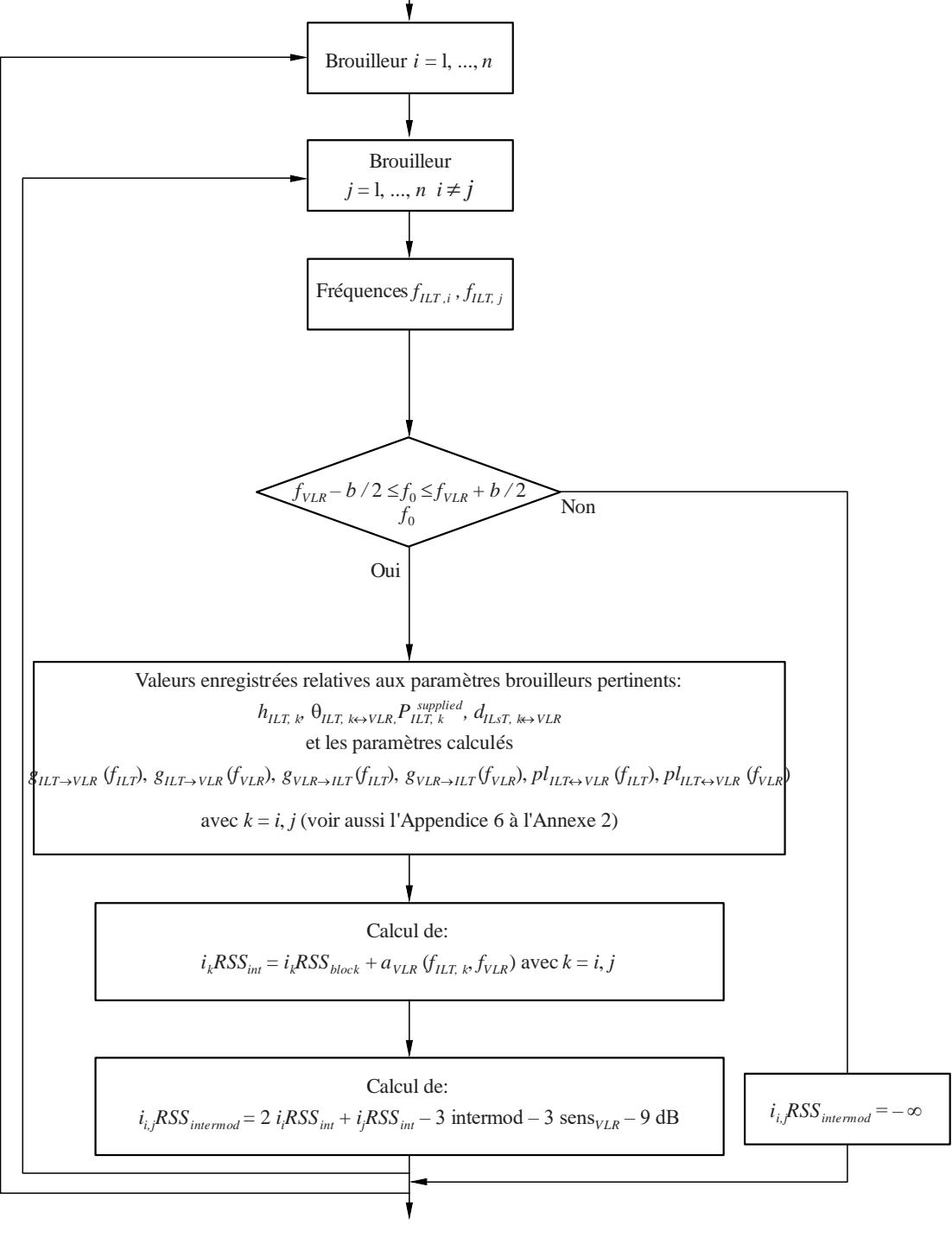

Rapport SM.2028-Ap8-01

## **Pièce jointe 9 à l'Annexe 2**

### **Intermodulation au niveau du récepteur**

<span id="page-49-0"></span>La principale contribution aux brouillages causés par l'intermodulation provient des signaux brouilleurs des canaux voisins et a pour origine la sélectivité en fréquence des antennes et de l'équipement de réception. Soit un service avec un signal utile à la fréquence  $f_0$ , un espacement  $\Delta f$ entre canaux et des signaux brouilleurs  $E_{i1}$  et  $E_{i2}$  aux fréquences  $f_0 + n\Delta f$  et  $f_0 + 2n\Delta f$ , Les non-linéarités du récepteur génèrent un produit d'intermodulation *Eif* du troisième ordre à la fréquence (voir la Fig. 14).

$$
f_0 = 2(f_0 + n\Delta f) - (f_0 + 2n\Delta f) \qquad n = \pm 1, \pm 2, ... \tag{1}
$$

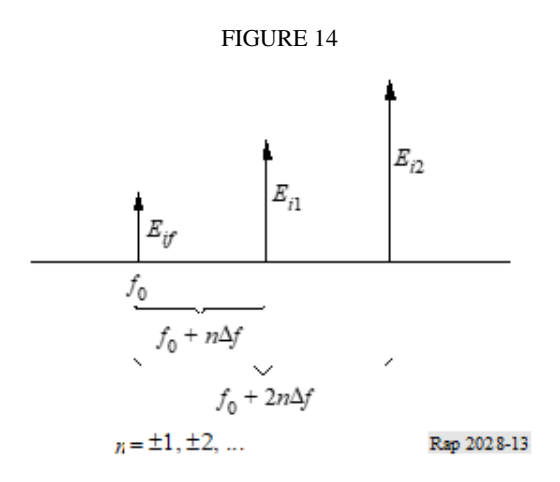

L'intensité du signal *Eif* du produit d'intermodulation est donnée par:

$$
E_{if} = kE_{i1}^2 E_{i2}
$$
 (2)

où *k* est une constante à déterminer. Pour des niveaux de signaux (mesurés en dB) l'équation (2) devient:

$$
L_{if} = 2L_{i1} + L_{i2} + 20 \log k \tag{3}
$$

On peut déterminer la constante 20 log *k* de l'équation (3) à partir de la procédure de mesure décrite par l'Institut européen des normes de télécommunication (ETSI) au § 8.8 de la norme ETS 300-113. Il s'agit d'une méthode analogue à celle décrite dans la Pièce jointe 7 et relative aux brouillages de blocage.

La norme ETS 300-113 définit, via la réponse d'intermodulation *Limr*, les niveaux des signaux brouilleurs  $L_{i1} = L_{i2}$  pour lesquels on commence à enregistrer les erreurs de bits dues à l'intermodulation (voir la Fig. 15).

Cela signifie que pour *Li*<sup>1</sup> et *Li*<sup>2</sup> représentés sur la Fig. 15, nous avons un produit d'intermodulation, *Lif*, juste supérieur au bruit de fond (0 dB). En introduisant *Li*<sup>1</sup> et *Li*<sup>2</sup> de la Fig. 15 dans l'équation (3), nous obtenons

$$
0 = 2(L_{imr} + 3 dB + L_{sens}) + (L_{imr} + 3 dB + L_{sens}) + 20 \log k
$$
 (4)

En exprimant *k* à partir de l'équation (4), l'équation (3) devient

$$
L_{if} = 2L_{i1} + L_{i2} - 3L_{imr} - 3L_{sens} - 9
$$
 dB (5)

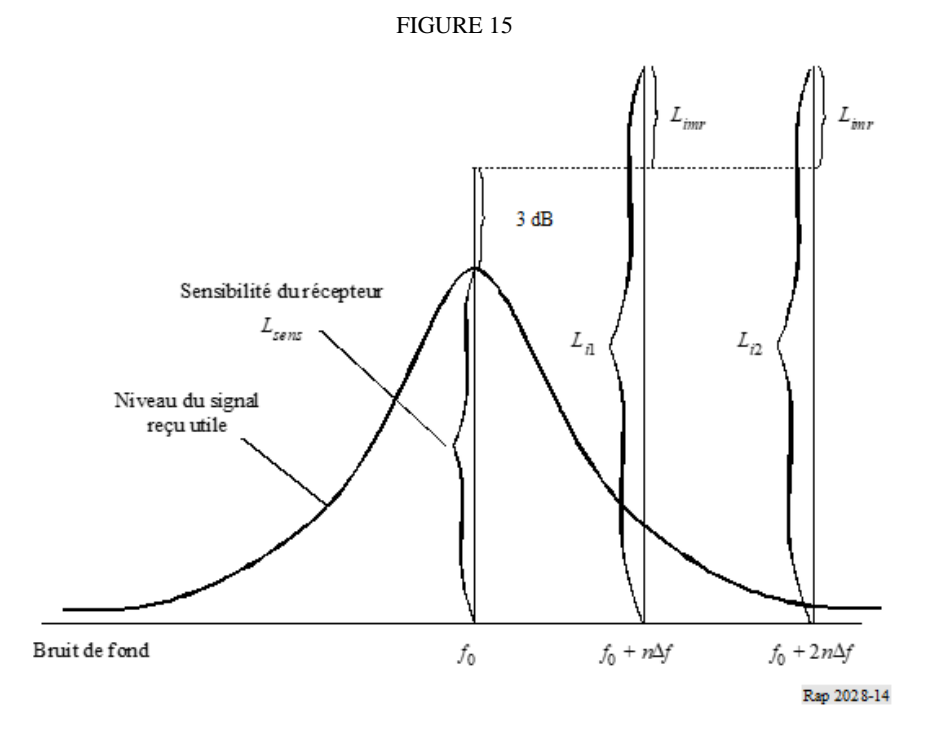

**Pièce jointe 10 à l'Annexe 2**

## **Influence des différentes largeurs de bande**

#### <span id="page-50-0"></span>**a) Trajet utile**

L'émetteur de la liaison brouillée génère une puissance *pVLT* (dBm) à la fréquence *fVLR* dans une largeur de bande donnée *bVLR*. Cette largeur de bande est également utilisée pour déterminer les produits d'intermodulation (voir la Pièce jointe 8 de l'Annexe 2).

### **b) Émetteur de la liaison brouilleuse**

Dans le cas d'un émetteur de la liaison brouilleuse, il faut définir un gabarit d'émission, *emission*<sub>ILT</sub> fonction de  $\Delta f = f - f_{\text{ILT}}$ , indiquant les niveaux de puissances maximales *emission*<sub>ILT</sub> ( $\Delta f$ ) dans la largeur de bande de référence  $b_s(\Delta f)$  conformes aux spécifications de l'utilisateur. Ce gabarit peut également être défini comme la valeur maximale entre:

- la somme de la puissance brouilleuse fournie  $p_{\text{LT}}^{supplied}$  d'un gabarit d'émission relatif des émissions (comprenant les émissions utiles et tous les rayonnements non désirés, y compris le seuil plancher des émissions dépendant de la commande de puissance) et du gain de la commande de puissance;
- le seuil plancher absolu des émissions.

Le gabarit d'émission relatif est décrit par le triplet suivant: le décalage de fréquence (MHz), le niveau relatif des émissions (dBc) et la largeur de bande de référence (MHz). Le seuil plancher des émissions est défini au e) de la présente Pièce jointe.

La puissance de l'émetteur de la liaison brouilleuse  $p_{ILT}$  (dBm) à la fréquence  $f_{ILT}$  est utilisée pour évaluer le bilan de la liaison avec le récepteur de la liaison brouilleuse (c'est-à-dire la commande de puissance).

### **c) Principe de détermination de la puissance brouilleuse**

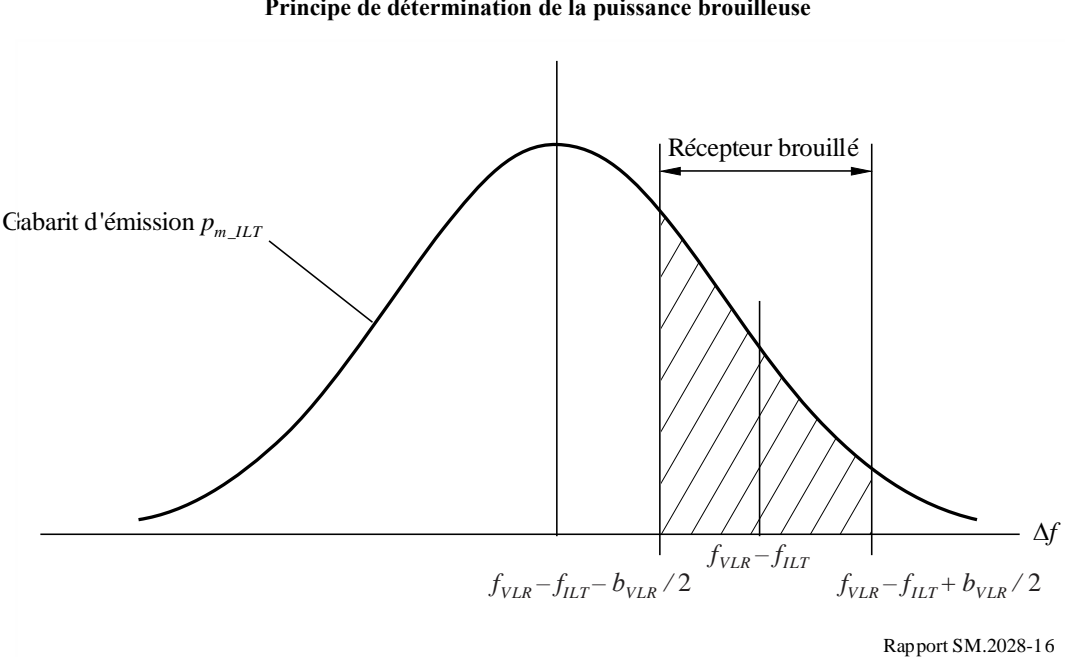

La Fig. 16 montre le principe de détermination de la puissance brouilleuse. Si  $f_{\text{ILT}} = f_{\text{VLR}}$ , les fréquences brouilleuses se trouvent exactement dans la bande de réception du récepteur de la liaison brouillée (brouillages dans un même canal).

Afin de simplifier les algorithmes, on normalise la fonction de masque *pmi* à une largeur de bande de référence de 1 Hz:

$$
p_{ni} = p_{mi}(\Delta f) - 10 \log \frac{b}{1 \text{ Hz}}
$$

FIGURE 16 **Principe de détermination de la puissance brouilleuse** La largueur de bande *b* est celle que l'on utilise pour le gabarit d'émission.

La puissance brouilleuse totale reçue *emission*<sub>*ILT*</sub> peut être calculée facilement par le biais d'une intégration sur la largeur de bande du récepteur, entre  $a = f_{VLR} - f_{ILT} - b_{VLR}/2$  et  $b = f_{VLR} - f_{ILT} + b_{VLR}/2$ 

$$
power_{ILT} = 10 \log \left\{ \int_{a}^{b} 10^{\Lambda} (p_{n_{-}ILT}(\Delta f)/10) d\Delta f \right\}
$$

où *pni* est le masque normalisé (dBm/Hz). En utilisant la largeur de bande de référence de 1 Hz, on peut remplacer l'intégrale par une somme, *powerILT* (dBm):

$$
power_{ILT} = 10 \log \left\{ \sum_{i=a}^{b} 10^{\Lambda} (p_{n_L ILT}(\Delta f_i)/10) \right\}
$$

NOTE 1 – On peut estimer la puissance brouilleuse d'un système radioélectrique présentant une largeur de bande différente par le biais des algorithmes susmentionnés. Il ne faut procéder à ce calcul que dans le cas de brouillages dus à des rayonnements non désirés ou se produisant dans un même canal, et pas dans le cas de blocage ou d'intermodulation.

Notons qu'il est recommandé de toujours appliquer un masque défini par l'utilisateur, même dans le cas d'un masque plat.

#### **d) Mise en œuvre dans l'outil SEAMCAT**

Le principe est expliqué en c). L'algorithme étant toutefois très lent, la méthode ci-après est mise en œuvre:

La puissance brouilleuse totale sur la porteuse *emission\_rel<sub>ILT</sub>* peut être calculée par le biais d'une intégration sur la largeur de bande du récepteur, entre  $a = f_{VLR} - f_{ILT} - b_{VLR}/2$  et  $b = f_{VLR} - f_{ILT} + b_{VLR}/2$ 

$$
emission\_rel_{ILT} = 10 \log \left\{ \int_{a}^{b} P_{rel}^{linear}(\Delta f) d\Delta f \right\} = 10 \log \left\{ \int_{a}^{b} \frac{P_{rel}^{dBc}(\Delta f)}{10^{-10}} d\Delta f \right\}
$$

avec  $P_{rel}^{dBc}$  étant le masque normalisé défini par l'utilisateur et exprimé en dBc/Hz.

Ce masque consiste en un tableau de  $N + 1$  points  $(\Delta f_i, P_i)$ , en supposant un comportement linéaire entre ces points.

$$
P_{rel}(\Delta f) = P_i + \frac{\Delta f - \Delta f_i}{\Delta f_{i+1} - \Delta f_i} \left( P_{i+1} - P_i \right)
$$

Ce qui conduit à:

$$
emission\_rel_{ILT} = 10 \log \left\{ \sum_{i=0}^{N-1} \int_{\Delta f_i}^{\Delta f_{i+1}} 10^{\frac{P_{rel}^{dBc}(\Delta f)}{10}} d\Delta f \right\}
$$

où:

$$
\Delta f_0 = a = f_{VLR} - f_{ILT} - B_{VLR}/2
$$
  

$$
\Delta f_N = b = f_{VLR} - f_{ILT} + B_{VLR}/2
$$

Calcul intermédiaire:

$$
emission_{i}rel_{i}^{(BC)} = \int_{\Delta f_{i}}^{\Delta f_{i+1}} \frac{P_{rel}^{(BC}(\Delta f)}{10 \cdot 10 \cdot d\Delta f}
$$
\n
$$
emission_{i}rel_{i}^{(BC)} = 10^{\frac{P_{i}}{10}} \int_{\Delta f_{i}}^{\Delta f_{i+1}} \left[ 10^{\frac{P_{i+1} - P_{i}}{10(\Delta f_{i+1} - \Delta f_{i})}} \right]^{(\Delta f - \Delta f_{i})} d\Delta f
$$
\n
$$
emission_{i}rel_{i}^{(BC)} = \frac{10^{\frac{P_{i}}{10}}}{K^{\Delta f_{i}}} \int_{\Delta f_{i}}^{\Delta f_{i+1}} K^{(\Delta f - \Delta f_{i})} d\Delta f, \qquad K = 10^{\frac{P_{i+1} - P_{i}}{10(\Delta f_{i+1} - \Delta f_{i})}}
$$
\n
$$
emission_{i}rel_{i}^{(BC)} = \frac{10^{\frac{P_{i}}{10}}}{K^{\Delta f_{i}}} \left[ e^{\ln K} \right]_{\Delta f_{i}}^{\Delta f_{i+1}} = \frac{10^{\frac{P_{i}}{10}}}{\ln K} \left[ K^{\Delta f_{i+1} - \Delta f_{i}} - 1 \right], \qquad \ln K = \frac{\ln 10}{10} \cdot \frac{P_{i+1} - P_{i}}{\Delta f_{i+1} - \Delta f_{i}}
$$
\n
$$
emission_{i}rel_{i}^{(BC)} = \frac{10}{\ln 10} \frac{10^{P_{i+1}} - 10^{P_{i}}}{P_{i+1} - P_{i}} (\Delta f_{i+1} - \Delta f_{i})
$$

Enfin:

$$
emission\_rel_{ILT} = 10 \log \left\{ \frac{10}{\ln 10} \sum_{i=0}^{N-1} \frac{\left( P \frac{linear}{i+1} - P \frac{linear}{i} \right) \left( \Delta f_{i+1} - \Delta f_{i} \right)}{\left( P \frac{dBc}{i+1} - P \frac{dBc}{i} \right)} \right\}
$$

#### **e) Seuil plancher des rayonnements non désirés**

On peut également appliquer les équations susmentionnées au cas du seuil plancher absolu des émissions *emission\_ floorILT* (dBm). Le gabarit de seuil plancher des émissions peut être décrit par le triplet suivant: le décalage de fréquence (MHz), la largeur de bande de référence (MHz) et le seuil plancher des émissions (dBm).

Le niveau réel des émissions est limité par le seuil plancher des émissions comme le montre l'équation suivante: *P C*

emission<sub>ILT</sub> = max(*emission<sub>LIT</sub>* + 
$$
p_{ILT}^{supplied}
$$
 +  $g_{ILT}^{PC}$ , emission\_floor<sub>ILT</sub>)

illustrée par la Fig. 17.

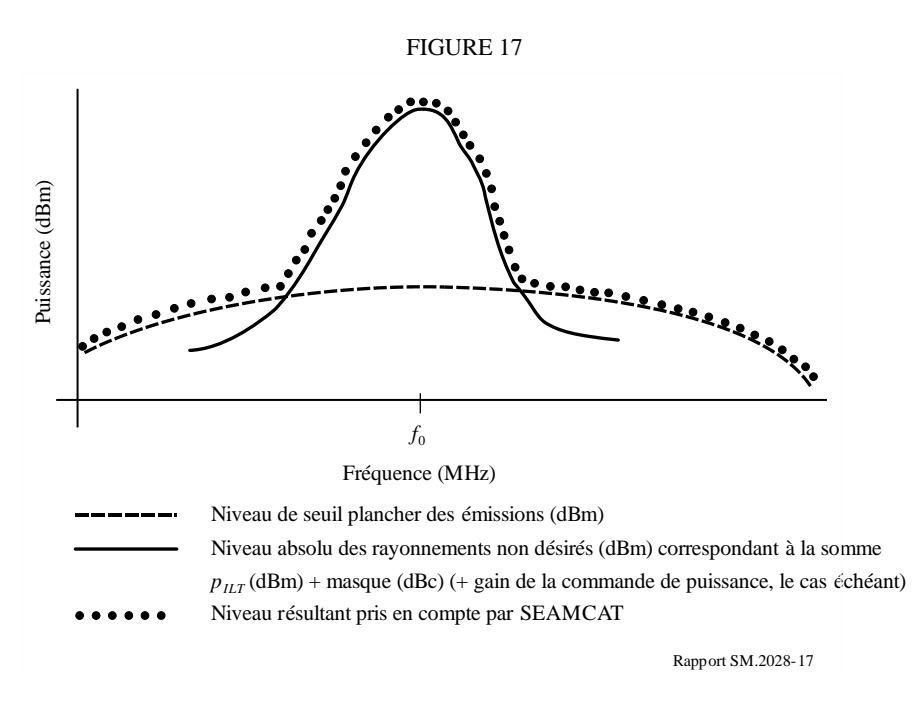

Notons que la comparaison susmentionnée nécessite le gain de la commande de puissance, si cette commande est utilisée.

<span id="page-54-0"></span>Notons également que le seuil des rayonnements non désirés est fixé à 1 MHz dans l'outil SEAMCAT.

## **Pièce jointe 11 à l'Annexe 2**

### **Taille d'une cellule radioélectrique dans un réseau peu bruité**

Si l'on suppose que la puissance reçue est égale à la sensibilité du récepteur de la liaison brouillée, le rayon *Rmax* peut alors être déterminé pour le trajet radioélectrique utile par l'équation suivante:

$$
f_{median}(f_{VLR}, h_{VLR}, h_{VLT}, R_{max}, env) + f_{slowfading}(X\%) = P_{VLT} + g_{VLT} + g_{VLR} - sens_{VLR}
$$

où l'affaiblissement le long du trajet est défini par un affaiblissement médian plus un terme additionnel représentant la distribution

$$
p_{loss} = f_{median} + f_{slowfading}(X\%)
$$

La distribution de l'affaiblissement le long du trajet, *ploss*, peut être exprimée de manière générale par l'équation suivante:

$$
Q(\mu + a, R_{max}) = y
$$

où *Q* est la distribution cumulative pour *Rmax*, pour l'affaiblissement le long du trajet moyen résultant µ et pour un affaiblissement additionnel le long du trajet a dû à la disponibilité ou à la

couverture y. Les affaiblissements de couverture x sont liés à y par la relation  $x = 1 - y$ . Si l'on suppose que des évanouissements lents peuvent être modélisés par une distribution log-normale (c'est-à-dire que valeur médiane  $\approx$  valeur moyenne), on peut utiliser la relation  $a = b\sigma$ , où b est un facteur multiplicatif de l'écart type bien connu  $\sigma$ . Indiquons quelques exemples à titre d'illustration: pour une couverture à 95 %,  $b = 1,96$ ; pour une couverture à 99%,  $b = 2,58$ ; pour une couverture à 99,9%,  $b = 3,29$ ; si  $b = 1$ , la couverture est de 68%; si  $b = 2$ , la couverture est de 95,5%. Les valeurs exactes peuvent être calculées facilement en utilisant la fonction de Gauss inverse.

L'équation transcendante:

$$
g(R_{max}) = P_{VLT} + g_{VLT} + g_{VLR} - sens_{VLR} - f_{median}(f_{VLR}, h_{VLR}, h_{VLT}, R_{max}, env) - b\sigma
$$

peut alors être résolue en utilisant une itération linéaire telle que celle de la méthode regular falsi:

$$
\widetilde{R}_{max} = R_{max0} - \frac{R_{max0} - R_{max1}}{g(R_{max0}) - g(R_{max1})} g(R_{max0})
$$

Notons qu'une convergence plus rapide peut être obtenue en utilisant l'échelle logarithmique des distances, c'est-à-dire en remplaçant la variable *R* par la variable log( *R*).

<span id="page-55-0"></span>Il convient de noter que dans ce cas, les formules données pour  $f_{median}(R_{max}^{VLT}) + ...$  doivent être inversées.

## **Pièce jointe 12 à l'Annexe 2**

### **Diagramme d'antenne**

Il existe trois types de diagrammes d'antenne (mis en œuvre dans le logiciel SEAMCAT):

- 1) diagramme d'antenne équidirective;
- 2) diagramme d'antenne directive horizontale et verticale (dBi); le gain est rapporté au lobe principal et est défini de manière distincte dans le plan horizontal, en fonction de l'angle d'azimut (φ), et dans le plan vertical, en fonction de l'élévation (θ);
- 3) diagramme d'antenne directive sphérique (dBi); le gain est rapporté au lobe principal et est fonction de l'angle sphérique ψ, défini en termes d'azimut et d'élévation, comme suit:

$$
cos \psi = cos(\theta) cos(\phi)
$$

 $g_{\theta,\varphi} = g_{max} \times g_{S}(\cos^{-1}(\cos\theta\cos\varphi))$ 

Dans les deux derniers cas, le gain peut être défini de deux manières différentes dans le logiciel SEAMCAT:

1) Au moyen d'un tableau de valeurs en fonction de l'angle, l'interpolation étant utilisée pour définir le gain pour des angles non spécifiés. Pour les diagrammes horizontaux et verticaux, les deux ensembles de valeurs sont associés pour produire une valeur de gain unique (dans le domaine linéaire), comme suit:

$$
g_{\theta,\varphi} = \begin{cases} g_{max} \times \sqrt{\frac{g_{H,\theta}^2 + g_{V,\varphi}^2}{2}}, & |g_{H,\theta} - g_{V,\varphi}| < 2 \\ g_{max} \times \min(g_{H,\theta}, g_{V,\varphi}), & |g_{H,\theta} - g_{V,\varphi}| \ge 2 \end{cases}
$$

où:

*g*θ,φ gain à l'angle considéré

- *gmax* valeur de crête du gain d'antenne
- *gH,* <sup>φ</sup> gain horizontal à l'angle d'azimut φ
- *gV,* <sup>θ</sup> gain vertical à l'angle d'élévation θ.

Pour les antennes sphériques, le gain est calculé (dans le domaine linéaire, en termes d'azimut et d'élévation) comme suit:

$$
g_{\theta,\varphi} = g_{max} \times g_S(\cos^{-1}(\cos\theta\cos\varphi))
$$

où:

*g*θ,φ gain à l'angle considéré

*gmax* valeur de crête du gain d'antenne

- *g<sup>S</sup>* gain d'antenne en fonction de l'angle sphérique
- φ angle d'azimut pertinent
- θ angle d'élévation pertinent.
- 2) Sur la base d'une équation ou d'une série d'équations (Recommandation UIT-R F.699 ou UIT-R F.1336, par exemple).

La direction de pointage d'une antenne peut être définie de deux manières différentes:

- 1) on utilise une direction de pointage fixe en azimut et en élévation par rapport au plan de référence (stations de base cellulaires par exemple);
- 2) le pointage est déterminé par les paramètres d'une liaison c'est-à-dire que les emplacements et les hauteurs (coordonnées x, y, z) d'un émetteur et d'un récepteur sont définis, et le pointage est calculé en fonction des autres éléments de la liaison.

Il est possible de définir l'inclinaison, soit en tant que donnée d'entrée définie par l'utilisateur (applicable essentiellement aux stations de base cellulaires), soit en tant que fonction du pointage de la liaison (applicable essentiellement pour les liaisons du service fixe). Pour les antennes inclinées, il est nécessaire d'appliquer un facteur de correction aux angles d'azimut et d'élévation, comme indiqué dans l'Annexe 5 de la Recommandation UIT-R F.1336.

### **Références**

<span id="page-57-0"></span>KNUTH, D. E. [1969] *The Art of Computer Programming*, Vol. 2, *Seminumerical Algorithms*. Addison-Wesley. Reading, Massachusetts, États-Unis d'Amérique.

RUBINSTEIN, R. Y. [1981] Simulation and the Monte Carlo Method. Haifa, Israel.

<span id="page-57-1"></span>Rapport 252 de l'ECC [2016] SEAMCAT Handbook

### **Bibliographie**

<span id="page-57-2"></span>Doc. 1-3/31(Rev.1)-E. Proposal for a Propagation Model to be used in Models for Calculating Spurious Emission Interference (Mai 1995). France. Commission d'études 1 des radiocommunications.

### **Annexe 3**

### **Module d'estimation de la distribution**

L'organigramme du module DEE est présenté sur la Fig. 18. Le test de conformité peut être conduit soit par le test du  $\chi^2$  soit par l'algorithme de Kolmogorov-Smirnov.

Cet algorithme sert essentiellement à vérifier qu'un échantillon aléatoire d'observations est conforme à une distribution cumulative prédéfinie. La distribution prédéfinie peut-être continue, discrète ou hybride. La méthode du  $\chi^2$  est donc très souple et un seul algorithme est proposé dans le module DEE pour tester tous les types possibles de fonctions de distribution de probabilité.

On introduit en entrée du module DEE un tableau d'échantillons de la variable aléatoire RSS. Le module DEE teste d'abord si la longueur du tableau *N* (nombre d'échantillons) est suffisamment grande pour générer une distribution stable. On utilise pour cela *N – dN* échantillons qui permettent de constituer une fonction de distribution discrète initiale et de calculer la cdf correspondante. Cette cdf sert ensuite de référence lors du test du  $\chi^2$  effectué ensuite sur une population complète de *N* échantillons. Si à l'issue du test les deux distributions discrètes diffèrent d'une valeur supérieure à une limite admissible préétablie, un message est renvoyé au module EGE pour qu'il génère des échantillons supplémentaires. Si, au contraire, le critère du  $\chi^2$  est satisfait, le modèle DEE procède au test suivant qui permet de déterminer si une fonction de densité de probabilité continue peut être ou non utilisée.

Le diagramme de la Fig. 18 représente, à titre d'exemple, un test de distribution de Gauss. On peut appliquer de la même manière l'algorithme du  $\chi^2$  à toute autre distribution continue représentative de la variable aléatoire RSS. Une fonction de distribution continue permet une expression simplifiée du calcul de probabilité dans le module ICE, ce qui, en retour, garantit un calcul numérique efficace. Lorsqu'il n'existe aucune fonction de densité de probabilité continue modélisant la population échantillonnée avec la précision voulue, la seule manière de poursuivre la simulation est d'utiliser une représentation de fonction de densité de probabilité discrète et le calcul de probabilité numérique.

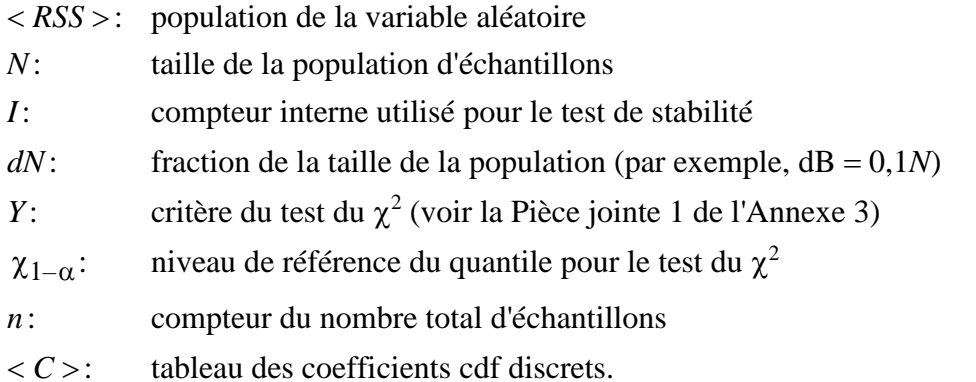

Le diagramme de la Fig. 19 indique l'une des nombreuses possibilités permettant de créer la fonction de densité de probabilité discrète d'une variable aléatoire.

FIGURE 18

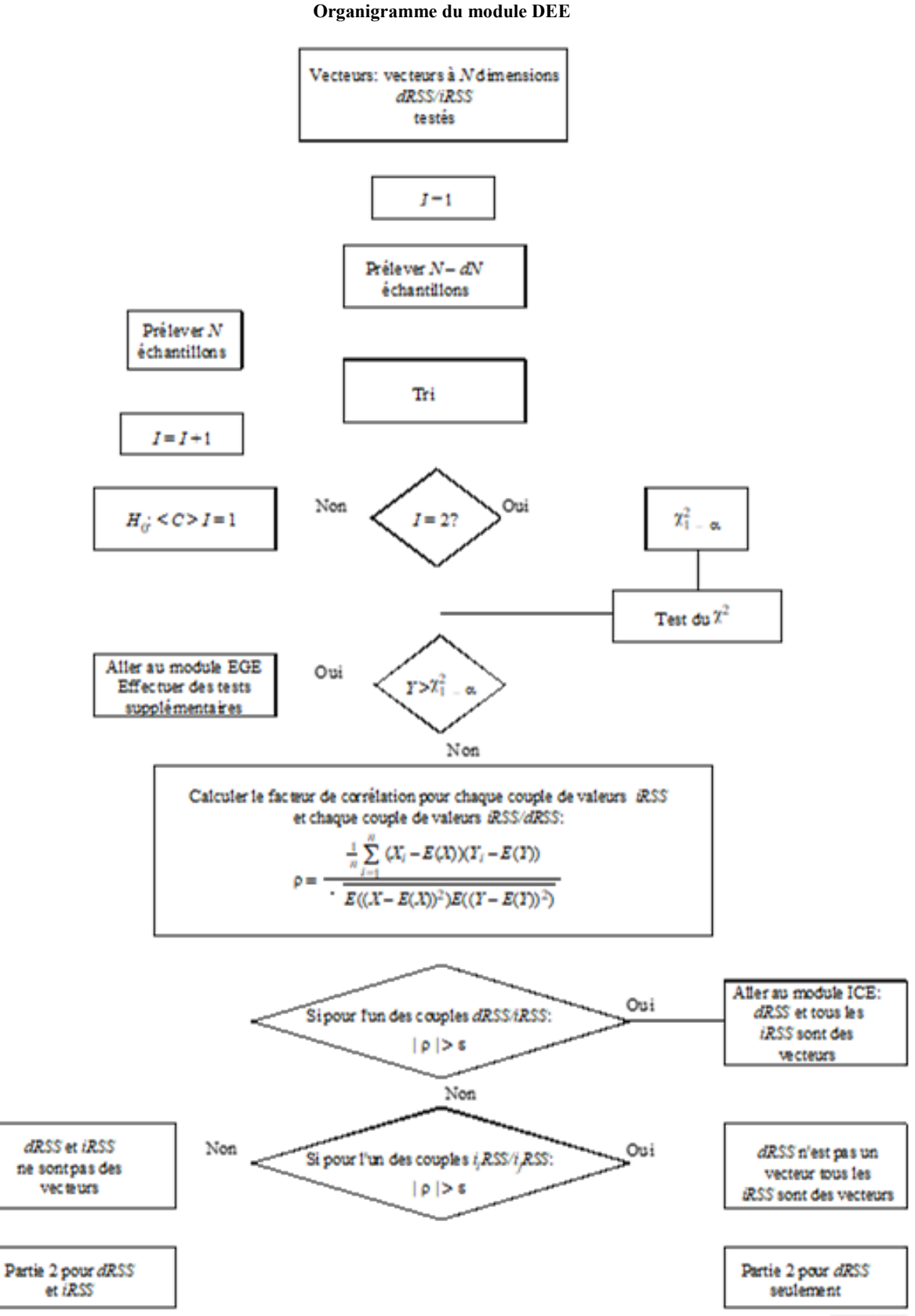

Rap 2028-17

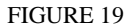

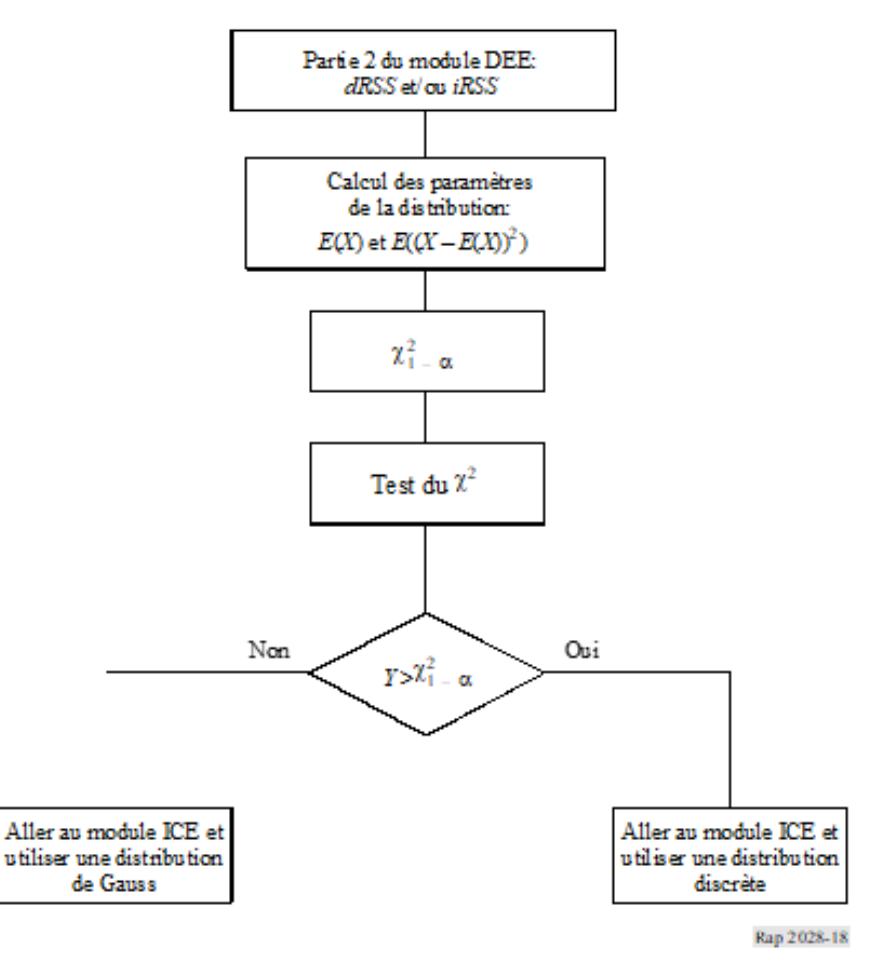

## **Pièce jointe 1 à l'Annexe 3**

## **Test de conformité du 2**

<span id="page-60-0"></span>Le test de validation utilisant le  $\chi^2$  figure parmi les tests statistiques les plus anciens et les plus connus. Supposons que  $X_1, X_2, \ldots, X_N$  soit un échantillonnage d'une population dont on ignore la cdf  $F_x(x)$ . Le test du  $\chi^2$  repose sur le test de l'hypothèse nulle:

*H*<sub>0</sub>:  $F_x(x) = F_0(x)$  pour tout *x*, qui s'oppose à l'hypothèse *H*<sub>1</sub>:  $F_x(x) \neq F_0(x)$  pour certains *x* 

Supposons que l'on groupe *N* observations en *K* catégories mutuellement exclusives. Soit *N<sup>j</sup>* le nombre d'épreuves observées dans la *j*ième catégorie ( $j = 1, 2, ..., K$ ). Soit de plus  $N_j^0$  le nombre d'épreuves devant appartenir à la *j* ième catégorie d'après la distribution connue cdf *F*0(*x*).

Le test réel utilise le critère suivant:

$$
Y = \sum_{j=1}^{K} \frac{(N_j - N_j^0)^2}{N_j^0}, \qquad \sum_{j=1}^{K} N_j = N
$$

qui tend à être petit lorsque *H*<sup>0</sup> est vrai et grand lorsque *H*<sup>0</sup> est faux. *Y* est également une variable aléatoire qui obéit à une loi en  $\chi^2$  lorsque N est grand.

Dans la pratique, on peut s'attendre à ce que l'hypothèse *H*<sub>0</sub> l'emporte lorsque:

$$
P(Y > \chi^2_{1-\alpha}) = \alpha
$$

où α est le niveau significatif, disons 0,05 ou 0,1 par exemple; le quantile  $\chi^2_{1-\alpha}$  correspondant à la probabilité 1- $\alpha$  est donné par les tables de distribution du  $\chi^2$  (voir le Tableau 2).

Le test de validation utilisant le  $\chi^2$  s'applique de manière identique aux fonctions de densité de probabilité discrètes ou continues.

#### TABLEAU 2

# Quantiles  $\chi^2_{1-\alpha}$  relatifs à la distribution du  $\chi^2$

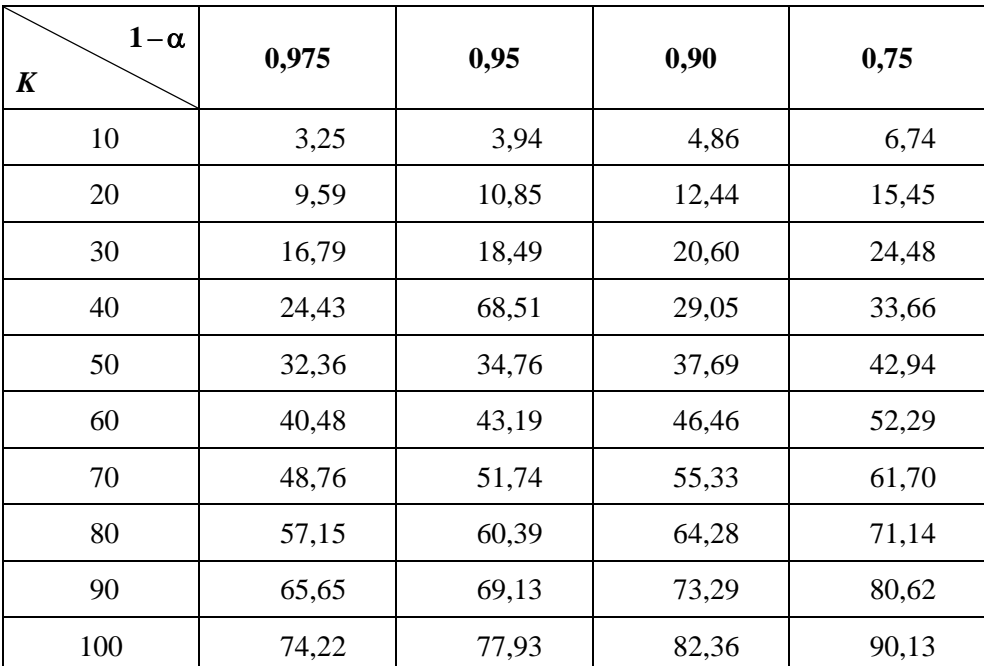

## **Pièce jointe 2 à l'Annexe 3**

### **Test de stabilité de Kolmogorov-Smirnov**

<span id="page-62-0"></span>Le but de cette phase d'estimation est d'évaluer si le nombre d'évènements générés est suffisant pour considérer que les résultats sont stables d'un point de vue statistique. L'estimation de la stabilité est effectuée par le biais d'un test de conformité, en l'occurrence le test de Kolmogorov-Smirnov, qui permet de vérifier si la différence entre la distribution obtenue avec *N* – *dN* échantillons et celle obtenue avec *N* échantillons n'est pas supérieure à une certaine valeur préétablie.

Il faut dans un premier temps déduire deux fonctions de distribution cumulative du vecteur d'entrée:

- distribution obtenue à partir des *N dN* premiers échantillons du vecteur d'entrée.
- distribution obtenue à partir du vecteur complet (*N* échantillons).

On effectue pour cela un simple tri de tableau. Il suffit ensuite d'effectuer le test du  $\chi^2$  avec les entrées suivantes:

- seuil de stabilité préétabli (entre 0 et 1)
- distribution de référence: distribution déduite du tableau à *N* éléments
- distribution testée: distribution déduite du tableau à *N dN* éléments

<span id="page-62-1"></span>Si le résultat du test Kolmogorov-Smirnov est supérieur au seuil de stabilité, on considère que le résultat du test d'estimation de la stabilité est positif.

### **Annexe 4**

### **Module de calcul des brouillages**

#### *Algorithme de calcul*

Pour l'algorithme de calcul du module ICE, les hypothèses sont les suivantes:

- Les variables *iiRSS* sont indépendantes, où l'indice *i* correspond au *i* ème type de scénario de brouillage.
- La valeur d'une des variables *iiRSS* est supérieure à celle de tous les autres signaux brouilleurs.

La probabilité *P<sub>D</sub>* de ne pas être brouillé par le signal brouilleur composite s'exprime de la façon suivante:

$$
P_D = P\left(\frac{dRSS}{iRSS_{composite}} > \frac{C}{I} \mid dRSS > sens_{VLR}\right) \tag{6}
$$

L'utilisation de la seconde hypothèse nous permet de remplacer l'équation (6) par l'expression approchée suivante:

$$
P_D = P\left(\bigcap_{i=1}^n \left(\frac{dRSS}{i_iRSS} > \frac{C}{I} \mid dRSS > sens\right)\right) \tag{7}
$$

et, puisque les variables  $i_i$ RSS sont indépendantes, nous pouvons écrire l'équation (7) de la façon suivante:

$$
P_D \approx \prod_{i=1}^n P\left(\frac{dRSS}{i_iRSS} > \frac{C}{I} \mid dRSS > sens\right) \equiv \prod_{i=1}^n P_i(C/I)
$$
 (8)

On peut facilement montrer que 1–*P<sup>D</sup>* est la probabilité de brouillage.

Tous les signaux sont non corrélés et leur distribution est donnée sous forme fermée. Dans un premier temps, on calcule la cdf du signal brouilleur composite en intégrant les fonctions de distribution *iiRSS*. La fonction de distribution *iRSScomposite* est déterminée par la méthode de Monte Carlo. Enfin, l'équation (6) est calculée en utilisant la formule de probabilité conditionnelle qui intègre les distributions *dRSS* et *iRSScomposite*.

\_\_\_\_\_\_\_\_\_\_\_\_\_\_